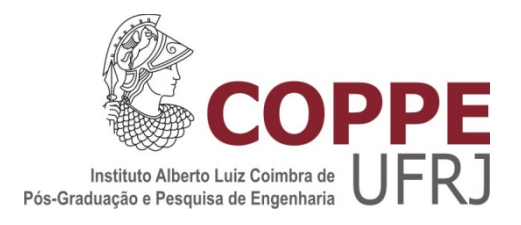

# COMPARAÇÃO ENTRE AS TÉCNICAS DE MORFOLOGIA MATEMÁTICA E CONTORNOS ATIVOS GEODÉSICOS NA SEGMENTAÇÃO DE MICROCALCIFICAÇÕES EM MAMOGRAFIAS

Marcelo de Almeida Duarte

Tese de Doutorado apresentada ao Programa de Pós-graduação em Engenharia Biomédica, COPPE, da Universidade Federal do Rio de Janeiro, como parte dos requisitos necessários à obtenção do título de Doutor em Engenharia Biomédica.

Orientadores: Wagner Coelho de Albuquerque

Pereira

Antonio Fernando Catelli Infantosi

Rio de Janeiro Maio de 2015

# COMPARAÇÃO ENTRE AS TÉCNICAS DE MORFOLOGIA MATEMÁTICA E CONTORNOS ATIVOS GEODÉSICOS NA SEGMENTAÇÃO DE MICROCALCIFICAÇÕES EM MAMOGRAFIAS

Marcelo de Almeida Duarte

TESE SUBMETIDA AO CORPO DOCENTE DO INSTITUTO ALBERTO LUIZ COIMBRA DE PÓS-GRADUAÇÃO E PESQUISA DE ENGENHARIA (COPPE) DA UNIVERSIDADE FEDERAL DO RIO DE JANEIRO COMO PARTE DOS REQUISITOS NECESSÁRIOS PARA A OBTENÇÃO DO GRAU DE DOUTOR EM CIÊNCIAS EM ENGENHARIA BIOMÉDICA.

Examinada por:

 $\mathcal{L}_\text{max}$  , and the contract of the contract of the contract of the contract of the contract of the contract of the contract of the contract of the contract of the contract of the contract of the contract of the contr Prof. Wagner Coelho de Albuquerque Pereira, D.Sc.

 $\mathcal{L}_\text{max}$  , and the contract of the contract of the contract of the contract of the contract of the contract of the contract of the contract of the contract of the contract of the contract of the contract of the contr Prof. Antonio Fernando Catelli Infantosi, Ph.D.

 $\mathcal{L}_\text{max}$  , and the contract of the contract of the contract of the contract of the contract of the contract of the contract of the contract of the contract of the contract of the contract of the contract of the contr Prof. Marco Antonio von Krüger, Ph.D.

 $\mathcal{L}_\text{max}$  and the contract of the contract of the contract of the contract of the contract of the contract of the contract of the contract of the contract of the contract of the contract of the contract of the contrac Dr. André Victor Alvarenga, D.Sc.

 $\mathcal{L}_\text{max}$  , and the contract of the contract of the contract of the contract of the contract of the contract of the contract of the contract of the contract of the contract of the contract of the contract of the contr Prof. Paulo César Cortez, D.Sc.

 $\mathcal{L}_\text{max}$  , and the contract of the contract of the contract of the contract of the contract of the contract of the contract of the contract of the contract of the contract of the contract of the contract of the contr Profa. Annie France Frère Slaets, D.Sc.

RIO DE JANEIRO, RJ - BRASIL MAIO DE 2015

Duarte, Marcelo de Almeida

Comparação Entre as Técnicas de Morfologia Matemática e Contornos Ativos Geodésicos na Segmentação de Microcalcificações em Mamografias / Marcelo de Almeida Duarte. – Rio de Janeiro: UFRJ/COPPE, 2015.

IX, 93 p.: il.; 29,7 cm.

Orientadores: Wagner Coelho de Albuquerque Pereira Antonio Fernando Catelli Infantosi

Tese (doutorado) – UFRJ/ COPPE/ Programa de Engenharia Biomédica, 2015.

Referências Bibliográficas: p. 84-93.

1. Segmentação. 2. Microcalcificações. 3. Morfologia Matemática. 4. Contornos Ativos Geodésicos. 5. Câncer de Mama. I. Pereira, Wagner Coelho de Albuquerque *et al.* II. Universidade Federal do Rio de Janeiro, COPPE, Programa de Engenharia Biomédica. III. Título.

# **DEDICATÓRIA**

Esta tese é dedicada à minha família. Sem vocês, eu, certamente, não teria chegado até aqui.

À minha esposa Riceli Mattes Duarte, a pessoa mais compreensiva que conheço; à minha filha Laura Mattes Duarte, cuja alegria recarrega minhas energias todos os dias; à minha mãe Marlene de Almeida Duarte, a quem devo toda a minha formação, como indivíduo.

Em especial, dedico esta tese ao meu pai Paulo Roberto Tavares Duarte (in memoriam), meu maior incentivador e à minha filha Vitória Mattes Duarte (in memoriam), meu anjo, que me inspira todos os dias.

#### **AGRADECIMENTOS**

Três pessoas acreditaram que eu conseguiria desenvolver uma pesquisa de Doutorado após os 40 anos, mesmo no meu ritmo peculiar de trabalho. Na ordem: meu amigo e tutor André Victor Alvarenga, meu amigo e orientador Wagner Pereira e eu (o que mais desconfiava dessa possibilidade). A participação de André nessa pesquisa foi o que realmente tornou-a possível, do início ao fim. Com certeza, foram os seus ensinamentos e incentivo que me trouxeram até aqui. Meu grande guru, muito obrigado por ter ajudado (e muito) a transformar uma ideia em uma tese de Doutorado. Sem a sua ajuda, com certeza, nada disso teria acontecido. Você tem a minha eterna gratidão.

Ao professor Wagner Coelho de Albuquerque Pereira pela amizade, companheirismo e pela orientação dessa tese: "Continue assim, transformando o seu desespero em trabalho" (essa ainda é do tempo do Mestrado). Além de um excelente orientador, você é uma das melhores pessoas que conheço.

Ao professor Antônio Fernando Catelli Infantosi pela orientação dessa tese e por todas as dicas no decorrer desse processo. Partilhar do seu conhecimento é uma honra, professor.

À Dra. Carolina Maria de Azevedo pela seleção das ROIs, pela demarcação das lesões, pela avaliação das segmentações e, principalmente, pela amizade, carinho e apoio em todas as etapas desse trabalho.

À Dra. Maria Julia Gregorio Calas por ter disponibilizado seu diminuto tempo na avaliação das segmentações nesse trabalho.

À amiga Isabela Miller de Carvalho pelo apoio na aquisição do software de morfologia, na parte inicial das pesquisas.

À minha querida esposa Riceli Mattes Duarte, pelo apoio, força, amizade, credibilidade, compreensão, enfim, se existe uma esposa no mundo, perto da perfeição, essa esposa é você. Eu te amo.

Às minhas filhas Laura Mattes Duarte e Vitória Mattes Duarte (in memoriam) pela inspiração diária e por serem o motivo pelo qual toda a luta é válida na minha vida.

Aos meus pais e amigos Paulo Roberto Tavares Duarte (in memoriam) e Marlene de Almeida Duarte, por tudo que sempre fizeram por mim.

Ao meu amigo e irmão Paulo André de Almeida Duarte, pelo apoio de sempre (eu queria ser tão inteligente quanto você acha que eu sou).

Ao CNPq e à CAPES pelo apoio financeiro.

Resumo da Tese apresentada à COPPE/UFRJ como parte dos requisitos necessários para a obtenção do grau de Doutor em Ciências (D.Sc.)

# COMPARAÇÃO ENTRE AS TÉCNICAS DE MORFOLOGIA MATEMÁTICA E CONTORNOS ATIVOS GEODÉSICOS NA SEGMENTAÇÃO DE MICROCALCIFICAÇÕES EM MAMOGRAFIAS

Marcelo de Almeida Duarte

Maio/2015

Orientadores: Wagner Coelho de Albuquerque Pereira Antonio Fernando Catelli Infantosi

Programa: Engenharia Biomédica

A mamografia é considerada o melhor método para detectar o câncer de mama. No entanto, a técnica é altamente dependente das características da mama, qualidade do equipamento e experiência do médico. Sistemas computadorizados de auxílio ao diagnóstico (CADx) têm sido desenvolvidos para auxiliar no diagnóstico por mamografia. Tais sistemas envolvem três etapas, sendo a primeira, a segmentação das lesões presentes na imagem. Neste trabalho, dois métodos de segmentação de microcalcificações, um baseado em morfologia matemática (MM) e outro em contornos ativos geodésicos (CAG), são propostos. Os métodos foram avaliados com 1.000 regiões de interesse (ROIs) extraídas do *Digital Database for Screening Mammography*. Para as ROIs selecionadas, as taxas de microcalcificações adequadamente segmentadas foram, pelo menos, 97,3% (MM) e 86,9% (CAG), de acordo com duas radiologistas experientes. A avaliação baseada na razão de superposição de áreas gerou médias de  $0.64 \pm 0.14$  (MM) e  $0.52 \pm 0.20$  (CAG) para as 2.136 microcalcificações presentes nas ROIs. O método MM resultou em melhor desempenho do que o CAG, principalmente na segmentação de microcalcificações com diâmetros máximos menores que 460 µm.

Abstract of Thesis presented to COPPE/UFRJ as a partial fulfillment of the requirements for the degree of Doctor of Science (D.Sc.)

# COMPARISON BETWEEN MATHEMATICAL MORPHOLOGY AND GEODESIC ACTIVE CONTOURS TECHNIQUES IN MICROCALCIFICATIONS SEGMENTATION IN MAMMOGRAMS

Marcelo de Almeida Duarte

May/2015

Advisors: Wagner Coelho de Albuquerque Pereira Antonio Fernando Catelli Infantosi

Department: Biomedical Engineering

Mammography is considered the best method for detecting breast cancer. However, this technique is highly dependent on breast characteristics, equipment quality, and physician experience. Computer-aided diagnosis (CADx) systems have been developed to help diagnosis through mammography exams. Such systems involve three steps, the first one is the segmentation of lesions in the image. In this work, two microcalcifications segmentation methods, one based on mathematical morphology (MM) and another on geodesic active contours (GAC) techniques are proposed. Those methods were assessed by employing 1000 regions of interest (ROIs) extracted from images of the Digital Database for Screening Mammography. For the selected ROIs, the rates of adequately segmented microcalcifications were at least 97.3% (MM) and 86.9% (GAC), according to two experienced radiologists. The quantitative test, based on the area overlap measure, yielded a mean value of  $0.64 \pm 0.14$  (MM) and  $0.52 \pm 0.20$ (GAC) for the segmented images, when all 2136 microcalcifications in the ROIs were considered. The results suggest that MM method performed better than GAC, mainly for segmenting microcalcifications having a maximum diameter of less than 460 µm.

# **SUMÁRIO**

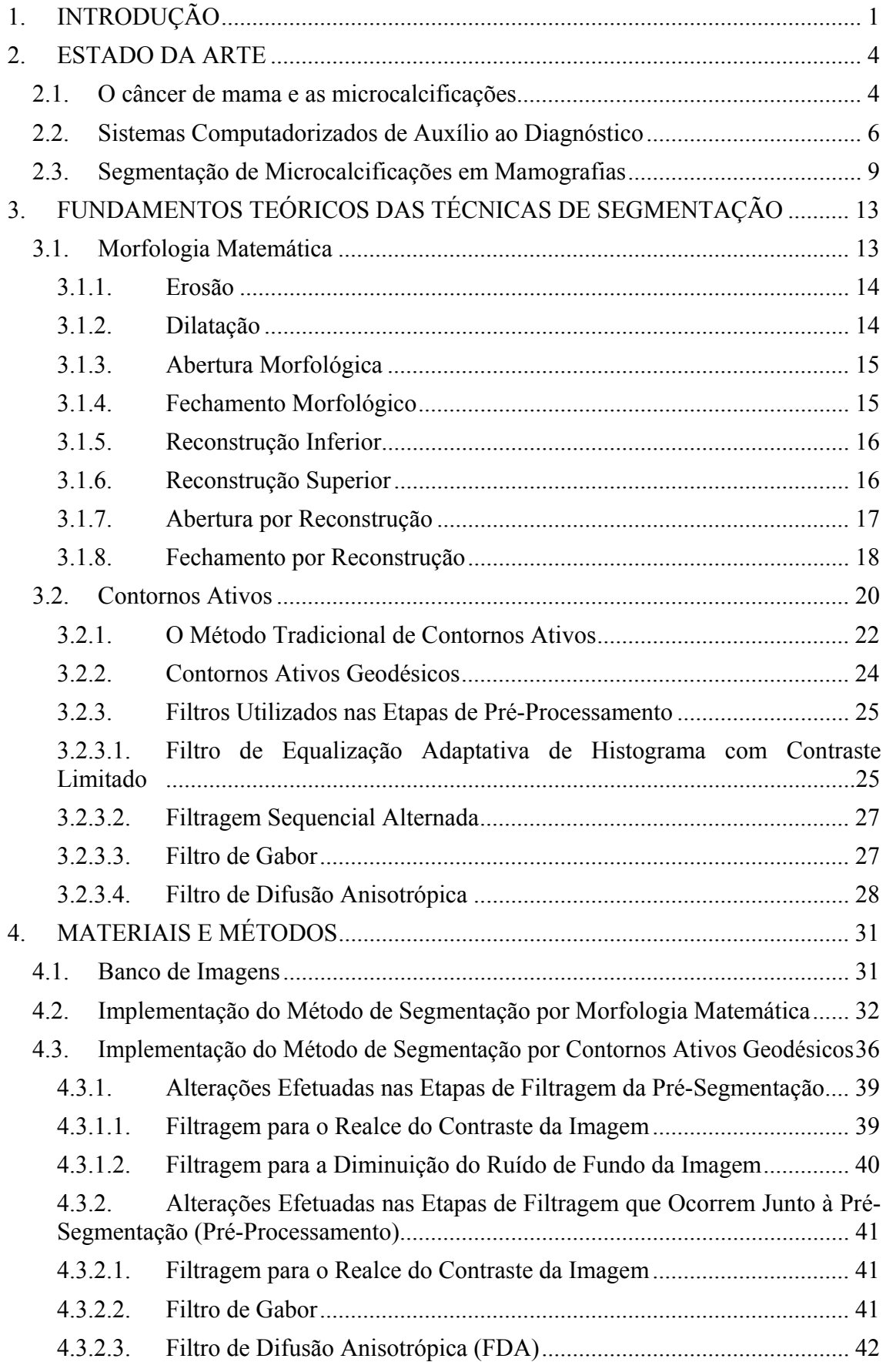

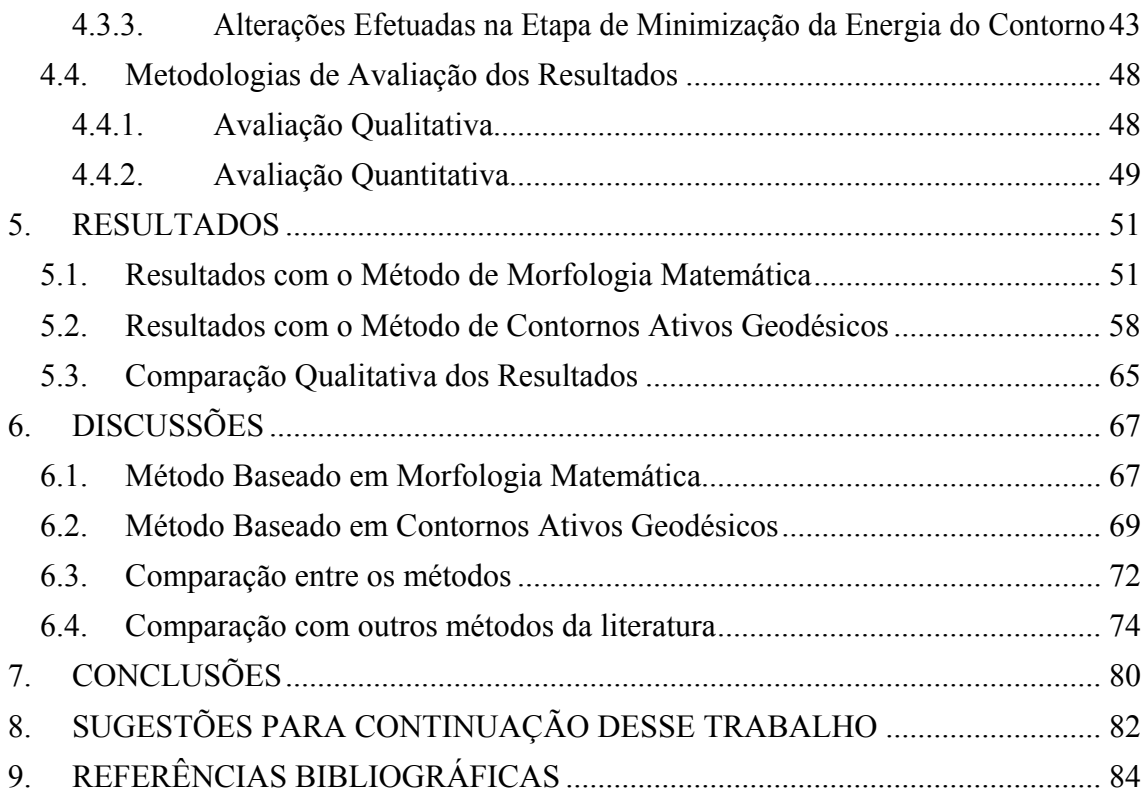

# **1. INTRODUÇÃO**

Câncer é o nome dado a um conjunto de mais de 100 doenças, que têm em comum o crescimento desordenado de células, que invadem tecidos e órgãos. Trata-se de uma das principais causas de morte no mundo, de acordo com o Instituto Nacional de Câncer (INCA). Dentre os principais tipos de cânceres destacam-se os de pulmão, de próstata, do colo do útero, de mama, de pele, de estômago e de esôfago (INCA, 2015a).

O câncer de mama é o tipo mais frequente em mulheres, tanto em países desenvolvidos, quanto em países em desenvolvimento. No Brasil, o câncer de mama também é uma das principais causas de óbito entre as mulheres (INCA, 2015b).

A detecção precoce e a remoção do tumor em fase inicial são as estratégias mais eficientes para a redução da taxa de mortalidade. O exame clínico e a mamografia continuam sendo os principais meios de detecção precoce do câncer de mama, sendo que o segundo possibilita a detecção de lesões não palpáveis (INCA, 2015b; PEREIRA *et al.*, 2014; WANG *et al.*, 2014; JALALIAN *et al.*, 2013; CALAS *et al.,* 2012; CARDOSO *et al.*, 2012; TIEDEU *et al.*, 2012).

Segundo MARUSSI (2001), considerando que a mama é um atributo associado à feminilidade, os problemas mamários têm um considerável impacto emocional sobre as mulheres, tornando ainda mais evidente a necessidade de estudos que facilitem o diagnóstico precoce do câncer de mama.

Em mamografias, por estarem presentes na maioria das lesões malignas, as microcalcificações constituem sinais relevantes da existência de câncer (WANG *et al.*, 2014; WEI *et al.*, 2009; HALKIOTS *et al.*, 2007). Entretanto, devido a variações em seus formatos, orientação, brilho e tamanho, as microcalcificações não são de fácil detecção (WEI *et al.*, 2009). Além disso, em função dessas mesmas características, frequentemente ocorrem dúvidas sobre os diagnósticos das microcalcificações detectadas. Em geral, isso provoca a solicitação de grande número de biópsias desnecessárias, o que é indesejável tanto sob o aspecto de custo para o sistema de saúde, quanto para o impacto psicológico no paciente e em seus familiares (WANG *et al.*, 2014; REZAEE & HADDADNIA, 2013; PAQUERAULT *et al.*, 2004).

Com o objetivo de minimizar esses problemas, sistemas de apoio ao diagnóstico para o câncer de mama têm sido propostos (PEREIRA *et al.*, 2014). Tratam-se dos sistemas computadorizados de detecção (CADe - *Computer-Aided Detection*) e de auxílio ao diagnóstico (CADx – *Computer-Aided Diagnosis*). Os sistemas CADe visam detectar, automaticamente, as lesões existentes nos exames (inclusive microcalcificações), enquanto os sistemas CADx são usados para classificar as lesões encontradas. Nesse último sistema, as lesões podem ser localizadas manualmente (apontadas por um radiologista) ou de forma automática (com o auxílio de um sistema CADe, por exemplo) (CALAS *et al.*, 2012).

Os sistemas CADx são desenvolvidos, geralmente, com base em parâmetros extraídos de microcalcificações, como nos trabalhos de GOWRISHANKAR *et al.*  (2012), HALKIOTS *et al.* (2007), FU *et al.* (2005) e PAQUERAULT *et al.* (2004), por exemplo. Tais sistemas costumam ser compostos, basicamente, por três fases: (i) segmentação das lesões, (ii) extração e seleção de parâmetros, (iii) classificação das lesões estudadas. A acurácia do sistema está diretamente ligada à qualidade dos métodos utilizados na implementação de cada uma dessas fases (PAQUERAULT *et al.*, 2004; JALALIAN *et al.*, 2013). Entretanto, a segmentação pode ser considerada como a principal etapa de um sistema CADx, uma vez que o sucesso das demais etapas depende de uma adequada segmentação das lesões presentes nas imagens tratadas (ARIKIDIS *et al.*, 2010; JALALIAN *et al.*, 2013). Em função disso, é comum, em um sistema CADx, que ainda no início da etapa de segmentação, a imagem seja submetida a um préprocessamento, com filtragens especificamente aplicadas para realçar o contraste e diminuir o ruído da imagem, com o objetivo de melhorar o desempenho dos processos de segmentação empregados. Exemplos desse procedimento podem ser encontrados em TIEDEU *et al.* (2012), MORADMAND *et al.* (2011), PAQUERAULT *et al.* (2004) e VELDKAMP *et al.* (2000).

Esse trabalho teve por objetivo atuar na primeira etapa de um sistema CADx, ou seja, na segmentação de microcalcificações em regiões de interesse, definidas em exames de mamografia. Com o objetivo de segmentar estas microcalcificações, foram desenvolvidos dois métodos, sendo um deles baseado nas técnicas de Morfologia Matemática e o outro baseado em Contornos Ativos, mais precisamente, utilizando a técnica de Contornos Ativos Geodésicos.

Na etapa final de ambos os métodos está prevista a intervenção do radiologista, que analisa as segmentações obtidas (em número de três), indicando a mais adequada para se estabelecer, uma hipótese diagnóstica.

Os dois métodos foram avaliados qualitativamente, com base na opinião de duas radiologistas experientes, com mais de 30 anos (R1) e mais de 15 anos (R2) de experiência em radiologia mamária. Os métodos também foram avaliados

quantitativamente pelo cálculo da Razão de Superposição de Áreas, considerando como padrão ouro, o contorno das microcalcificações realizadas, manualmente, pela radiologista mais experiente.

Nos próximos Capítulos encontram-se descritos o estado da arte dos principais tópicos envolvidos nessa pesquisa, além dos fundamentos teóricos das técnicas de Morfologia Matemática e Contornos Ativos, incluindo a técnica de Contornos Ativos Geodésicos. Após esses tópicos, os materiais e os métodos utilizados encontram-se descritos, sendo, depois disso, apresentados os resultados de cada método. Os resultados de cada técnica são discutidos individualmente e comparados entre si, além de serem comparados com os resultados de outros autores. Finalmente, as conclusões são apresentadas, juntamente com sugestões para a continuidade desse trabalho.

### **2. ESTADO DA ARTE**

Nesse Capítulo são atualizados os temas diretamente relacionados com esse trabalho, de acordo com a literatura. Especificamente, são tratados: o câncer de mama e as microcalcificações, os sistemas computadorizados de auxílio ao diagnóstico, além da segmentação de microcalcificações em mamografias.

### **2.1. O câncer de mama e as microcalcificações**

Segundo o Instituto Nacional de Câncer (INCA), o câncer de mama é uma das principais causas de morte de mulheres no mundo, sendo a sua incidência a maior dentre os tipos de cânceres que afligem pessoas desse sexo. Sua incidência tem aumentado tanto em países desenvolvidos, quanto em desenvolvimento, sendo responsável por 22% de novos casos de cânceres por ano, no mundo (INCA, 2015c).

No Brasil, o INCA previu, para 2014, 57.120 novos casos da doença (INCA, 2015b). Apesar de ser mais frequente em mulheres, não é incomum a presença desse tipo de câncer em homens que, em 2011, foi responsável por 120 mortes de homens, correspondentes a 0,90% do total de mortes (13.345) por câncer de mama no Brasil. As altas taxas de morte por câncer de mama no Brasil estão relacionadas, principalmente, ao fato dessa doença ser diagnosticada já em estágios avançados (INCA, 2015c).

Nos Estados Unidos, excetuando-se o câncer de pele, o câncer de mama também é o mais frequentemente diagnosticado em mulheres (WANG *et al.*, 2014).

Em geral, o câncer de mama é mais comum em mulheres com mais de 40 anos. Entretanto, de acordo com CARDOSO *et al.* (2012), sua incidência tem aumentado, significativamente, em mulheres abaixo dessa faixa etária, em vários países no mundo.

A detecção precoce e a remoção do tumor em fase inicial são as estratégias mais eficientes para a redução da taxa de mortalidade devido ao câncer. O exame clínico e a mamografia continuam sendo os principais meios de sua detecção precoce, sendo que o segundo possibilita a detecção de cânceres de mama não palpáveis (INCA, 2015b; PEREIRA *et al.*, 2014; WANG *et al.*, 2014; JALALIAN *et al.*, 2013; CALAS *et al.,* 2012; CARDOSO *et al.*, 2012; TIEDEU *et al.*, 2012).

A qualidade de um exame de mamografia, entretanto, depende de diversos fatores. Dentre os quais, está a relação entre o tecido adiposo e o tecido glandular. Em geral, quanto mais adiposa a mama, mais fácil será a sua análise, e quanto mais densa, mais difícil (CALAS *et al.,* 2012; AZEVEDO, 1994). Além disso, a sensibilidade das mamografias é muito menor em pacientes jovens (menos de 40 anos), pois apresentam uma alta densidade do parênquima mamário (CARDOSO *et al.*, 2012). Dessa forma, mesmo que a mamografia seja feita com aparelho adequado e por técnico experiente, a qualidade do exame dependerá também do tipo de mama da paciente (CARDOSO *et al.*, 2012). A acurácia de um exame de mamografia dependerá também do conhecimento e da experiência do médico, da técnica de realização do exame e da qualidade do equipamento utilizado (CALAS *et al.,* 2012; AZEVEDO, 1994).

Em 2002, um estudo de BARLOW (2002) já havia indicado uma grande quantidade de resultados errados e/ou divergentes em mamografias realizadas nos EUA, principalmente por radiologistas inexperientes, em função das dificuldades assinaladas. Além disso, dependendo da região da mama onde se encontra a lesão (região supraventricular, por exemplo), o exame clínico e a mamografia podem não ser as melhores escolhas para o diagnóstico, apresentando altas taxas de falso-negativos, devido às dificuldades impostas pela própria técnica (CARDOSO *et al.*, 2012).

Na mamografia de rotina, por estarem presentes na maioria das lesões malignas, as microcalcificações constituem sinais relevantes da existência desse tipo de lesão (WANG *et al.*, 2014; WEI *et al.*, 2009; HALKIOTS *et al.*, 2007). Microcalcificações são pequenos depósitos granulares de cálcio, que aparecem na mamografia como pequenos pontos brilhantes (WANG *et al.*, 2014; WEI *et al.*, 2009). Sua localização, muitas vezes, é difícil, obrigando o radiologista a examinar cuidadosamente a mamografia com uma lupa, pois essas pequenas calcificações podem estar escondidas, principalmente, em tecidos densos (CALAS *et al.,* 2012; HALKIOTS *et al.*, 2007). Em geral, atribui-se a dificuldade na detecção de microcalcificações, às variações em seus formatos, orientação, brilho, tamanho e também em função do tecido circundante (WEI *et al.*, 2009).

Apesar de frequentes em mamografias, apenas 30% a 50% das microcalcificações são detectadas em carcinomas, embora, em exames histológicos, 60% a 80% dos carcinomas diagnosticados revelem a presença de microcalcificações (HALKIOTS *et al.*, 2007). Com receio de errar o diagnóstico de uma microcalcificação encontrada em um exame de mamografia, especialistas preferem classificar a lesão como maligna, mesmo que ainda tenham dúvidas sobre o seu diagnóstico, aumentando as taxas de falso-positivos. Além disso, o número de biópsias solicitadas por precaução tem aumentado consideravelmente, tendo sido realizadas mesmo quando o radiologista entende que a região possui baixa chance de corresponder a uma região maligna (WANG *et al.*, 2014; REZAEE & HADDADNIA, 2013; PAQUERAULT *et al.*, 2004).

Vale a pena diferenciar as taxas falso-negativas e falso-positivas, quanto à detecção de lesões em um exame e quanto à sua classificação. Em um exame, quando uma lesão existente não é detectada, tem-se um falso-negativo. Por outro lado, quando um artefato é considerado uma lesão, trata-se de uma detecção falso-positiva. Considerando a sua classificação, quando uma lesão maligna é diagnosticada como benigna, trata-se de um diagnóstico falso-negativo. Ao contrário, quando uma lesão benigna é classificada como maligna, constitui-se um falso-positivo (JALALIAN *et al.*, 2013).

Em ambos os casos (detecção ou classificação), a presença de falso-negativos é sempre mais problemática, uma vez que não detectar uma lesão ou classificar um câncer como uma lesão benigna é mais perigoso, do ponto de vista da saúde de um paciente. Por outro lado, a existência de falso-positivos tende a aumentar a solicitação de biópsias desnecessárias, o que gera desperdício para os sistemas de saúde, além de provocar desconforto físico e mental em pacientes, até que se comprove a benignidade da lesão.

### **2.2. Sistemas Computadorizados de Auxílio ao Diagnóstico**

De acordo com CALAS *et al.* (2012), em seu trabalho de rotina, um radiologista precisa analisar um grande número de imagens para diagnosticar uma pequena quantidade de lesões malignas. Além disso, na mamografia, o parênquima da mama, quando muito denso, pode mascarar uma lesão. Outros fatores que contribuem para interpretações falso-negativas de uma mamografia, além da estrutura da própria mama, são possíveis erros de posicionamento ou técnica inadequada de uma mamografia, a localização da lesão fora do campo de visão, características sutis de malignidade, associadas ao cansaço, falta de experiência ou desatenção do radiologista (PEREIRA *et al.*, 2014; CALAS *et al.*, 2012; ELTER & HORSCH, 2009).

Uma tentativa de diminuir a incidência de falso-negativos está na dupla leitura da mamografia, que se mostrou um benefício significativo, reduzindo o número de casos falso-negativos em 5% a 15%, melhorando as taxas de diagnóstico do câncer de mama. A utilização da dupla leitura, entretanto, nem sempre é possível, por problemas logísticos ou financeiros de cada instituição (PEREIRA *et al.*, 2014; CALAS *et al.*, 2012).

Os trabalhos de ELMORE *et al.* (2003) e de BARLOW *et al.* (2004) reportaram que menos de 30% das biópsias realizadas em mamas realmente apresentam malignidade. Em um trabalho mais recente, WANG *et al.* (2014) relataram uma taxa de

falso-positivos de 60% a 80% nos Estados Unidos. Além disso, segundo CARDOSO *et al.* (2012), os diagnósticos pela mamografia podem apresentar altas taxas de falsonegativos, devido às dificuldades impostas pela técnica, já citadas.

Considerando os avanços da tecnologia digital e com vistas a diminuir as taxas de falso-negativos, bem como as de falso-positivos, sistemas computadorizados que destacam lesões em estágio inicial, facilitando a percepção e auxiliando o diagnóstico por especialistas, têm sido propostos (PEREIRA *et al.*, 2104; ELTER & HORSCH, 2009; NISHIKAWA, 2007). Esses sistemas computadorizados de auxílio ao diagnóstico (CADx) permitem melhorar o desempenho do diagnóstico e, simultaneamente, reduzir a variabilidade de interpretação dos radiologistas (CALAS *et al.*, 2012). Nesse caso, os sistemas CADx são usados como um segundo leitor, reduzindo o erro de interpretação e aumentando a acurácia na decisão final do radiologista, quanto ao diagnóstico do local analisado (WANG *et al.*, 2014; JALALIAN *et al.*, 2013).

A maioria dos sistemas CADx modela a classificação das lesões como um problema de duas classes (lesões benignas e malignas). Em geral, os sistemas iniciam-se pela delimitação de uma região de interesse (ROI – *region-of-interest*) contendo a lesão que será classificada. A ROI pode ser delineada de forma manual, com a ajuda de um radiologista, ou automaticamente, utilizando-se de um sistema de detecção computadorizado. Normalmente, a ROI constitui um corte retangular, selecionado na mamografia em análise (ELTER & HORSCH, 2009).

Para facilitar o diagnóstico precoce do câncer de mama, é comum que os sistemas CADx se desenvolvam com base em parâmetros extraídos de microcalcificações, por serem estas, geralmente, as menores lesões detectáveis em mamografias. Diversos trabalhos que partiram dessa premissa (exemplos em GOWRISHANKAR *et al.*, 2012; HALKIOTS *et al.*, 2007; FU *et al.*, 2005; PAQUERAULT *et al.*, 2004; DE SANTO *et al.*, 2003 e VELDKAMP *et al.,* 2000) consideram tais sistemas compostos, basicamente, por três etapas, aplicadas às microcalcificações encontradas em uma determinada região de interesse: (i) segmentação das microcalcificações; (ii) extração e seleção de parâmetros das microcalcificações segmentadas; (iii) classificação das lesões em malignas ou benignas. É comum a aplicação de filtros para realçar o contraste e diminuir o ruído das imagens, ainda na etapa de segmentação. Assim, antes da segmentação, propriamente dita, a imagem poderá ser submetida a um préprocessamento, com o objetivo de melhorar a sua qualidade, facilitando a implementação das demais etapas do sistema CADx (TIEDEU *et al.*, 2012; MORADMAND *et al.*, 2011; PAQUERAULT *et al.*, 2004; VELDKAMP *et al.*, 2000).

Embora o aperfeiçoamento de cada uma das três etapas do sistema CADx, individualmente, traga, como consequência, o aumento da acurácia de todo o sistema, a etapa de segmentação é considerada muito importante, uma vez que nela são definidas as características das microcalcificações utilizadas nas demais etapas do sistema CADx (JALALIAN *et al.*, 2013; PAQUERAULT *et al.*, 2004). A segmentação das microcalcificações é a fase mais complexa de um sistema CADx, principalmente, devido ao pequeno tamanho dessas lesões (JALALIAN *et al.*, 2013). Por esse motivo, diversas técnicas têm sido desenvolvidas para a implementação dessa etapa, dentre as quais, podem-se citar: Contornos Ativos (ARIKIDIS *et al.*, 2010; ARIKIDIS *et al.*, 2008; PAQUERAULT *et al.*, 2004), Crescimento de Regiões (TIMP & KARSSEMEIJER, 2004; PAQUERAULT *et al.*, 2004), Limiar Adaptativo e Segmentação por Bacias Hidrográficas (MORADMAND *et al.*, 2011) e Filtros Morfológicos (DUARTE *et al.*, 2013; DUARTE *et al.*, 2011; HALKIOTS *et al.*, 2007; STOJIC *et al.*, 2006). Apesar da quantidade de técnicas desenvolvidas para a segmentação de microcalcificações em mamografias, ainda não se pode considerar essa etapa de um sistema CADx como resolvida (ARIKIDIS *et al.*, 2010).

A segunda etapa de um sistema CADx consiste na extração e seleção de parâmetros das lesões segmentadas. Nesse caso, os parâmetros podem ser caracterizados por sua textura ou morfologia (ou morfometria). A morfologia é um dos aspectos clínicos mais significativos no diagnóstico de calcificações, sendo as características de textura eficazes na discriminação entre lesões benignas e malignas (JALALIAN *et al.*, 2013; SAMPAT *et al.*, 2005; KALLERGI, 2004).

Parâmetros morfométricos como compacidade, dobradura, irregularidades estreitas e largas e contraste são exemplos de parâmetros extraídos de microcalcificações individuais, em trabalhos nessa área. Parâmetros morfométricos de agrupamentos, tais como número de microcalcificações dentro do agrupamento, seu perímetro, área e densidade, também costumam ser usados no desenvolvimento de sistemas CADx (JALALIAN *et al.*, 2013; SAMPAT *et al.*, 2005; KALLERGI, 2004; PIMENTEL, 2004; VELDKAMP *et al.*, 2000; BETAL *et al.*, 1997). Quanto à textura (ALVARENGA, 2005), é comum o uso do contraste da imagem, além de parâmetros calculados a partir do seu histograma (média, desvio-padrão e variância, por exemplo) e da matriz de co-ocorrência de níveis de cinza da imagem (entropia, segundo momento angular e correlação, dentre outras).

Quanto à classificação das lesões, em geral são utilizadas técnicas que envolvam o aprendizado de máquinas, com o objetivo de analisar as características espaciais e organizá-las em categorias desejáveis. Nesta fase, os dados obtidos a partir dos parâmetros selecionados são alocados em classes pré-definidas, geralmente organizadas em um cenário de duas classes ou classificação binária. No caso do câncer de mama, essas classes são: maligna e benigna (JALALIAN *et al.*, 2013).

O método *K-nearest Neighbor* (KNN) é uma abordagem clássica usada para classificar objetos com base em uma amostra de treinamento. Nesse caso, a semelhança com padrões previamente treinados é aplicada em um classificador KNN, para avaliar os novos dados de ensaio. Outro classificador utilizado nessa fase pode ser baseado em Máquinas de Vetor de Suporte (*Support Vector Machine*). Trata-se de uma das mais poderosas formas de aprendizado supervisionado, que utiliza uma minimização do risco estrutural para diminuir erros de aprendizagem de máquina. Técnicas de redes neurais artificiais (*Artificial Neural Network*) são ferramentas poderosas, inspiradas na percepção humana, capazes de modelar funções não lineares complexas. Modelos de redes neurais artificiais podem ser desenvolvidos para o reconhecimento de padrões de imagens médicas, visando à classificação de microcalcificações (JALALIAN *et al.*, 2013).

# **2.3. Segmentação de Microcalcificações em Mamografias**

Por se tratar de uma etapa extremamente importante em um sistema CADx, além de representar o foco desse trabalho, foi realizada uma breve revisão da literatura, com relação aos trabalhos de segmentação de microcalcificações em mamografias.

PAQUERAULT *et al.* (2004) aplicaram três métodos visando à segmentação de microcalcificações em mamografias: um método por Contornos Ativos Radiais (*CAR*), com base em gradientes, um método de Crescimento de Regiões (CR) e outro método baseado na técnica de Bacias Hidrográficas (*Watershed*). Os autores utilizaram um banco de dados com mamografias de 76 pacientes, selecionados a partir dos arquivos do Departamento de Radiologia da Universidade de Chicago - EUA, contendo 144 agrupamentos de microcalcificações. A avaliação foi realizada por dois observadores (O1 e O2) que foram instruídos a avaliar a precisão da segmentação baseada no nível de concordância do contorno segmentado com os contornos pressupostos pelos próprios

observadores. Os observadores atribuíram notas variando entre 0 e 100 às segmentações obtidas pelas técnicas, sendo a nota 100 atribuída quando entendessem que a segmentação estivesse perfeita e 0 para aquelas completamente inadequadas. As taxas de acurácia média obtidas dessas avaliações foram  $67.9 \pm 22.9$  (O1) e  $31.4 \pm 24.5$  (O2) para o método CR, e 91,7 ± 3,2 (O1) e 83,2 ± 12,4 (O2), para o CAR. Os autores não relacionaram as taxas de acurácia obtidas com a técnica baseada em bacias hidrográficas.

ARIKIDIS *et al.* (2008) usaram as imagens da base de dados disponibilizada pela Universidade do Sul da Flórida: *Digital Database for Screening Mammography* (DDSM) e propuseram um método para segmentar microcalcificações baseado na técnica *B-spline* de Raios Ativos, que tem a função de estimar os pontos de contorno das microcalcificações. Depois de estimados, esses pontos são utilizados como delimitadores para a aplicação da técnica de crescimento de regiões, que, por sua vez, estabelecerá a curva de contorno das microcalcificações examinadas. De acordo com os autores, o método consegue segmentar microcalcificações de vários tamanhos e formatos com boa eficiência e, além disso, consegue aumentar a eficiência de parâmetros morfológicos na classificação de agrupamentos de microcalcificações benignos e malignos.

Em um trabalho mais recente, ARIKIDIS *et al.* (2010) usaram a mesma base de dados do seu trabalho anterior e apresentaram outro método baseado em contornos ativos para segmentar microcalcificações: o método Multiescalar de Contornos Ativos (MCA). Nesse trabalho, assim como no anterior de 2008, um radiologista intervém ao definir, manualmente, um ponto semente, o mais próximo possível do centro de massa da microcalcificação, para a inicialização dos contornos ativos em uma ROI, previamente definida como um quadrado de 81 x 81 pixels, centrada nesse ponto semente. Os autores avaliaram os resultados pela Razão de Superposição de Áreas (RSA), relacionando a área da segmentação obtida pelo método com aquelas definidas, manualmente, por um radiologista (padrão-ouro). Os resultados indicaram um valor médio da RSA de  $0.61 \pm 0.14$  para microcalcificações de tamanho pequeno, definidas pelos autores como aquelas com diâmetros máximos menores que 460 µm, e  $0.61 \pm$ 0,16 para as demais microcalcificações (grandes).

Esses mesmos autores (ARIKIDIS *et al.*, 2010) também aplicaram, às suas microcalcificações, mais duas técnicas de segmentação: Contornos Ativos Radiais, baseado em gradientes (CAR), a mesma técnica do trabalho apresentado por PAQUERAULT *et al.* (2004) e a técnica Multiescalar de Raios Ativos (MRA) proposta por esses mesmos autores em 2008 (ARIKIDIS *et al.*, 2008). Os valores médios encontrados para as RSAs foram:  $0.56 \pm 0.17$  para microcalcificações grandes e  $0.49 \pm 0.17$ 0,19 para as pequenas, usando o método MRA, e  $0.35 \pm 0.15$  e  $0.49 \pm 0.13$ , respectivamente, para o método CAR. Considerando os resultados obtidos para esses dois últimos métodos, observa-se que o método mais recente (MAC) desse grupo de pesquisa, obteve melhor desempenho na segmentação de microcalcificações, para as duas dimensões estudadas.

É importante notar que nestes três últimos trabalhos citados, todos os métodos de segmentação iniciam-se com a definição de pontos sementes, identificados manualmente por um radiologista, cuidadosamente selecionados para representar os centros de massa das microcalcificações.

Utilizando apenas imagens crânio-caudais do banco de dados DDSM, MORADMAND *et al.* (2011) aplicaram operadores morfológicos e a transformação *Wavelet* para melhorar o contraste das imagens mamográficas, antes de investigar dois métodos semi-automáticos de segmentação de microcalcificações: Limiar Adaptativo (*Adaptive Threshold*) e Segmentação por Bacias Hidrográficas (*Watershed Segmentation*). Os autores concluíram, com base na avaliação de dois radiologistas, que o método de Segmentação por Bacias Hidrográficas (*Watershed*) foi mais preciso do que o método Limiar Adaptativo, apesar de apresentar maior custo computacional. Os autores, entretanto, não fazem menção quanto ao método de avaliação usado pelos radiologistas para que chegassem a essa conclusão, nem fazem testes quantitativos para reforçar sua afirmação.

Percebe-se, na literatura, uma carência de artigos tratando diretamente da avaliação da segmentação de microcalcificações em mamografias. Grande parte dos trabalhos traz a avaliação de forma indireta, apresentando resultados da classificação das lesões presentes na imagem, feitas a partir de lesões segmentadas, como nos trabalhos de REZAEE & HADDADNIA (2013) e GOWRISHANKAR *et al.* (2012), por exemplo. Outros autores, como os já citados MORADMAND *et al.* (2011), além de LAGZOULI & ELKETTANI (2014), SHARMA & SHARMA (2011) e QUITANILLA-DOMINGUEZ *et al.* (2011) fazem avaliações subjetivas, baseadas no parecer de radiologistas, sem explicitar muito bem os critérios de avaliação utilizados.

Além disso, muitos grupos de trabalhos optaram por pesquisar a segmentação de massas ou nódulos na mama, em detrimento da segmentação de microcalcificações,

como fizeram EL FAHSSI *et al.* (2014), PEREIRA *et al.* (2014) e REZAEE & HADDADNIA (2013).

Os primeiros autores citados no item anterior (PAQUERAULT *et al.*, 2004 e ARIKIDIS *et al.*, 2010) que publicaram trabalhos, respectivamente, com avaliações qualitativa e quantitativa de segmentação de microcalcificações, não possuem publicações mais recentes, especificamente relacionadas à segmentação dessas lesões.

Também não foram encontrados trabalhos nos quais os resultados fossem avaliados qualitativamente e quantitativamente, no mesmo artigo, tal como foi realizado no trabalho proposto.

Esse trabalho busca ajudar a preencher as lacunas apresentadas, ao propor e avaliar, qualitativamente e quantitativamente, dois métodos de segmentação de microcalcificações presentes em mamografias, baseados em técnicas conceitualmente, bastante diferentes: Morfologia Matemática e Contornos Ativos Geodésicos.

# **3. FUNDAMENTOS TEÓRICOS DAS TÉCNICAS DE SEGMENTAÇÃO**

Nesse Capítulo, os fundamentos teóricos das técnicas de Morfologia Matemática e de Contornos Ativos, incluindo os Contornos Ativos Geodésicos, encontram-se descritos. A teoria que envolve os filtros utilizados no processamento de cada método também é apresentada nesse Capítulo.

# **3.1. Morfologia Matemática**

A Morfologia Matemática é uma técnica considerada adequada para a análise de estruturas espaciais em imagens, podendo ser aplicada em diversas áreas do processamento de imagens, como em filtragens, realces e segmentações, dentre outras (SOILE, 2003).

Uma imagem é constituída por um conjunto de pixels que são reunidos em grupos, de forma bidimensional. Assim, certas operações matemáticas podem ser aplicadas a esse conjunto com vistas a realçar aspectos morfológicos específicos, os quais podem ser contados ou reconhecidos. A base da Morfologia Matemática consiste em extrair as informações relativas à geometria e à topologia de um conjunto desconhecido (imagem), pela sua transformação a partir de outro conjunto conhecido, denominado Elemento Estruturante (EE) (SOILE, 2003).

O EE deve ser estabelecido de acordo com o resultado que se busca na imagem em estudo. Tanto a forma quanto o tamanho devem ser adequados às propriedades geométricas dos objetos da imagem a ser processada, os quais podem ser planos ou volumétricos. Além disso, a seleção do ponto inicial (origem) do EE é muito importante. Deve-se definir, adequadamente, qual será o pixel do EE que deverá constituir o ponto central desse elemento. Embora o EE possa ter várias formas, as mais comuns são as formas de cruz, disco e quadrado. Baseado no EE escolhido pode-se, então, aplicar Operadores Morfológicos (OM) às imagens, com vistas a realçar, eliminar, aumentar ou diminuir suas estruturas (SOILE, 2003).

As operações morfológicas básicas da Morfologia Matemática são a dilatação e a erosão. Esses dois OM processam a imagem de formas diferentes: enquanto a erosão comprime o objeto e expande o fundo da imagem, a dilatação faz o oposto (SOILE, 2003). A partir desses dois OM, são derivados diversos outros OM, com características e aplicações específicas. Os principais OM encontram-se, resumidamente, descritos, a seguir, de acordo com SOILE (2003).

## 3.1.1. Erosão

A Erosão (*ε*) é definida como o valor mínimo da imagem original *f* em uma vizinhança limitada pelo EE *B*, centrado no pixel *x*, conforme a expressão a seguir:

$$
[\varepsilon_B(f)](x) = \min_{b \in B} f(x+b)
$$
\n(3.1)

A Figura 3.1 ilustra o processo. Observe que a imagem, após a Erosão, é menor que a imagem original. Além disso, as regiões e os pontos brancos da imagem original, que possuíam tamanho menor que o EE, foram completamente eliminados após a Erosão.

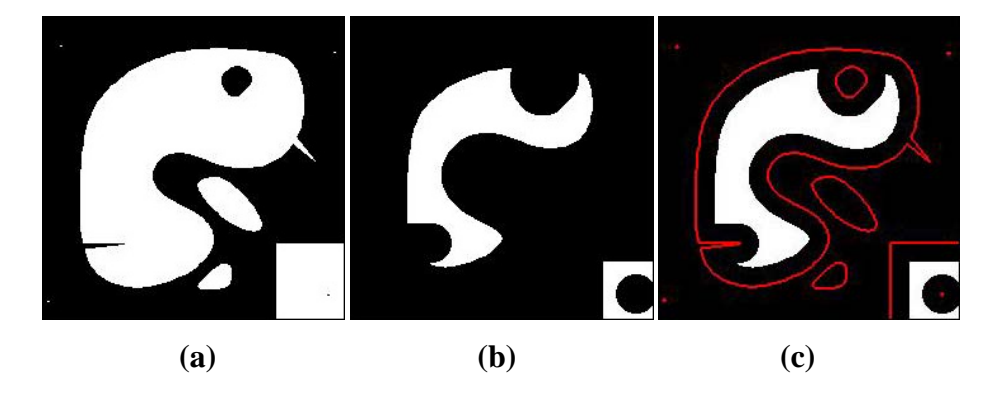

Figura 3.1: (**a**) Imagem original (239 x 239 pixels), (**b**) Erosão da imagem original utilizando um EE do tipo disco com 21 pixels de diâmetro, (**c**) Contorno da imagem original (em vermelho) superposto à imagem erodida.

## 3.1.2. Dilatação

A Dilatação (*δ*) é o valor máximo da imagem original *f* em uma vizinhança limitada pelo EE *B*, centrado no pixel *x*, conforme a expressão a seguir:

$$
[\delta_B(f)](x) = \max_{b \in B} f(x+b).
$$
 (3.2)

A Figura 3.2 ilustra o processo. Observe que a imagem, após a Dilatação, é maior que a imagem original. Além disso, os vales da imagem original, que possuíam tamanho menor que o EE, foram preenchidos após a Dilatação.

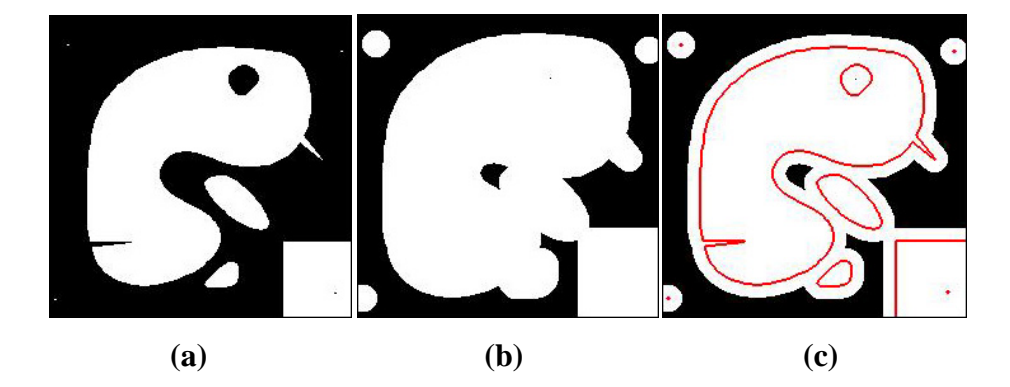

Figura 3.2: (**a**) Imagem original (239 x 239 pixels), (**b**) Dilatação da imagem original utilizando um EE do tipo disco com 21 pixels de diâmetro, (**c**) Contorno da imagem original (em vermelho) superposto à imagem dilatada.

## 3.1.3. Abertura Morfológica

A Abertura é a Dilatação da Erosão da imagem original. Esse operador elimina os picos menores que o EE, homogeneizando a imagem após a sua aplicação. A expressão [3.3] caracteriza a Abertura Morfológica (*γ*), considerando o EE *B*, e a Figura 3.3 exemplifica o processo.

$$
\gamma_B(f) = \delta_{\tilde{B}}[\varepsilon_B(f)].
$$
\n(3.3)

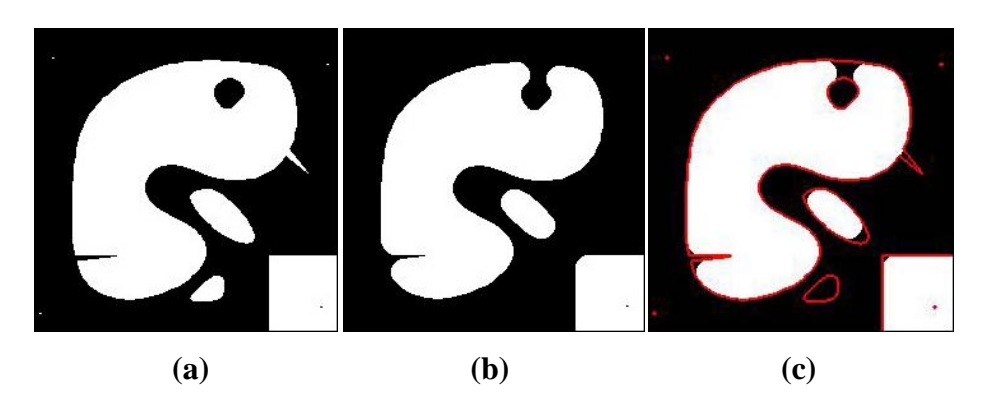

Figura 3.3: (**a**) Imagem original (239 x 239 pixels), (**b**) Abertura da imagem original utilizando um EE do tipo disco com 21 pixels de diâmetro, (**c**) Contorno da imagem original (em vermelho) superposta à imagem após a Abertura.

## 3.1.4. Fechamento Morfológico

Esse operador é definido como a Erosão da Dilatação da imagem original. O Fechamento Morfológico é usado para fundir pequenas quebras, eliminando pequenos orifícios, ao preencher os vales presentes na imagem, menores que o EE. A expressão [3.4] caracteriza o Fechamento Morfológico (*Ф*), considerando o EE *B*, e a Figura 3.4 exemplifica o processo.

$$
\phi_B(f) = \varepsilon_{\bar{B}}[\delta_B(f)].
$$
\n(3.4)

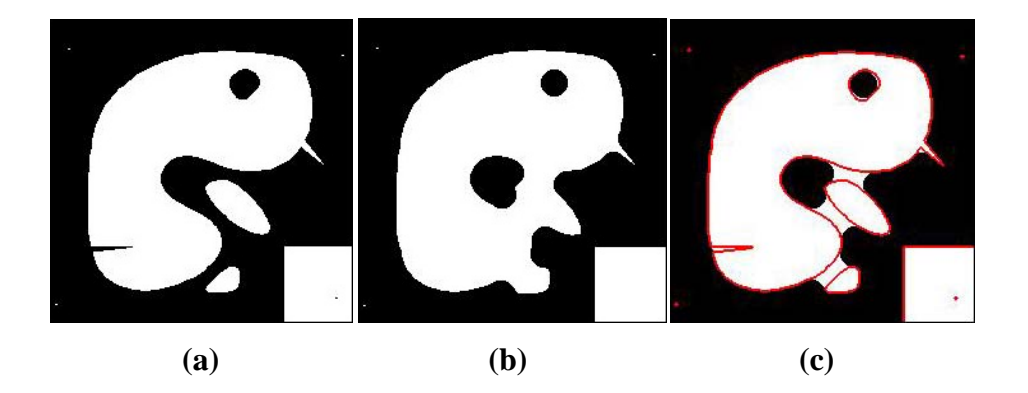

Figura 3.4: (**a**) Imagem original (239 x 239 pixels), (**b**) Fechamento da imagem original utilizando um EE do tipo disco com 21 pixels de diâmetro, (**c**) Contorno da imagem original (em vermelho) superposta à imagem após o Fechamento.

### 3.1.5. Reconstrução Inferior

Esse operador (*Rg*) é capaz de restaurar estruturas de uma imagem chamada de máscara, que contenham algum ponto de interseção com outra imagem, chamada de marca. Para isso, são realizadas diversas dilatações da imagem marca (*f*), condicionadas à imagem máscara (*g*), conforme a expressão [3.5].

$$
R_g(f) = \delta_g^{(i)}(f) \tag{3.5}
$$

A Figura 3.5 ilustra o processo. Observe na Figura 3.5c que somente a estrutura da máscara (em branco na Figura 3.5b) que toca a marca (em vermelho na Figura 3.5b) foi restaurada.

#### 3.1.6. Reconstrução Superior

A Reconstrução Superior (*R\*g*) é capaz de restaurar as estruturas do complemento de uma imagem (chamada de máscara) que contenham algum ponto de interseção com o complemento de outra imagem, usada como marca, conforme a expressão [3.6].

$$
R_g^*(f) = \varepsilon_g^{(i)}(f) \tag{3.6}
$$

Para isso, são realizadas diversas erosões da imagem marca, condicionadas à imagem máscara. A Figura 3.6 ilustra o efeito. Nessa Figura, a marca é constituída por um fundo branco e um quadrado preto. Observe em (c) que somente a estrutura do complemento da máscara (em preto, em b) que toca o complemento da marca (em preto, em a) foi restaurada.

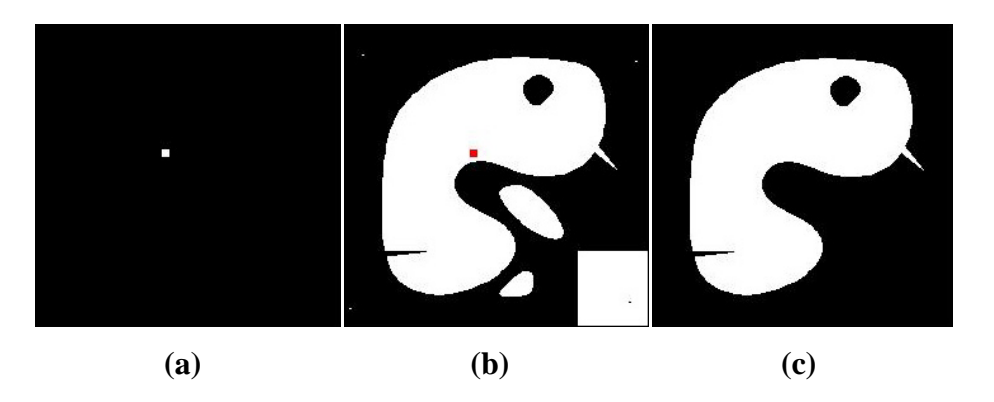

Figura 3.5: (**a**) Imagem marca (239 x 239 pixels), (**b**) Imagem marca (em vermelho) superposta à imagem máscara (em branco), (**c**) Reconstrução Inferior utilizando um EE do tipo disco com 5 pixels de diâmetro.

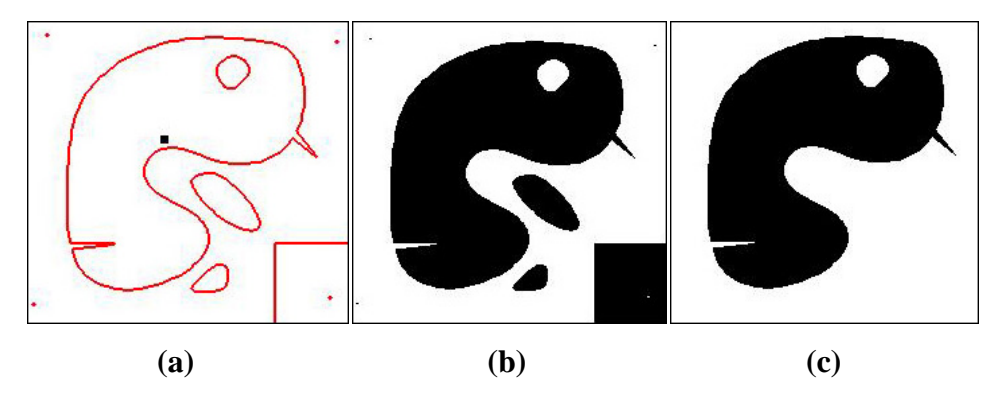

Figura 3.6: (**a**) Imagem marca (toda branca com um quadrado preto) junto ao contorno do complemento da imagem máscara (239 x 239 pixels), em vermelho (**b**) Imagem máscara, (**c**) Reconstrução Superior utilizando um EE do tipo disco com 5 pixels de diâmetro.

## 3.1.7. Abertura por Reconstrução

A Abertura por Reconstrução (*γR*) de uma imagem *f* é definida como sendo a Reconstrução Inferior da Erosão de *f* pelo EE *B*, em relação à própria imagem *f*, dada por:

$$
\gamma_R = R_f[\varepsilon_B(f)].\tag{3.7}
$$

Esse operador possibilita a eliminação dos picos menores do que o EE, devido à Erosão, preservando totalmente as estruturas não removidas na aplicação dessa Erosão, já que utiliza a própria imagem original como imagem condicionante (máscara) na Reconstrução. A Figura 3.7 ilustra o processo.

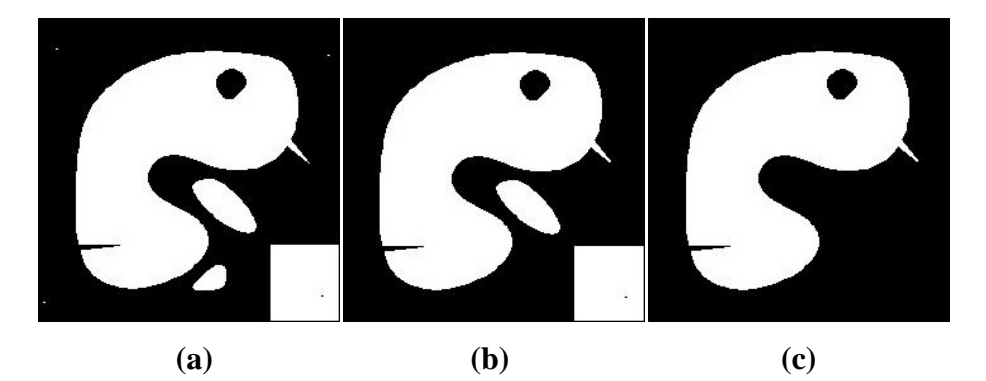

Figura 3.7: (**a**) Imagem original (239 x 239 pixels), (**b**) Abertura por Reconstrução da imagem original utilizando um EE do tipo disco com 21 pixels de diâmetro, (**c**) Abertura por Reconstrução da imagem original utilizando um EE do tipo disco com 51 pixels de diâmetro.

Observe, na Figura 3.7b, a exclusão dos três pequenos pontos brancos e da estrutura branca, um pouco maior, na parte inferior da imagem original, na Figura 3.7a. Essas estruturas são menores que o EE usado (21 pixels de diâmetro). Observe, também, a perfeita manutenção de todas as demais estruturas brancas, maiores que o EE. Na Figura 3.7c, com o EE maior (51 pixels de diâmetro), observa-se que somente a maior estrutura branca se manteve na imagem, por ser a única estrutura maior que o EE usado, nesse caso.

# 3.1.8. Fechamento por Reconstrução

O Fechamento por Reconstrução (*ФR*) de uma imagem *f* é definido como sendo a Reconstrução Superior da Dilatação de *f* pelo EE *B*, em relação à própria imagem *f*, dada por:

$$
\phi_R = R_f^* [\delta_B(f)]. \tag{3.8}
$$

Esse operador possibilita a eliminação dos vales menores que o EE, devido à Dilatação, e recupera, totalmente, os vales não removidos pela Dilatação aplicada, já que utiliza a própria imagem original como máscara (imagem condicionante) na Reconstrução. A Figura 3.8 ilustra o processo.

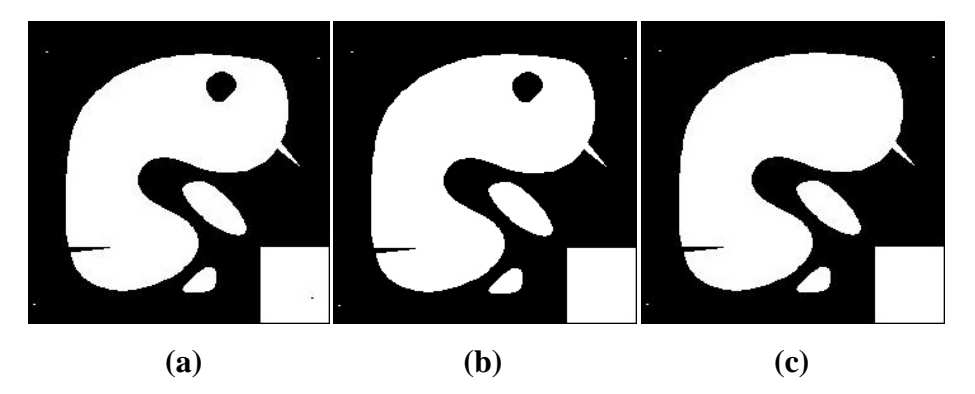

Figura 3.8: (**a**) Imagem original (239 x 239 pixels), (**b**) Fechamento por Reconstrução da imagem original utilizando um EE do tipo cruz com 11 pixels de tamanho, (**c**) Fechamento por Reconstrução da imagem original utilizando um EE do tipo cruz com 21 pixels de tamanho.

Na Figura 3.8b, com o EE de 11 pixels, apenas o pequeno vale presente no quadrado branco, em baixo, à direita da imagem original (3.8a) foi eliminado, por se tratar do único menor que o EE utilizado. Na Figura 3.8c, com um EE maior (21 pixels), observa-se a eliminação de dois vales da imagem original (3.8a): um no topo da maior estrutura branca, sendo o segundo, o pequeno vale também eliminado em 3.8b. Nesse caso, esses dois vales são menores que o EE utilizado.

Além desses principais operadores descritos, vale destacar mais dois operadores: *White Top-Hat* e *Black Top-Hat*, e mais duas técnicas: Imposição de Mínimos e Bacias Hidrográficas (*Watershed*). Esses operadores e técnicas encontram-se, brevemente, descritos a seguir (SOILE, 2003).

*White Top-Hat* (WHT): também conhecido, simplesmente, como *Top-Hat*, esse operador subtrai, da imagem original, a *Abertura Morfológica* ou a *Abertura por Reconstrução* da própria imagem. Como resultado, o WHT preserva os picos da imagem, menores do que o EE.

*Black Top-Hat* (BHT): esse operador subtrai do *Fechamento Morfológico* ou do *Fechamento por Reconstrução* da imagem original, a própria imagem. Como resultado, o BHT preserva os vales da imagem, menores do que o EE.

*Imposição de Mínimos*: essa técnica força a existência de mínimos regionais na imagem original, nas regiões definidas por uma imagem marca (*f*), que pode ser obtida através de transformações na imagem original, ou definida por outras imagens. A imagem marca, em geral, é definida de acordo com a expressão [3.9] para cada *pixel* x, sendo t<sub>max</sub>, o maior nível de cinza presente na própria imagem:

$$
f(x) = \begin{cases} 0, \text{ se x pertence à marca,} \\ t_{\text{max}}, \text{ a remains casos.} \end{cases}
$$
 (3.9)

*Watershed*: essa transformação combina as técnicas de crescimento regional e detecção de bordas. Também conhecida por técnica de Bacias Hidrográficas, nela, grupos de pixels em torno do mínimo regional da imagem e as fronteiras de grupos adjacentes são localizados ao longo das linhas do gradiente da imagem. A técnica de crescimento regional reconhece as regiões homogêneas, separando-as em função das suas similaridades espaciais e espectrais. A detecção de bordas, por sua vez, assume que cada região da imagem possui uma pequena variação de seus níveis de cinza, que aumenta de intensidade ao se aproximar da região vizinha. Esta variação é detectada pela técnica, determinando, por intermédio desta, a borda do objeto. Considerando a imagem como uma superfície topográfica, pode-se associar o *Watershed* a um processo de inundação das "bacias" da imagem (seus mínimos regionais). Inundando a bacia a partir do seu mínimo, a cada instante uma nova área é agrupada a essa bacia. As linhas de *Watershed* se formam quando as inundações de duas bacias distintas se encontram.

#### **3.2. Contornos Ativos**

Os contornos ativos (*snakes*) permitem segmentar objetos em uma imagem utilizando a detecção de contornos (KASS *et al.*, 1988). Este método é aplicado com sucesso na detecção de bordas e no rastreamento de objetos, por exemplo. Na área biomédica, os *snakes* podem ser utilizados para a delimitação de diversas estruturas, tais como: microcalcificações em mamografias (ARIKIDIS *et al.*, 2010), nódulos em ultrassom (FLORES, 2009; ALÉMAN-FLORES *et al.*, 2007), câmaras cardíacas em imagens de ressonância magnética (LIANG *et al.*, 2008), pulmões em imagens de tomografia computadorizada (REBOUÇAS FILHO *et al.*, 2013; REBOUÇAS FILHO *et al.*, 2011), fração de ejeção de sangue em ecocardiogramas (ALEXANDRIA, *et al.*, 2011), entre outros.

Os métodos de contornos ativos pertencem a uma classe de algoritmos conhecidos como modelos deformáveis. Tais técnicas consistem em construir segmentos de retas (ou *splines*) até os limites da área interna da região a ser segmentada, caso a inicialização seja realizada dentro do objeto a ser segmentado, ou buscando os limites externos e iniciais (ou superficiais) do objeto, caso a inicialização se dê por fora do mesmo. Assim, tais métodos consistem em traçar uma curva inicial em torno ou dentro de um objeto de interesse, que se deforma segundo algumas forças que a deslocam, até encontrar as bordas do objeto. A curva é obtida por meio de iterações sucessivas de minimização de uma energia previamente especificada (ALEXANDRIA *et al.*, 2011).

Pelo exposto, fica clara a necessidade de um ou vários pontos de inicialização, para a utilização de grande parte das técnicas de contornos ativos. Em geral, para delimitar o contorno de objetos específicos em uma imagem, pesquisadores utilizam contornos (ou vários pontos) marcados externamente e ao redor do objeto a ser segmentado (FLORES, 2009; SCHULZE, 2003), ou de contornos (externos ou internos) gerados a partir de um ponto semente (*seed point*), marcados internamente ao objeto a ser segmentado (ARIKIDIS *et al.*, 2010; 2008; FLORES, 2009; PAQUERAULT *et al.*, 2004). Vale citar que existem técnicas de contornos ativos, como a técnica Crisp descrita por REBOUÇAS FILHO *et al.* (2013) e REBOUÇAS FILHO *et al.* (2011), que possui inicialização automática. Entretanto, trata-se de uma técnica de computação mais complexa e que depende de informações à priori, do objeto que será segmentado na imagem.

Além dos pontos de inicialização, em todos os métodos de contornos ativos aplicados à segmentação de objetos em imagens médicas, é necessária a obtenção de pontos de controle presentes nas bordas dos objetos a serem segmentados. Os contornos são moldados conforme o formato da região a ser segmentada, de acordo com os deslocamentos que ocorrem nos próprios contornos. Dessa forma, os pontos de controle que orientam os segmentos de reta ou as aproximações das curvas geradas (dependendo da técnica adotada) estão em constante atualização. O comportamento dos segmentos de reta é semelhante ao de uma cobra, daí o nome *snake* (ALEXANDRIA *et al.*, 2011).

A deformação do contorno é realizada de acordo com a busca pela curva de menor energia total. Essa energia depende da geometria dos segmentos de reta, que caracteriza a energia interna, e das características da imagem, que compõem a energia externa. A energia externa de uma *snake* é tradicionalmente calculada em função do seu gradiente (KASS *et al.*, 1988).

O método de contornos ativos tradicional não produziu bons resultados na detecção de bordas (ALEXANDRIA *et al.*, 2011; ALÉMAN-FLORES *et al.*, 2007; CASELLES *et al.*, 1997) por diversos fatores, tais como: dificuldade em lidar com as mudanças na topologia dos objetos, dificuldade em segmentar diversos objetos ao mesmo tempo e o alto custo computacional. Em função disso, diversas variantes desse método foram implementadas por diversos autores, que foram nomeando seus métodos em função de suas principais características e melhorias, frente ao método original.

Dentre os métodos mais relevantes, podem-se citar: *Snakes* Geométricos (HODNELAND *et al.*, 2009; OSHER & PARAGIOS, 2003); Modelos Deformáveis (*deformable templates*) (NIXON & AGUADO, 2008); Modelos (deformáveis) Probabilísticos (STAIB & DUNCAN, 1992); Modelos Probabilísticos com Modelagem da Forma Global (STAIB & DUNCAN, 1992; TERZOPOULOS & METAXAS, 1991); Modelos de Formas Ativas (a*ctive shape models*) (COOTES *et al.*, 1999); Contornos Ativos Geodésicos (DUARTE *et al.*, 2012; FLORES, 2009; ALEMÁN-FLORES *et al.*, 2007; CASELLES *et al.*, 1997); Métodos de Contornos Ativos Radiais (ALEXANDRIA *et al.*, 2011; ARIKIDIS *et al.*, 2010; ARIKIDIS *et al.*, 2008; DENZLER & NIEMANN, 1996; BUDA *et al.*, 1983).

#### 3.2.1. O Método Tradicional de Contornos Ativos

Conforme descrito por KASS *et al.* (1988), o método de contornos ativos tradicional é baseado em métodos variacionais, com o objetivo de minimizar uma função que representa a energia da curva de segmentação do objeto da imagem. São feitas diversas iterações, de modo que essa curva evolua na medida em que a sua energia diminui (NIXON & AGUADO, 2008; KASS *et al.*, 1988). A posição da curva, parametrizada pelo arco de comprimento *s*, pode ser representada da seguinte forma:

$$
\begin{cases} [0,1] \to \mathbb{R}^2, \\ s \to c(s) = [x(s), y(s)]. \end{cases}
$$
(3.10)

Sua energia funcional será:

$$
\begin{cases}\n\mathbb{R}^2 \xrightarrow{\mathrm{E(s)}} \mathbb{R}, \\
c \to \int_0^1 \{\alpha |c'(s)|^2 + \beta |c''(s)|^2 + \gamma E_{\mathrm{ext}}[c(s)]\} ds.\n\end{cases}
$$
\n(3.11)

22

Nesse caso, c' representa uma derivação de primeira ordem e c'' uma derivação de segunda ordem. A energia interna está representada pelos dois primeiros termos da integral e E<sub>ext</sub> é a energia externa do modelo, associado às forças externas.  $\alpha$ ,  $\beta$  e  $\gamma$ são constantes reais, positivas (KASS *et al.*, 1988).

A energia interna é composta por dois tipos de energias. A primeira está ligada à sua elasticidade e corresponde a:

$$
E_{el} = \int_{0}^{1} \alpha \left| c'(s) \right|^2 ds . \tag{3.12}
$$

Essa parcela exprime a faculdade de cada ponto do *snake* de se afastar de seus vizinhos. A minimização desta energia favorece a busca por pontos em que o valor de c'(s) seja pequeno. Nesse caso, esses pontos tendem a se aproximar e o *snake* a se concentrar.

A segunda parcela é a energia de suavização ou curvatura do *snake*:

$$
E_{\text{snav}} = \int_{0}^{1} \beta \left| c''(s) \right|^2 ds \,. \tag{3.13}
$$

Seu mínimo ocorre quando  $c''(s) = 0$ , ou seja, quando  $c(s) = ks$  (*k* é uma constante), isto é, quando *c* é uma reta. Assim, favorecer essa energia durante a fase de minimização, força o *snake* a diminuir sua curvatura, ou seja, suavizar a curva.

A energia externa permite ao *snake* uma adaptação sobre o contorno de objetos. É a energia que compensa as demais, evitando que o *snake* se contraia sobre si mesmo, sem perceber os contornos da imagem. Em geral, a energia externa é calculada utilizando o quadrado do gradiente  $\nabla I(x,y)$  da imagem (I) no ponto  $(x,y)$  do *snake*, isto é (KASS *et al.*, 1988):

$$
E_{ext}(x, y) = -|\nabla [I(x, y)]|^{2}.
$$
 (3.14)

Ou ainda:

$$
E_{ext}(x, y) = -\left|\nabla \left[G_{\sigma} I(x, y)\right]\right|^{2}.
$$
\n(3.15)

Na qual  $\nabla$  é o operador gradiente e G<sub>σ</sub> é uma gaussiana centrada no ponto (x,y), de variância  $\sigma^2$ . A gaussiana visa espalhar a influência da energia ao longo da vizinhança do ponto em que é aplicada.

#### 3.2.2. Contornos Ativos Geodésicos

Nesse trabalho, o método de Contornos Ativos Geodésicos (CAG) foi utilizado em lugar do método tradicional que, conforme citado, geralmente não traz bons resultados na detecção de bordas. O método CAG, de acordo com ALEMÁN-FLORES *et al.* (2007), busca minimizar a energia do contorno, dada por:

$$
E_{\rm gac}(C) = \int_C g_{\sigma} [C(s)] ds,
$$
\n(3.16)

Na qual *C* é uma curva parametrizada por um arco de comprimento *s*, definida para [0, L]  $\rightarrow \mathbb{R}^2$ , sendo L > 0. A função  $g_{\sigma}(x,y)$  é suavizadora decrescente do módulo do gradiente de uma imagem *I*(x,y), para a qual a segmentação é realizada. A energia é minimizada para a snake *C*, usando a curva de evolução de descida do gradiente, descrita por:

$$
C_t = -\frac{\delta E_{\text{gac}}(C)}{\delta C},
$$
\n(3.17)

para a qual  $\frac{qac}{\delta C}$  $E_{\text{gac}}(C)$  $\delta$  $\delta$ representa a primeira variação de Egac.

A equação da curva de evolução será obtida computando-se a primeira variação de Egac:

$$
C_t = -\left(k g_\sigma - \left\langle \nabla g_\sigma, \vec{n} \right\rangle\right) \vec{n},\tag{3.18}
$$

em que k representa a curvatura do *snake C*. A função g<sub>σ</sub>(x,y) age como um detector de bordas. ñ é o vetor unitário externo, normal à curva. Assim, pode-se fazer:

$$
g_{\sigma}(I) = \frac{1}{\sqrt{1 + \alpha \left\| \nabla I_{\sigma} \right\|^2}},
$$
\n(3.19)

em que  $I_{\sigma}$  representa a convolução da imagem original  $I(x,y)$  com o núcleo da Gaussiana de desvio-padrão  $\sigma$ . O parâmetro  $\alpha$  controla a medida em que o contraste das bordas deve parar a evolução da curva.  $\sigma$  determina a suavização que será empregada em *I*(x,y).

A partir dessas últimas quatro expressões e dos parâmetros nelas contidos, e com um programa iterativo para a verificação da minimização da energia, a técnica de CAG permite melhorar o contorno inicial, obtido anteriormente a partir do ponto semente e dos pontos de controle, uma vez que esse contorno inicial se adapta à mínima energia do contorno do objeto a ser segmentado.

### 3.2.3. Filtros Utilizados nas Etapas de Pré-Processamento

Visando a redução do ruído de fundo e o aumento do contraste das imagens processadas, alguns filtros foram utilizados, em uma etapa de pré-processamento, na implementação da técnica de Contornos Ativos Geodésicos. Esses filtros encontram-se brevemente descritos, a seguir.

3.2.3.1. Filtro de Equalização Adaptativa de Histograma com Contraste Limitado

A primeira filtragem aplicada à imagem original visa ao realce do seu contraste. Nesse caso, à imagem é aplicado um filtro construído a partir de uma função equalizadora adaptativa de histograma, com contraste limitado (FEA). Esse filtro é utilizado por duas vezes em todo o processo de segmentação: antes da pré-segmentação da lesão e antes da minimização da energia do seu contorno. A função opera em pequenas regiões da imagem, equalizando a mesma para cada uma dessas pequenas porções, ao invés de equalizar a imagem como um todo.

A Equalização Adaptativa de Histograma (EAH), diferente da técnica comum de Equalização de Histograma, calcula vários histogramas, cada um correspondendo a uma seção distinta da imagem, utilizando-os para redistribuir os valores de luminosidade da imagem. Portanto, a técnica é adequada para melhorar o contraste de uma imagem local, destacando seus detalhes (PIZER *et al.*, 1987).

A técnica comum de Equalização de Histograma usa uma mesma transformação, derivada do histograma da imagem, para transformar todos os pixels dessa imagem. Isso funciona bem quando a distribuição dos valores dos pixels é semelhante em toda a imagem. No entanto, quando a imagem contém regiões que são significativamente mais claras ou mais escuras do que na maior parte da imagem, o contraste entre aquelas regiões não aumentará suficientemente para destacá-las. A EAH resolve o problema, uma vez que esta técnica transforma cada pixel da imagem através de uma função de transformação, derivada de uma região da sua própria vizinhança. Assim, cada pixel é transformado com base no histograma de um quadrado ao redor do próprio pixel. A função de transformação usada para a equalização dos histogramas é proporcional à função de distribuição cumulativa dos valores dos pixels na sua vizinhança (PIZER *et al.*, 1987).

No entanto, quando a região de vizinhança de um pixel da imagem é bastante homogênea, seu histograma apresentará fortes picos. Isso faz com que a EAH amplifique demasiadamente o ruído na maior parte dessa região. Uma adaptação dessa técnica foi criada para solucionar esse problema. Trata-se da Equalização Adaptativa de Histograma com Contraste Limitado (EAHCL) (PIZER *et al.*, 1987).

A técnica EAHCL difere da EAH pela limitação de contraste oferecida (PISANO *et al.*, 1998). No caso da EAHCL, o limite de contraste é aplicado a cada vizinhança de onde a função de transformação é derivada. A amplificação de contraste nas proximidades de um pixel é dada pela inclinação da função de transformação, que é proporcional à inclinação da função de distribuição cumulativa (FDC) da sua vizinhança e, portanto, é proporcional ao valor, no histograma, do próprio pixel. A EAHCL limita a amplificação cortando o histograma em um valor pré-definido, antes de calcular a FDC. Isso limita a inclinação da FDC e, consequentemente, da função de transformação. O valor para o qual o histograma é cortado depende da normalização do histograma e, também, do tamanho da região da vizinhança (PIZER *et al.*, 1987).

Tanto a técnica EAH quanto a técnica EAHCL requerem o cálculo de diferentes histogramas nas regiões de vizinhança e de diferentes funções de transformação para cada pixel da imagem. Isso repercute em um alto custo computacional. PIZER *et al.* (1987) indicaram que uma interpolação pode ser efetuada, buscando maior eficiência, sem comprometer a qualidade dos resultados. Nesse caso, a imagem pode ser dividida em tamanhos iguais, geralmente quadrados. Um histograma, uma FDC e uma função de transformação são calculados para cada um desses quadrados. As funções de transformação deverão ser apropriadas para os pixels do centro dos quadrados. Todos os outros pixels serão transformados por até quatro funções de transformação, usando a interpolação dos valores das funções calculadas para os quadrados com centros mais próximos a estes pixels.

### 3.2.3.2. Filtragem Sequencial Alternada

A técnica de Filtragem Sequencial Alternada também se utiliza de filtros morfológicos, alternando, iterativamente, a aplicação desses filtros a uma determinada imagem, com o objetivo de diminuir o ruído de fundo da mesma. Os operadores morfológicos mais usados nesse procedimento são a *abertura* e o *fechamento*, ou a *abertura por reconstrução* e o *fechamento por reconstrução*. Por exemplo, pode-se proceder com diversas iterações onde, primeiramente, aplica-se a *abertura morfológica* e, posteriormente, o *fechamento morfológico*. O Elemento Estruturante pode ser alterado a cada iteração (DOUGHERTY & LOTUFO, 2003).

A aplicação do *fechamento* antes da *abertura* também pode ser realizada. Nesse caso, resultados semelhantes àqueles obtidos com a aplicação da *abertura* antes do *fechamento* serão encontrados. Uma vez que esses dois filtros não são duais, os resultados de suas aplicações tendem a ser ligeiramente diferentes (DOUGHERTY & LOTUFO, 2003).

#### 3.2.3.3. Filtro de Gabor

O Filtro de Gabor (GABOR, 1946) é um filtro linear, também usado para detecção de borda. No domínio espacial, um Filtro de Gabor em 2D pode ser entendido como uma janela Gaussiana modulada por uma onda plana cossenoidal, sendo definido pela frequência da onda plana e pela orientação de propagação da janela Gaussiana (TZANIS, 2013).

O Filtro de Gabor unidimensional, em sua forma complexa, pode ser definido pela multiplicação de uma onda cossenoidal ou senoidal com uma janela Gaussiana, dado por (DERPANIS, 2006):

$$
g(x) = g_e(x) + ig_o(x), \tag{3.20}
$$

sendo *g*(x) o Filtro de Gabor complexo, *ge*(x) a parte real do filtro e *go*(x), sua parte imaginária. Essas duas últimas parcelas são dadas por:
$$
g_e(x) = \frac{1}{\sqrt{2\pi\sigma}} e^{-\frac{x^2}{2\sigma^2} \cos(2\pi\omega_0 x)} e
$$
 (3.21)

$$
g_o(x) = \frac{1}{\sqrt{2\pi\sigma}} e^{-\frac{x^2}{2\sigma^2} \sin(2\pi\omega_0 x)},
$$
\n(3.22)

nas quais *ω0* é a frequência central e σ corresponde à propagação da janela Gaussiana.

Em duas dimensões, o Filtro de Gabor (complexo) define a saída em função da propagação da janela Gaussiana (σ) ao longo dos eixos *x* e *y*, e da frequência (*ω0*) da onda cossenoidal, da seguinte forma (DERPANIS, 2006):

$$
g(x, y) = g_e(x, y) + ig_o(x, y), \tag{3.23}
$$

$$
g_e(x,y) = \frac{1}{2 \pi \sigma_x \sigma_y} e^{-\frac{1}{2} \left( \frac{x^2}{\sigma_x^2} + \frac{y^2}{\sigma_y^2} \right) \cos(2 \pi \omega_{x0} x + 2 \pi \omega_{y0} y)} e
$$
 (3.24)

$$
g_o(x, y) = \frac{1}{2 \pi \sigma_x \sigma_y} e^{-\frac{1}{2} \left( \frac{x^2}{\sigma_x^2} + \frac{y^2}{\sigma_y^2} \right) \sin(2 \pi \omega_{x0} x + 2 \pi \omega_{y0} y)},
$$
\n(3.25)

nas quais as frequências centrais são definidas por (*ωx0,ωy0*) e a propagação da janela Gaussiana (potencialmente assimétrica) é definida por (*σx,σy*), nos eixos *x* e *y*.

Considerando-se apenas a parte real, com a propagação da janela Gaussiana igual nas dimensões *x* e *y*, pode-se simplificar a expressão do filtro para (FLORES, 2009):

$$
g(x,y) = \frac{1}{2\pi\sigma^2} e^{-\frac{1}{2} \left(\frac{x^2}{\sigma^2} + \frac{y^2}{\sigma^2}\right) \cos\left(2\pi\omega_0 \sqrt{x^2 + y^2}\right)},
$$
\n(3.26)

para a qual *ω0* é a frequência central e σ corresponde à propagação da janela Gaussiana, de mesmo valor para as duas dimensões.

### 3.2.3.4. Filtro de Difusão Anisotrópica

A técnica de difusão anisotrópica tem por objetivo reduzir o ruído da imagem sem remover as estruturas significativas do seu conteúdo, normalmente bordas, linhas ou outros detalhes que são importantes para a interpretação da imagem. A difusão anisotrópica assemelha-se a um processo que cria um parâmetro escala-espaço, no qual uma imagem gera uma família com outras imagens parametrizadas cada vez mais embaçadas, com base em um processo de difusão. Cada uma das imagens resultantes, nessa família, é gerada pela convolução entre a imagem gerada anteriormente e um filtro isotrópico Gaussiano 2D, em um processo iterativo, para o qual a largura do filtro aumenta com esse parâmetro escala-espaço. Para a geração da primeira imagem, portanto, usa-se a imagem original filtrada. Para a segunda imagem, usa-se a primeira imagem gerada, filtrada, e assim por diante. Este processo de difusão é uma transformação linear e invariante no espaço, da imagem original (PERONA & MALIK, 1990).

A ideia básica consiste, portanto, em criar uma família de imagens *I*(x, y, t) derivadas de uma imagem original *I0*(x, y), obtidas pela convolução da imagem original com uma Gaussiana *G*(x, y, t), para a qual *t* é a variância (PERONA & MALIK, 1990):

$$
I(x, y, t) = I_0(x, y) * G(x, y, t).
$$
\n(3.27)

Valores maiores de variância (parâmetro escala-espaço) produzirão imagens com piores resoluções.

Pela definição original, o filtro usado na difusão é isotrópico. Entretanto, em uma formulação mais geral, com um filtro local adaptado, pode-se obter a difusão anisotrópica, de forma a se produzir uma família de imagens parametrizada, sendo cada imagem resultante, uma combinação entre a imagem original e um filtro que depende do conteúdo local da imagem original. Como consequência, a difusão anisotrópica é uma transformação não linear e variante no espaço da imagem original. A equação [3.27], portanto, diz respeito a uma convolução com um filtro isotrópico. A difusão anisotrópica (*It*) da imagem (*I*) é definida da seguinte forma (PERONA & MALIK, 1990):

$$
I_t = \text{div}[\mathbf{c}(\mathbf{x}, \mathbf{y}, \mathbf{t}) \nabla I] = \mathbf{c}(\mathbf{x}, \mathbf{y}, \mathbf{t}) \Delta I + \nabla \mathbf{c} \cdot \nabla I,
$$
\n(3.28)

na qual *div* é o operador divergente, " $\nabla$ " é o operador gradiente e "∆" é o operador Laplaciano, com relação às variáveis espaciais, sendo c(x, y, t), o coeficiente de difusão.

O coeficiente de difusão c(x, y, t) controla a taxa de difusão e geralmente é escolhido em função do gradiente da imagem, com o objetivo de preservar as bordas na mesma, podendo ser escrito: c ( $\|\nabla I\|$ ). PERONA & MALIK (1990) propuseram duas funções para o coeficiente de difusão:

$$
c \left( \left\| \nabla I \right\| \right) = \exp \left[ - \left( \frac{\left\| \nabla I \right\|}{K} \right)^2 \right] e \tag{3.29}
$$

$$
c \left( \left\| \nabla I \right\| \right) = \frac{1}{1 + \left( \frac{\left\| \nabla I \right\|}{K} \right)^2},
$$
\n(3.30)

para as quais K é uma constante que controla a sensitividade das bordas, sendo escolhida experimentalmente ou em função do ruído da imagem. A equação [3.29] privilegia as bordas de alto contraste em detrimento daquelas de menor contraste, enquanto a equação [3.30] privilegia as regiões mais largas em detrimento das menores regiões em uma imagem.

Por suas características, um Filtro de Difusão Anisotrópica (FDA) pode ser usado para remover ruídos em uma imagem digital sem borrar as estruturas importantes da mesma (O FDA borra apenas o fundo da imagem, para torná-lo mais homogêneo). Consequentemente, um FDA pode ser útil em métodos aplicados a detecções de bordas (PERONA & MALIK, 1990).

# **4. MATERIAIS E MÉTODOS**

Foram desenvolvidos dois métodos para a segmentação de microcalcificações presentes em mamografias, sendo um deles baseado na técnica de Morfologia Matemática (MM) e o outro na técnica de Contornos Ativos Geodésicos (CAG). Ambos os métodos foram desenvolvidos utilizando-se o software MATLAB (*Mathworks Inc., Natick, MA, USA*) e algumas de suas *toolboxes*. Os operadores morfológicos utilizados nesse trabalho foram implementados utilizando-se a SDC *Morphology Toolbox* versão 1.6 (SDC *Information Systems, Naperville, USA*), que contém grande parte das ferramentas de Morfologia Matemática, já implementadas.

### **4.1. Banco de Imagens**

Ambos os métodos foram testados em um banco de imagens composto por 158 mamografias de 78 pacientes, extraídas de três bancos de dados do *Digital Database for Screening Mammography* (DDSM), disponibilizados pela Universidade do Sul da Flórida (EUA): benign\_1, benign\_2 e cancer\_1. Com o objetivo de se reduzir o tempo computacional, as imagens (300 dpi), originalmente com 12 ou 16 bits de níveis de cinza, foram reduzidas para 8 bits, similarmente ao que fizeram FU *et al.* (2005); STOJIC & RELJIN (2005) e DE SANTO *et al.* (2003).

Assim, 1.000 regiões de interesse (ROIs), com tamanhos máximos de 41 x 41 pixels (ARIKIDIS *et al.*, 2008), foram selecionadas por um processo de dupla leitura, ou seja, primeiramente, um radiologista experiente selecionou cada uma delas, sendo estas confirmadas, independentemente, por um segundo radiologista experiente. Das 1.000 ROIs, 500 foram selecionadas dos bancos de imagens benignas (793 microcalcificações) e as outras 500 do banco de imagens malignas (1.343 lesões). Todas as ROIs foram selecionadas dentro das regiões já delimitadas no banco DDSM (UNIVERSITY..., 2014).

As microcalcificações contidas nas ROIs foram classificadas de acordo com os seus diâmetros máximos (dm), seguindo o critério proposto por ARIKIDIS *et al.* (2010). De acordo com esse critério, as lesões pequenas (608 microcalcificações) são aquelas com diâmetros máximos menores que 460 µm, sendo as demais lesões classificadas como grandes (1.528 lesões). Como exemplo, uma região de interesse (ROI) extraída de uma mamografia (Figura 4.1a) contendo uma microcalcificação grande com dm = 1657,07 µm e benigna, é mostrada na Figura 4.1b.

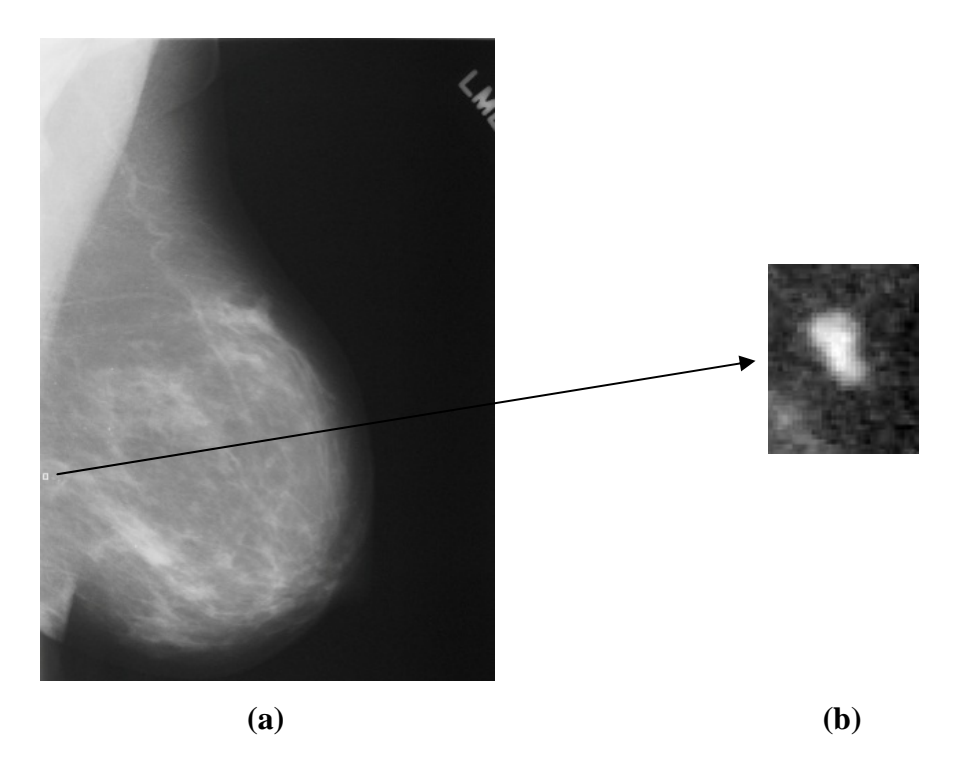

Figura 4.1: (**a**) Incidência Médio-Lateral Oblíqua de uma mamografia e uma ROI selecionada (quadrado branco selecionado por uma radiologista na mamografia). (**b**) ROI extraída de (a) (quadrado branco), ampliada.

### **4.2. Implementação do Método de Segmentação por Morfologia Matemática**

A fim de melhorar o contraste e reduzir o ruído de fundo das imagens, o método é iniciado com uma etapa de pré-processamento. Essa etapa é responsável por minimizar os problemas oriundos das características próprias das microcalcificações (formato, tamanho, orientação e brilho), além dos problemas oriundos das características do seu tecido circundante. Primeiramente, para realçar as estruturas menores que o elemento estruturante (EE), o operador *Top-hat por Abertura por Reconstrução* foi aplicado às ROIs. Devido à diferença de tamanhos, formatos e orientações das microcalcificações, este operador foi sempre aplicado às ROIs originais, usando-se três elementos estruturantes (EEs) diferentes: um EE em formato de cruz, com tamanho de 3 pixels (3 x 3); um EE em formato de disco, com diâmetro de 5 pixels; outro EE em formato de disco, com diâmetro de 17 pixels. A escolha desses 3 EEs foi feita, heuristicamente, a partir de testes com 20 ROIs, selecionadas por possuírem quantidades diferentes de microcalcificações, que, por sua vez, possuíam diferentes formatos, orientações, tamanhos e brilhos. A utilização desses 3 EEs (foram testados EEs em formato disco, quadrado e cruz, com diversos tamanhos) foi o que permitiu, ao final de todo o processamento, e de acordo com a opinião de duas radiologistas experientes, segmentar

todas as microcalcificações contidas nessas 20 ROIs adequadamente, possibilitando assim, uma hipótese diagnóstica adequada para as lesões estudadas. A aplicação de cada um desses 3 EEs à ROI original (não em sequência) resulta na formação de três imagens diferentes, chamadas de *thar*, daqui em diante.

Em seguida, para remover as estruturas que apresentam os maiores níveis de cinza e também para enfatizar o ruído de fundo, as três imagens *thar* resultantes, uma por vez, foram filtradas por um operador *Top-hat por Fechamento por Reconstrução*, com EE em formato de disco, com 51 pixels de diâmetro, resultando em três imagens, chamadas de *thfr*. Finalmente, uma subtração ponto a ponto entre as três imagens *thar* e suas três respectivas *thfr* foi realizada, sendo obtidas três imagens, chamadas de *dif*. Nessas imagens, as possíveis microcalcificações são enfatizadas, realçando-se o seu brilho, enquanto o ruído de fundo é quase totalmente removido. Ao final dessa etapa, os problemas oriundos do tecido circundante (mamas com parênquimas mais densos ou mais adiposos) também foram minimizados, em função do realce do contraste e da redução do ruído de fundo das ROIs, alcançados pela aplicação dos filtros descritos. O EE disco com 51 pixels de diâmetro também foi escolhido heuristicamente, conforme o mesmo procedimento descrito para a escolha dos EEs da filtragem anterior, utilizando as mesmas 20 ROIs selecionadas para os testes iniciais.

O procedimento de pré-processamento está ilustrado na Figura 4.2. Neste caso, a ROI original (Figura 4.2b) foi extraída a partir de uma mamografia digital em incidência Médio-Lateral oblíqua (MLO) (Figura 4.2a). A microcalcificação apresentada nesta ROI foi delineada manualmente por uma radiologista experiente com a finalidade de permitir a avaliação quantitativa (Figura 4.2c). Neste exemplo, primeiramente, o operador *Top-hat por Abertura por Reconstrução* com EE em forma de disco, com um diâmetro de 17 pixels foi aplicado, o que resultou na imagem mostrada na Figura 4.2d. Esta última imagem foi filtrada pelo operador *Top-hat por Fechamento por Reconstrução* (Figura 4.2e). Depois de realizar a subtração entre as imagens *thar* e *thfr*, as possíveis microcalcificações (estruturas brancas) foram enfatizadas, enquanto o ruído de fundo foi quase totalmente removido (Figura 4.2f).

Após o pré-processamento, o Método de Otsu foi aplicado às imagens *dif*. Assim, ao determinar automaticamente o limiar de nível de cinza, as imagens binárias foram obtidas, como ilustra a Figura 4.2g. Vale ressaltar que o Método de Otsu assume que qualquer imagem contém duas classes de pixels (por exemplo, primeiro plano e fundo) e calcula o limite ideal que separa essas duas classes, para que a sua variância intra-classe seja mínima (OTSU, 1979).

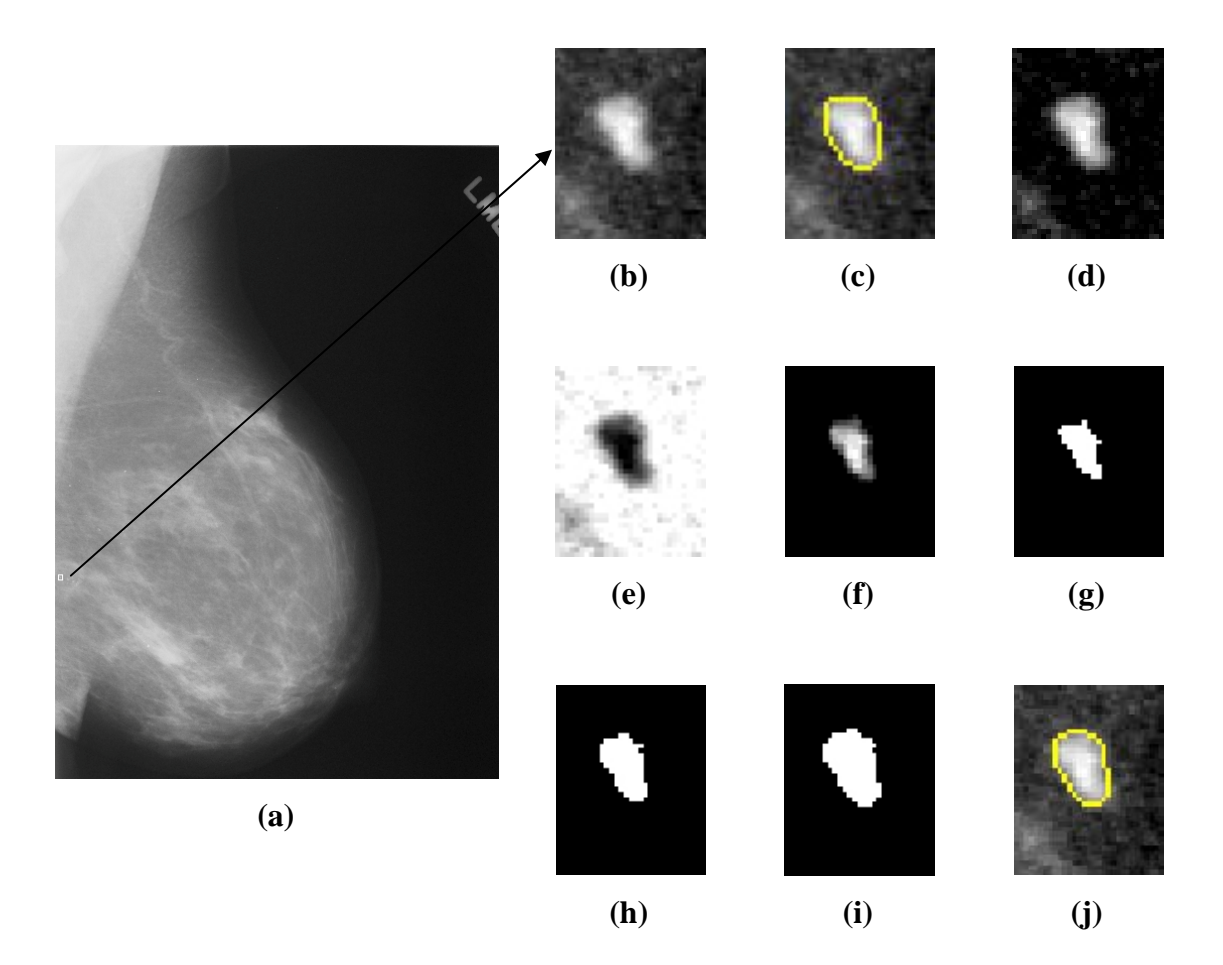

Figura 4.2: (**a**) Incidência Médio-Lateral Oblíqua de uma mamografia digital e uma ROI selecionada (quadrado branco selecionado por uma radiologista na mamografia). (**b**) ROI original extraída de (a) (quadrado branco), ampliada. (**c**) Microcalcificação delineada por uma radiologista experiente; (**d**) Imagem *thar* obtida pela aplicação do operador *Top-hat por Abertura por Reconstrução* em (b). (**e**) Imagem *thfr* resultante da aplicação do operador *Top-hat por Fechamento por Reconstrução* em (d). (**f**) Imagem *dif* obtida pela subtração ponto a ponto entre *thar* e *thfr*. (**g**) Imagem binária de *dif*, depois da aplicação do Método de Otsu. (**h**) *Reconstrução Inferior* aplicada em (g). (**i**) *Dilatação Morfológica* aplicada em (h): microcalcificação segmentada. (**j**) contorno da microcalcificação segmentada, sobreposto à ROI original.

Um procedimento de pós-processamento foi realizado após a binarização pelo Método de Otsu, utilizando-se o operador *Reconstrução Inferior*, aplicado às imagens binárias (EE disco com diâmetro de 3 pixels) para reconstruir possíveis detalhes perdidos na estrutura original (ilustrado na Figura 4.2h). As imagens binárias foram utilizadas como marca, enquanto as imagens *dif* foram definidas como máscara de referência para essa reconstrução. Em seguida, uma *Dilatação Morfológica* (EE cruz com tamanho de 3 pixels) foi aplicada para preencher pequenas falhas nas microcalcificações segmentadas (exemplificado na Figura 4.2i). A Figura 4.2j ilustra a ROI original, utilizada como exemplo, com a sua microcalcificação superposta pelo contorno da lesão segmentada. Similar ao que foi feito na etapa de pré-processamento, os EEs usados nessa etapa também foram determinados heuristicamente, utilizando-se as mesmas 20 ROIs selecionadas para a definição dos EEs anteriormente descritos.

O fluxograma mostrado na Figura 4.3 está de acordo com o exemplo de segmentação da Figura 4.2.

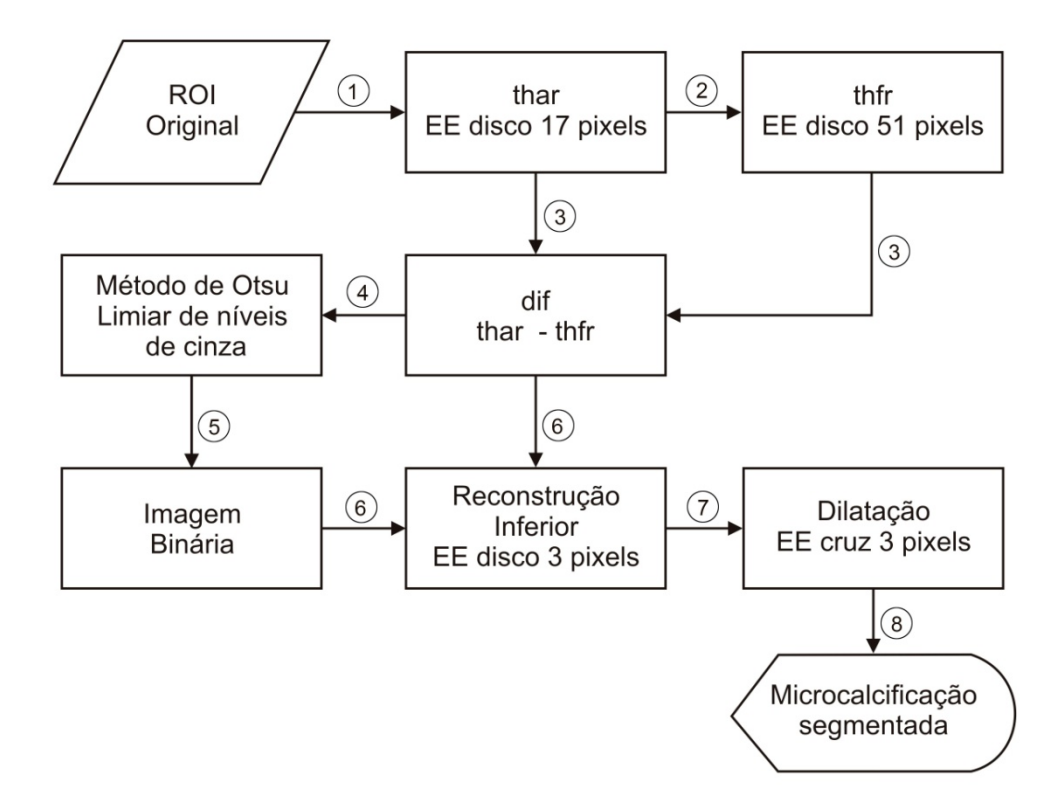

Figura 4.3: Fluxograma do procedimento de segmentação do método MM proposto, ilustrando a aplicação do EE com formato de disco com diâmetro de 17 pixels, usado no operador *Top-hat por Abertura por Reconstrução* na etapa de pré-processamento.

Conforme descrito anteriormente, são apresentadas três imagens segmentadas na etapa final do método MM, para que o radiologista escolha a melhor dentre elas, como resultado da segmentação da ROI. Trata-se do momento crucial, quando o radiologista participa ativamente do processo. O exemplo mostrado na Figura 4.2 já apresenta, portanto, a imagem segmentada para o EE disco de 17 pixels, resultado final (escolha do radiologista) da segmentação para a ROI em questão.

Uma abordagem semelhante foi usada por CHABI *et al.* (2012). No seu método de segmentação, seis resultados diferentes são gerados pelo seu método e apresentadas aos radiologistas para análise. Os radiologistas tiveram que escolher o delineamento mais preciso e, se necessário, modificar manualmente os delineamentos, para ajustar as segmentações. No método proposto, entretanto, apenas três imagens segmentadas foram apresentadas aos radiologistas, que não podem modificar as segmentações obtidas como resultados.

## **4.3. Implementação do Método de Segmentação por Contornos Ativos Geodésicos**

O método CAG foi implementado com base no trabalho de FLORES (2009), que aplicou a técnica a imagens de ultrassom (US), visando à detecção de nódulos. Logo, os parâmetros de filtragem foram adaptados para aplicação a imagens mamográficas, com vistas à segmentação de microcalcificações.

Inicialmente, ainda antes da busca pelo contorno inicial das imagens (présegmentação), foram aplicados às mesmas, dois filtros, em um pré-processamento para melhorar o contraste e para reduzir o ruído de fundo. Um Filtro de Equalização Adaptativa com Contraste Limitado (FEA) foi aplicado para realçar o contraste da imagem (Tamanho das Regiões a Serem Equalizadas: 2 linhas por 2 colunas; Fator que Limita o Realce do Contraste: 0,1; Parâmetro de Distribuição: 0,1; Tipo de Distribuição: Exponencial). Posteriormente, uma Filtragem Sequencial Alternada (FSA) foi utilizada para reduzir o seu ruído de fundo. A FSA foi implementada pela alternância entre os Operadores Morfológicos: *Abertura por Reconstrução* e *Fechamento por Reconstrução* (EE: disco, diâmetro 2 pixels, usando uma única iteração). Assim como no método MM, essa etapa é a responsável por minimizar os problemas oriundos das características próprias das microcalcificações (formato, tamanho, orientação e brilho), além dos problemas oriundos das características do seu tecido circundante, para a etapa de présegmentação.

Na sequência, o procedimento de pré-segmentação foi realizado, utilizando Operadores Morfológicos. Inicialmente, foi necessário identificar um ponto de inicialização (ponto semente) dentro do objeto a ser segmentado na ROI original, o que foi feito com um único clique do mouse por uma radiologista, em geral, próximo ao centro de massa da microcalcificação que se pretendia segmentar. Em seguida, um quadrado gerado automaticamente a partir da *Dilatação Morfológica* aplicada na posição do ponto semente, já na imagem filtrada, foi utilizado como a imagem marca, em um procedimento de *Imposição de Mínimos*. Esta técnica obriga a existência de um mínimo regional na imagem original, em regiões definidas por uma marca (SOILE, 2003; DOUGHERTY & LOTUFO, 2003). Após a *Imposição de Mínimos*, os operadores *Abertura* e *Fechamento Morfológicos* foram aplicados à imagem, também para melhorar o contraste e para reduzir o seu ruído de fundo, sendo, finalmente, empregada a técnica de *Bacias Hidrográficas* (*Watershed*) (SOILE, 2003; DOUGHERTY & LOTUFO, 2003) para determinar o contorno inicial da imagem a ser segmentada.

Junto à pré-segmentação, diferentes técnicas de filtragem foram aplicadas à imagem, antes de realizar a minimização de sua energia. Inicialmente, outro FEA foi usado para melhorar o contraste da imagem (Tamanho das Regiões a Serem Equalizadas: 2 linhas por 2 colunas; Fator que Limita o Realce do Contraste: 0,1; Parâmetro de Distribuição: 0,1; Tipo de Distribuição: Exponencial). Em seguida, o Filtro de Gabor (Parâmetro de Propagação da Janela Gaussiana: 2; Frequência: 0,05 rad/s) e, posteriormente, um Filtro de Difusão Anisotrópica (FDA) foram aplicados a fim de se reduzir o ruído de fundo da imagem, sem remover suas estruturas significativas (bordas, linhas ou outros detalhes relevantes para a interpretação da imagem). Os parâmetros do FDA usados foram os seguintes: Número de Iterações: 50; Constante de Integração: 1/7; Constante de Sensitividade das Bordas: 2; Função do Coeficiente de Difusão: equação [3.30]. As filtragens realizadas até esse ponto, também buscaram minimizar os problemas característicos das microcalcificações (formato, tamanho, orientação e brilho), e dos tecidos circundantes, nessa etapa do processo.

Por fim, a Minimização da Energia do Contorno da imagem é obtida, de acordo com as equações [3.16] a [3.19], para identificar o contorno da microcalcificação. Nesta fase, a Quantidade Máxima de Iterações utilizadas foi 300. O Parâmetro de Suavização da Curvatura (PSC) foi aplicado três vezes, com valores iguais a 0,5, 1,25 e 2,0, gerando três imagens para a escolha do radiologista, quanto à melhor segmentação, dentre as três obtidas, que possibilite estabelecer a melhor hipótese de diagnóstico para as microcalcificações. Assim como no método MM proposto, o método CAG também propõe uma abordagem semelhante à de CHABI *et al.* (2012), porém também com a vantagem de expor apenas três imagens segmentadas aos radiologistas, que não podem modificar as segmentações obtidas pelo método aqui proposto.

O fluxograma apresentado na Figura 4.4 ilustra todo o processo, já adaptado para a segmentação de microcalcificações.

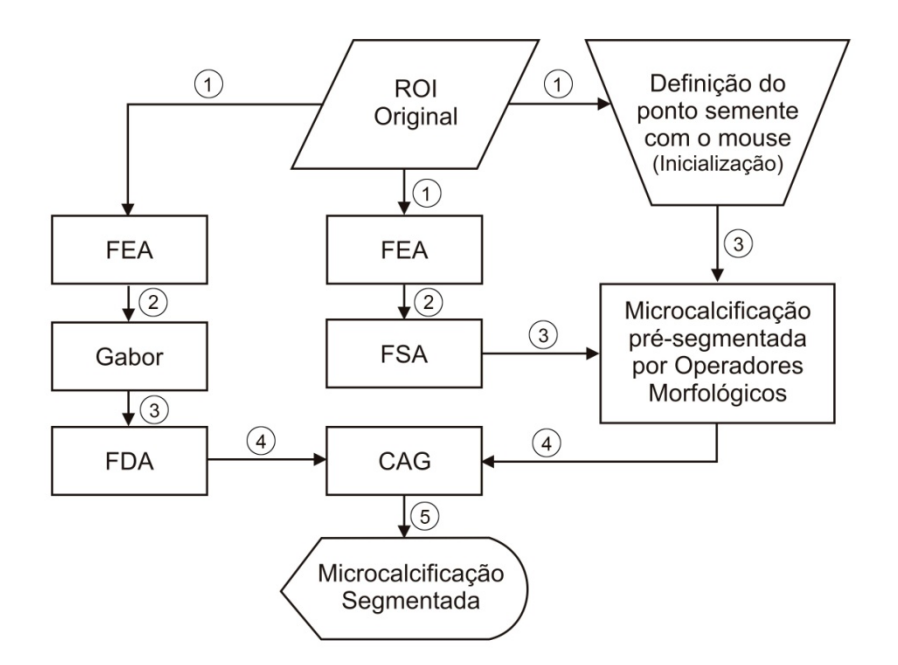

Figura 4.4: Fluxograma do procedimento de segmentação CAG proposto.

A Figura 4.5 ilustra as imagens obtidas em cada passo do processo proposto. Neste exemplo (usando a mesma mamografia e ROI mostradas na Figura 4.2), o Parâmetro de Suavização da Curvatura utilizado foi 1,25. Observa-se que, no programa implementado, a imagem em nível de cinza foi invertida antes de ser processada (Figura 4.5c) para que suas características ficassem mais próximas daquelas geradas pelo ultrassom, para o qual o método foi originalmente concebido.

Em todas as etapas da implementação do método CAG, os parâmetros usados no método original (FLORES, 2009), concebido para a segmentação de nódulos em imagens de ultrassom, foram alterados, visando a sua adequação à segmentação de microcalcificação em imagens mamográficas. Os parâmetros usados nessas etapas encontram-se descritos nos itens a seguir, e resumidos na Tabela 4.1, na qual os valores usados nos dois métodos (original e adaptado) podem ser observados. Para a definição dos valores dos parâmetros usados no método CAG proposto para segmentação de microcalcificações, foram feitos testes com as mesmas 20 ROIs estudadas na definição dos EEs usados no método de MM, as quais possuíam microcalcificações com diferentes formatos, orientações, tamanhos e brilhos.

As segmentações obtidas pelo método CAG, com os parâmetros listados na Tabela 4.1, foram aquelas que, no entender das duas radiologistas consultadas, possibilitariam uma hipótese diagnóstica adequada para as lesões estudadas. A escolha dos três valores do PSC também decorreu desse processo.

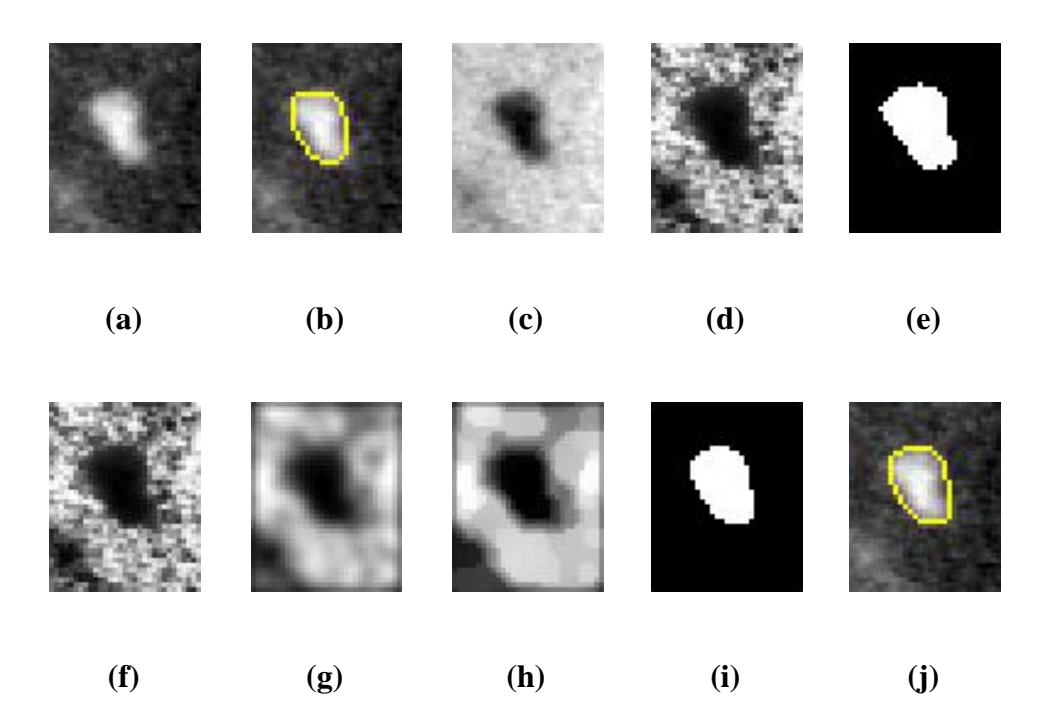

Figura 4.5: Imagens geradas durante o processo de segmentação de uma microcalcificação presente em uma ROI, extraída de uma mamografia, pelo método CAG. (**a**) ROI original; (**b**) microcalcificação da ROI, delineada por uma radiologista experiente; (**c**) ROI original negada (ROIN); (**d**) ROIN após a aplicação do FEA e da FSA, na etapa de pré-segmentação; (**e**) imagem binária cujas bordas compreendem o contorno inicial da lesão obtido após a pré-segmentação; (**f**) ROIN após a aplicação do FEA, no processo de filtragem que ocorre em paralelo com a etapa de pré-segmentação; (**g**) imagem (f) após a aplicação do Filtro de Gabor; (**h**) imagem (g) após a aplicação do FDA; (**i**) imagem binária cujas bordas compreendem o contorno final da lesão obtido pelo CAG, utilizando o PSC de 1,25; (**j**) contorno da microcalcificação segmentada, sobreposto à ROI original.

### 4.3.1. Alterações Efetuadas nas Etapas de Filtragem da Pré-Segmentação

Na etapa de pré-segmentação automática, para a obtenção do contorno inicial usado no CAG, são aplicadas duas filtragens à imagem original. Os parâmetros originais desses filtros, idealizados por FLORES (2009), foram alterados, conforme descrito a seguir, visando o aperfeiçoamento da imagem obtida na pré-segmentação.

#### 4.3.1.1. Filtragem para o Realce do Contraste da Imagem

A primeira filtragem aplicada à imagem original visa o realce do seu contraste. Nesse caso, a imagem passa por um FEA, conforme descrito no item 3.2.3.1. Quatro parâmetros foram usados por FLORES (2009) na implementação desse filtro, sendo suas definições e valores originais expressos a seguir:

- a) Tamanho das Regiões a Serem Equalizadas: 2 linhas por 2 colunas (2x2);
- b) Fator que Limita o Realce do Contraste: 1;
- c) Parâmetro de Distribuição: 1;
- d) Tipo de Distribuição: Exponencial.

Para esse filtro, o Tamanho das Regiões a Serem Equalizadas não foi alterado. Tal parâmetro foi mantido em 2x2 por se tratar do valor mínimo permitido, para esse parâmetro. O Fator que Limita o Realce do Contraste foi diminuído de 1 para 0,1. O Parâmetro de Distribuição também foi diminuído de 1 para 0,1. Esses dois últimos parâmetros foram testados para valores entre 0,1 e 1,5, em intervalos de 0,1. O Tipo de Distribuição (Exponencial) não foi alterado por não proporcionar melhorias na segmentação das lesões, para os casos testados (Distribuição Uniforme e de Rayleigh).

### 4.3.1.2. Filtragem para a Diminuição do Ruído de Fundo da Imagem

Após a aplicação do FEA, foi aplicada uma FSA à imagem com o objetivo de diminuir o ruído de fundo da mesma. A FSA, descrita no item 3.2.3.2, foi idealizada por FLORES (2009) a partir dos seguintes parâmetros:

- a) Sequência de Aplicação dos Filtros Morfológicos: abertura por reconstrução seguida de fechamento por reconstrução;
- b) Elemento Estruturante (EE): disco;
- c) Raio de Elemento Estruturante: 5;
- d) Número de Iterações: 1.

FLORES (2009) utilizou apenas uma iteração, não alterando, portanto, o valor do EE para a aplicação do filtro. Essa condição foi mantida nesse trabalho, assim como o tipo de EE usado (disco). A Sequência de Aplicação dos Filtros Morfológicos também não foi alterada. Foram testadas até 5 iterações e EEs dos tipos caixa (quadrado) e cruz não havendo melhorias na pré-segmentação da lesão estudada, nesses casos.

A alteração do Raio do EE para 2, no lugar de 5 (foram testados valores entre 1 e 10), entretanto, possibilitou grande melhoria nos resultados da pré-segmentação, nesse trabalho, eliminando, em alguns casos, erros na pré-segmentação de microcalcificações

pequenas. Evidencia-se, portanto, a importância da escolha correta do EE (tamanho e formato) em trabalhos que se utilizam de operadores morfológicos.

# 4.3.2. Alterações Efetuadas nas Etapas de Filtragem que Ocorrem Junto à Pré-Segmentação (Pré-Processamento).

A implementação do método inclui ainda mais três etapas de filtragens, antes de se proceder com a minimização de energia, que ocorrem em paralelo à présegmentação. Nessa etapa, alguns dos parâmetros dos filtros utilizados por FLORES (2009) também foram alterados, com o objetivo de permitir uma adequada segmentação das microcalcificações. As três etapas de filtragens encontram-se brevemente descritas a seguir, juntamente com as observações concernentes às alterações efetuadas nos parâmetros de cada filtro, quando necessárias.

4.3.2.1. Filtragem para o Realce do Contraste da Imagem

Também visando realçar o contraste da imagem nessa etapa, mais uma vez, FLORES (2009) utilizou um FEA. Nesse caso, o valor original dos parâmetros usados nesse filtro pelo autor foram os seguintes:

- a) Tamanho das Regiões a Serem Equalizadas: 3 linhas por 3 colunas (3x3);Fator que Limita o Realce do Contraste: 0,01;
- c) Parâmetro de Distribuição: 0,1;
- d) Tipo de Distribuição: Exponencial.

Para o FEA dessa etapa, o Tamanho das Regiões a Serem Equalizadas foi diminuído de 3x3 para 2x2, nesse trabalho (menor tamanho possível). Além disso, o Fator que Limita o Realce do Contraste foi aumentado de 0,01 para 0,1 (foram testados o valor 0,01 e valores entre 0,05 e 0,5, em passos de 0,05). O Parâmetro de Distribuição e o Tipo de Distribuição (Exponencial) não foram alterados por não proporcionarem melhorias na segmentação das lesões, para os casos testados (Distribuições Uniforme e de Rayleigh e Parâmetro de Distribuição variando entre 0,05 e 0,5, em passos de 0,05).

### 4.3.2.2. Filtro de Gabor

Após a equalização promovida pelo FEA, a imagem é novamente filtrada, dessa vez, utilizando-se o Filtro de Gabor (GABOR, 1946), conforme descrito no item 3.2.3.3.

O Filtro de Gabor é definido a partir de dois parâmetros, mostrados a seguir, junto aos valores originais usados por FLORES (2009) em seu trabalho:

a) Parâmetro de Propagação da Janela Gaussiana: 3;

b) Frequência: 0,05 rad/s;

Nesse trabalho, o Parâmetro de Propagação da Janela Gaussiana foi diminuído de 3 para 2 (foram testados valores entre 1 e 10, em passos de 1). O valor da Frequência não foi alterado. Outros valores foram testados para esse parâmetro (de 0,01 rad/s até 0,10 rad/s, em intervalos de 0,01 rad/s), porém não foram percebidas diferenças entre os resultados obtidos com cada um desses valores.

4.3.2.3. Filtro de Difusão Anisotrópica (FDA)

Para melhorar a precisão da segmentação, a técnica implementada faz uso do FDA, definido por PERONA & MALIK (1990) para uma imagem em escala de cinza. No trabalho de FLORES (2009), e também no método proposto, foi considerada uma estrutura de rede em duas dimensões com 8 nós vizinhos (pontos de controle) para a condução da difusão. O FDA foi desenvolvido em função de quatro parâmetros (FLORES, 2009):

a) Número de Iterações: 50;

- b) Constante de Integração: seu valor poderia variar entre 0 e 1/7. PERONA & MALIK (1990) aconselham usar o valor máximo para garantir a estabilidade do contorno, o que foi atendido nessa proposta:
- c) Constante de Sensitividade das Bordas: trata-se de um parâmetro experimental, estipulado em 5 por FLORES (2009);
- d) Função do Coeficiente de Difusão: duas funções foram propostas por PERONA & MALIK (1990), sendo uma para privilegiar as bordas de alto contraste e outra para privilegiar as regiões mais largas, na segmentação. FLORES (2009) optou por privilegiar as regiões mais largas (equação [3.30]) na aplicação desse filtro.

Em relação aos valores originais, não se julgou interessante alterar o Número de Iterações (a segmentação estabilizou-se bem com 50 iterações, em todos os testes), nem a Constante de Integração, considerando-se as observações de PERONA & MALIK

(1990) quanto à estabilidade do contorno, para esse parâmetro. A Constante de Sensitividade, entretanto, foi alterada, após analisar valores entre 1 e 10, em passos de 1. Tal parâmetro experimental (PERONA & MALIK, 1990) provocou a dilatação exagerada dos contornos das microcalcificações segmentadas, à medida que seu valor foi aumentado, nos testes realizados. O melhor valor encontrado (e utilizado nesse trabalho) para essa constante foi 2. Com relação à Função do Coeficiente de Difusão, testou-se privilegiar as bordas de alto contraste (usando a equação [3.29] para esse parâmetro), mas os resultados foram semelhantes aos obtidos com a função original (equação [3.30]), mantida também para a segmentação de microcalcificações, nesse trabalho.

### 4.3.3. Alterações Efetuadas na Etapa de Minimização da Energia do Contorno

Após a pré-segmentação e o pré-processamento, procede-se com a minimização da energia do contorno do objeto a ser segmentado dentro da região de interesse, de acordo com as equações [3.16] a [3.19], descritas no item 3.2.2. Nessa etapa, foram considerados os seguintes parâmetros (FLORES, 2009):

- a) Número Máximo de Iterações: 300;
- b) Parâmetro de Suavização da Curvatura: 0,5.

O programa verifica a convergência da energia a um valor mínimo, enquanto realiza as iterações. O máximo de iterações previstas no programa de FLORES (2009) foi 300. Considerando que os resultados obtidos no testes iniciais foram adequados com esse valor, não foi proposta a alteração desse parâmetro. Quanto ao Parâmetro de Suavização da Curvatura, foram usados 3 valores, com a intenção de verificar, assim como foi feito com os elementos estruturantes em DUARTE *et. al.* (2013) e em DUARTE *et al.* (2011), a possibilidade de se segmentar, adequadamente, e com o mesmo programa, microcalcificações pequenas (diâmetros máximos menores que 460 µm) e grandes (diâmetros máximos maiores ou iguais a 460 µm) (ARIKIDIS *et al.*, 2010). Assim, foram adotados os valores 0,5, 1,25 e 2,0 para o parâmetro em questão.

Na verdade, o Parâmetro de Suavização da Curvatura (PSC) deve ser escolhido de acordo com o objeto que se deseja segmentar. Se a suavização for pequena (valor baixo do PSC), o sistema permitirá curvas mais fechadas (menos suaves), privilegiando o contorno de microcalcificações pequenas. Valores mais altos suavizarão mais as curvas,

de modo a possibilitar o contorno de microcalcificações maiores. Durante os testes para a definição desse parâmetro, observou-se que o valor padrão (0,5) de FLORES (2009) privilegiava as microcalcificações pequenas, provocando erros na segmentação de lesões maiores (os contornos extrapolavam a ROI, criando contornos com formatos muito diferentes daqueles que deveriam ser encontrados). Quando esse parâmetro foi alterado para 2,0, as microcalcificações maiores foram privilegiadas, porém, as menores deixaram de ser segmentadas (passaram a não apresentar contorno ou a apresentar contornos muito pouco condizentes com o formato da microcalcificação).

Para a definição desse parâmetro foram testados, heuristicamente, valores no intervalo de 0,1 a 5, em passos de 0,1. Como a intenção era testar 3 valores no programa de segmentação, optou-se por manter o valor original de FLORES (2009) para a segmentação de lesões pequenas (PSC = 0,5), aplicando PSC = 2,0 para a segmentação de microcalcificações grandes. Como as microcalcificações estudadas compreendiam diversas dimensões, optou-se por utilizar, também, o valor intermediário entre estes (PSC = 1,25). Os valores 0,5, 1,25 e 2,0 atenderam à grande parte das microcalcificações constantes nas 20 ROIs testadas durante a definição desse parâmetro.

Para exemplificar as melhorias obtidas com as modificações efetuadas nos programas originais, a Figura 4.6 é apresentada, mostrando, para uma microcalcificação, as alterações no contorno da imagem (em amarelo), em relação ao contorno obtido com os parâmetros estabelecidos pelo método de FLORES (2009) (Figura 4.6c), e após as modificações aqui propostas (Figura 4.6d-i). Utilizou-se, nesse exemplo, o parâmetro PSC igual a 1,25.

A Figura 4.6a apresenta a imagem original e a Figura 4.6b, o contorno delineado por uma radiologista experiente (mais de 30 anos de experiência em radiologia de mama), considerado como padrão ouro. Com os parâmetros definidos para a segmentação de nódulos em imagens de US no trabalho de FLORES (2009), pode-se observar que o CAG não delimita a microcalcificação (Figura 4.6c).

Na Figura 4.6d, após a diminuição do Fator que Limita o Realce do Contraste (de 1 para 0,1) e do Parâmetro de Distribuição (também de 1 para 0,1), ambos no FEA da etapa de Pré-Segmentação, já se observa um contorno, ainda que este encontre-se dentro da microcalcificação, não acompanhando, portanto, as suas bordas. Após a alteração do Tamanho do EE na FSA, de 5 para 2 (Figura 4.6e), ainda na etapa de Pré-Segmentação, observa-se um pequeno incremento na área interna ao contorno obtido, porém ainda insuficiente para considerar a segmentação adequada.

Tabela 4.1: Valores dos parâmetros utilizados no método CAG em cada etapa. Na segunda coluna, valores usados por FLORES (2009), no método original para a segmentação de nódulos em imagens de ultrassom e, na terceira coluna, valores utilizados nesse trabalho, para a segmentação de microcalcificações em imagens de mamografia. Os valores alterados (quando houver) encontram-se marcados em negrito.

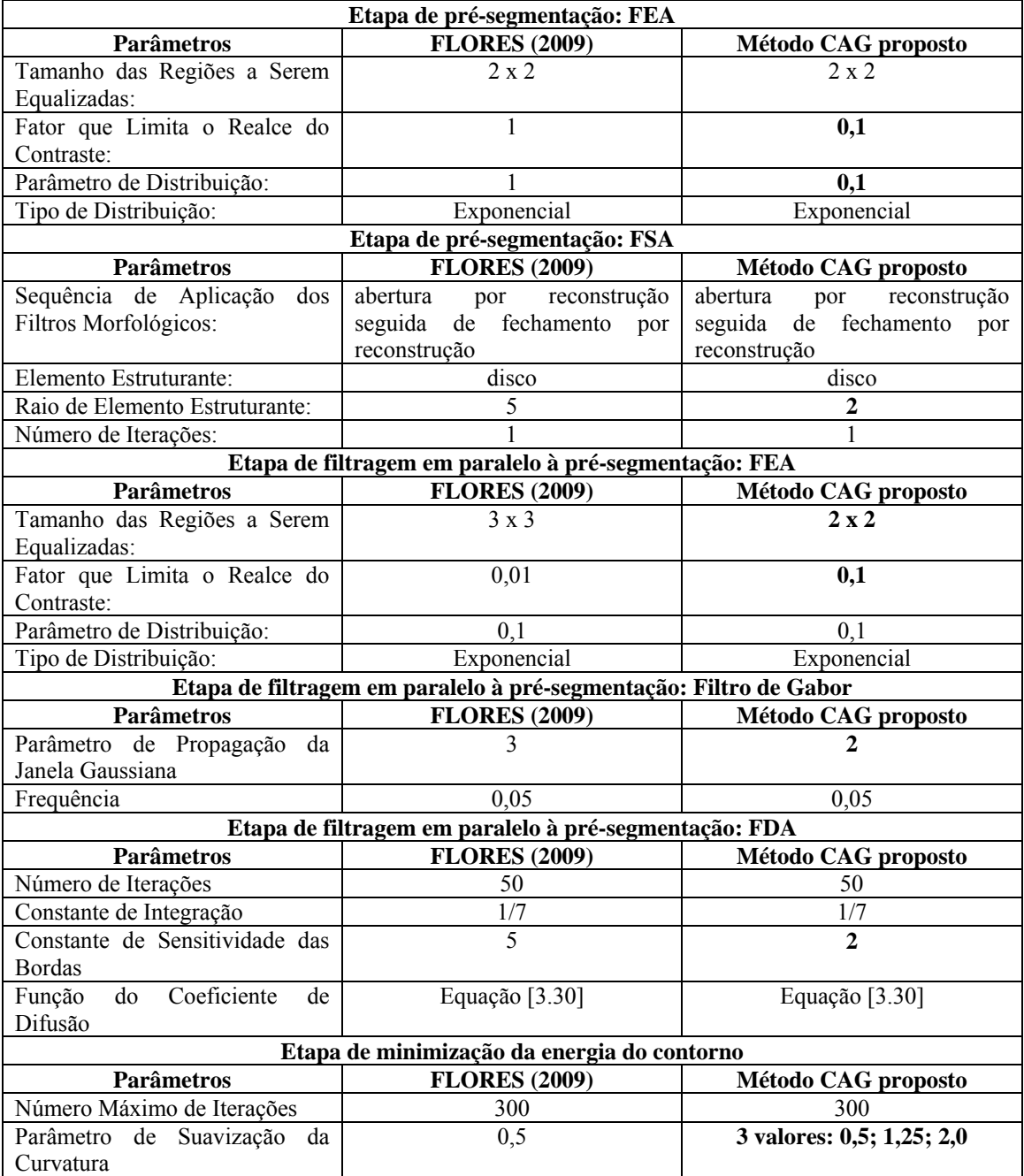

Na Figura 4.6f, após a alteração do Tamanho das Regiões a Serem Equalizadas pelo FEA (3x3 para 2x2), no processo de filtragem que ocorre em paralelo à Pré-Segmentação (Pré-Processamento), já se observa um incremento mais significativo da área do objeto segmentado, chegando a tangenciar, em alguns pontos, as bordas da

microcalcificação. Com o aumento do Fator que Limita o Realce do Contraste, de 0,01 para 0,03, nesse mesmo filtro, já se pode observar a microcalcificação totalmente delimitada pela linha de contorno do CAG (Figura 4.6g).

A diminuição do Parâmetro de Propagação da Janela Gaussiana de 3 para 2, no Filtro de Gabor, após a aplicação do FEA (Figura 4.6h), a diminuição da Constante de Sensitividade das Bordas no FDA de 5 para 2 (Figura 4.6i) e o aumento de 0,5 para 1,25, do Parâmetro de Suavização da Curvatura, na etapa de Minimização da Energia do Contorno (Figura 4.6j) proporcionam um contorno mais próximo daquele delineado pela radiologista (Figura 4.6b), portanto, um contorno mais adequado da microcalcificação da ROI mostrada na Figura 4.6a.

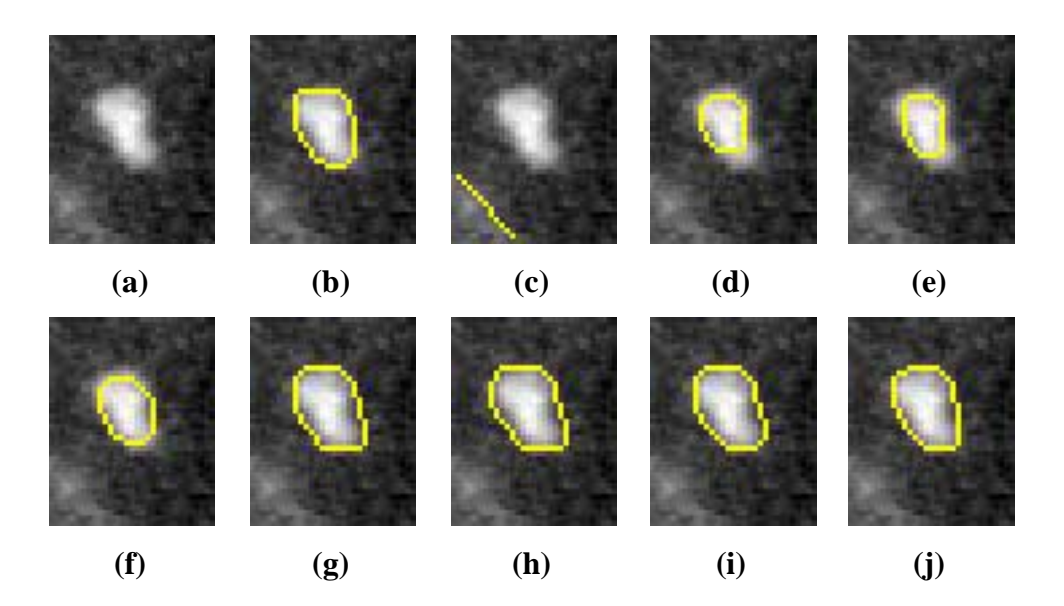

Figura 4.6: Exemplo de segmentação pelo método CAG proposto (contorno superposto em amarelo). (**a**) imagem original; (**b**) microcalcificação delineada pela radiologista; (**c**) com os parâmetros de FLORES (2009); (**d**) com a diminuição do Fator que Limita o Realce do Contraste de 1 para 0,1, e do Parâmetro de Distribuição, também de 1 para 0,1, ambos no FEA, na etapa de Pré-Segmentação; (**e**) com a diminuição do Tamanho do EE de 5 para 2, na FSA, também na etapa de Pré-Segmentação; (**f**) com a alteração da Área das Regiões a Serem Equalizadas no FEA, no Pré-Processamento, usando 2x2 pixels ao invés de 3x3 pixels;(**g**); com o aumento do Fator que Limita o Realce do Contraste no mesmo FEA, de 0,01 para 0,1 (**h**); com a diminuição do Parâmetro de Propagação da Janela Gaussiana de 3 para 2, no Filtro de Gabor, após a aplicação do FEA descrito em f e g; (**i**) com a diminuição da Constante de Sensitividade das Bordas no FDA (de 5 para 2); (**j**) com o aumento do Parâmetro de Suavização da Curvatura de 0,5 para 1,25, na etapa de Minimização da Energia do Contorno.

De acordo com as radiologistas consultadas durante o desenvolvimento dessa tese, as imagens mostradas, nessa Figura, em (g), (h) e (i) já apresentam um contorno

aceitável da microcalcificação. Entretanto, no entender dessas profissionais, a imagem mostrada na Figura 4.6j apresenta o melhor resultado.

A Figura 4.7 ilustra as imagens obtidas em cada passo da técnica, com os parâmetros já alterados, para a mesma imagem mostrada na Figura 4.6, também a título de exemplo. Observe que a imagem foi negada, antes do processamento, apresentando, assim, características mais próximas daquelas geradas por ultrassom, para as quais o método foi, originalmente, concebido. Tal procedimento foi efetuado para todas as ROIs processadas nesse trabalho.

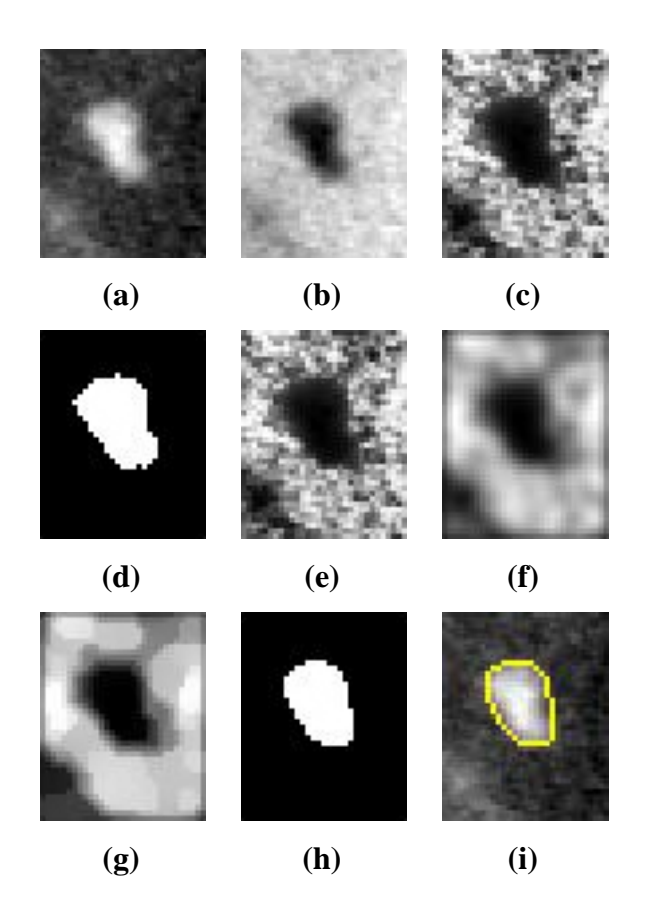

Figura 4.7: Imagens geradas durante o processo de segmentação de uma microcalcificação existente em uma região de interesse (ROI), presente em uma mamografia, pelo método CAG. (**a**) ROI original; (**b**) ROI original negada (ROIN); (**c**) ROIN após a aplicação do FEA e do FSA, na etapa de Pré-Segmentação; (**d**) imagem binária cujas bordas compreendem o contorno inicial do CAG, obtido na etapa de Pré-Segmentação; (**e**) ROIN após a aplicação do FEA no processo de filtragem que ocorre em paralelo à Pré-Segmentação; (**f**) Imagem em (e) após a aplicação do Filtro da Gabor; (**g**) Imagem em (f) após a aplicação do FDA; (**h**) imagem binária cujas bordas compreendem o contorno final obtido pelo CAG (**i**) contorno da microcalcificação (em amarelo) superposta à ROI original.

### **4.4. Metodologias de Avaliação dos Resultados**

Foram considerados dois critérios de avaliação dos resultados, sendo um qualitativo, baseado na opinião de duas radiologistas, uma delas com mais de 30 anos (R1) e a outra (R2) com mais de 15 anos de experiência em radiologia de mama; e outro quantitativo, baseado no cálculo da Razão de Superposição de Áreas (RSA).

Sabe-se que o procedimento de avaliação com base na opinião dos radiologistas é subjetivo e depende da experiência deste profissional. O mesmo pode ser dito a respeito do contorno manual, feito por radiologistas para a análise da RSA, que é considerado difícil devido ao pequeno tamanho das calcificações (ELTER & HORSCH, 2009), o que pode induzir o radiologista a delinear contornos menos detalhados do que aquele percebido visualmente. Ao usar esses dois métodos de avaliação, buscou-se minimizar os pontos fracos de cada um desses dois procedimentos.

### 4.4.1. Avaliação Qualitativa

Na avaliação qualitativa, duas radiologistas experientes analisaram, de forma independente, os resultados de ambos os métodos propostos. De acordo com CHENG *et al.* (2003), a opinião de radiologistas é bem aceita para avaliar métodos de segmentações. Para ambos os métodos e para cada uma das 1.000 ROIs selecionadas, foi criada uma Figura composta pela ROI original e suas três imagens segmentadas correspondentes, contendo as microcalcificações e os seus possíveis contornos. Para o método MM, a ROI original foi apresentada juntamente com as três imagens segmentadas, geradas pela aplicação dos três EEs usados na aplicação do operador *Tophat por abertura por reconstrução* na fase de Pré-Processamento. Para o método CAG, essas três imagens foram geradas a partir de cada Parâmetro de Suavização de Curvatura utilizado na etapa de Minimização de Energia do Contorno.

Para a avaliação de cada método, essas Figuras foram apresentadas, independente e aleatoriamente, para as radiologistas. Para cada Figura, cada radiologista escolheu, dentre as três imagens segmentadas, aquela considerada como a melhor para possibilitar a elaboração de uma hipótese diagnóstica adequada. Se alguma radiologista considerou que nenhuma das três imagens foi adequada para a elaboração de uma hipótese de diagnóstico, este caso foi considerado erro de segmentação, no resultado do método proposto.

Vale a pena citar que, nesse processo de avaliação, toda a ROI segmentada foi considerada para a radiologista estabelecer a hipótese de diagnóstico. Isto é, se a ROI teve suas microcalcificações devidamente segmentadas na opinião da radiologista, independentemente da quantidade de microcalcificações presente nesta ROI, o resultado para esta ROI específica foi considerado adequado. Se não foi possível estabelecer uma hipótese de diagnóstico com a ROI segmentada, o resultado foi considerado inadequado.

O processo de avaliação qualitativa, por suas características, ocorre junto com a etapa final de segmentação, ou seja: ao escolher uma das três imagens segmentadas por qualquer um dos métodos (participação do radiologista na etapa final da segmentação), o radiologista, automaticamente, realiza a avaliação, uma vez que, se a segmentação que possibilita uma hipótese diagnóstica adequada existe, esta pode ser considerada adequada. Por sua vez, se o radiologista não é capaz de estabelecer uma hipótese diagnóstica a partir das três imagens segmentadas, pode-se avaliar que o método foi incapaz de obter uma segmentação adequada daquela ROI, contando, assim, como um erro do método de segmentação.

### 4.4.2. Avaliação Quantitativa

O processo de avaliação quantitativa foi realizado de forma independente do processo qualitativo. A radiologista mais experiente delineou (segmentou), manualmente, todas as 2.136 microcalcificações presentes nas 1.000 ROIs selecionadas. Estes contornos foram considerados como padrões-ouro para se calcular a Razão de Superposição de Áreas (RSA), conforme expresso por (ARIKIDIS *et al.*, 2010):

$$
RSA = \frac{\text{area (M} \cap R)}{\text{area (M} \cup R)}.\tag{4.1}
$$

Nessa equação, M é a microcalcificação delineada manualmente pela radiologista e R representa a segmentação obtida com os métodos propostos, ou seja, o resultado considerado melhor para a elaboração de uma hipótese diagnóstica adequada, em cada método, por ambas as radiologistas (ou pela radiologista mais experiente, em caso de discordância entre elas). O símbolo ∩ representa a intersecção, isto é, o número de pixels comuns a ambos os procedimentos de segmentação, e o símbolo ∪ representa a união das áreas M e R. Portanto, se não há sobreposição entre a microcalcificação delineada pelo radiologista e por aquela obtida pelo método proposto, RSA = 0. Para uma sobreposição completa, RSA = 1.

O teste estatístico não paramétrico de Wilcoxon para dados emparelhados (*Wilcoxon two-sided rank sum test*) foi utilizado para avaliar se houve diferenças significativas entre os resultados das RSAs de microcalcificações benignas e malignas, e de lesões pequenas e grandes. Para esse teste, as diferenças são consideradas significativas quando o valor de p é menor que 0,05 (*p-values*< 0,05).

### **5. RESULTADOS**

Nesse Capítulo são apresentados os resultados do método de Morfologia Matemática, seguidos pelos resultados do método de Contornos Ativos Geodésicos. Por fim, uma comparação qualitativa entre os resultados dos dois métodos é realizada.

### **5.1. Resultados com o Método de Morfologia Matemática**

Na Figura 5.1, uma ROI original (Figura 5.1a), contendo uma microcalcificação de lesão maligna e pequena, com diâmetro máximo (dm) = 360,54 µm, é mostrada juntamente com suas três segmentações (uma para cada EE usado na operação *Top-hat por Abertura por Reconstrução*). Para fins de comparação, a microcalcificação contida nessa ROI, delineada manualmente pelo radiologista mais experiente, também é mostrada (Figura 5.1b). De acordo com a opinião de ambas as radiologistas, o resultado mais adequado (Figura 5.1c) foi alcançado com o EE tipo cruz com 3 pixels de tamanho. Por outro lado, para outra ROI (Figura 5.2) contendo três microcalcificações de lesão benigna, sendo duas grandes, com dm = 517,82 µm (acima) e dm = 546,43 µm (abaixo), e outra pequena (entre as outras duas), com dm =  $369,52 \mu$ m, as radiologistas consideraram a imagem segmentada mais adequada, a obtida pela aplicação do EE em forma de disco, com diâmetro de 5 pixels (Figura 5.2d). Em outro exemplo ilustrativo (Figura 5.3), com uma ROI que apresenta quatro microcalcificações de lesão maligna e grandes, com dm =  $641,73 \mu$ m (extrema esquerda), dm =  $921,11 \mu$ m (extremidade superior), dm = 1.224,81 µm (à direita da anterior) e dm = 1.239,31 µm (extremidade inferior), a imagem segmentada considerada adequada (Figura 5.3e) foi obtida pela aplicação do EE em forma de disco, com um diâmetro de 17 pixels.

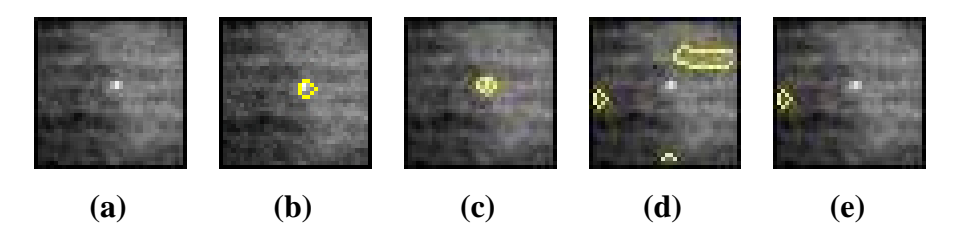

Figura 5.1: (**a**) ROI Original, (**b**) sua respectiva microcalcificação delineada manualmente pela radiologista mais experiente e suas respectivas segmentações obtidas pelo método MM, pela aplicação do EE em forma de (**c**) cruz com 3 pixels de tamanho, (**d**) disco com 5 pixels de diâmetro e (**e**) disco com 17 pixels de diâmetro. As radiologistas indicaram o resultado em (c) como adequado (EE cruz com 3 pixels de tamanho) para formular uma hipótese diagnóstica.

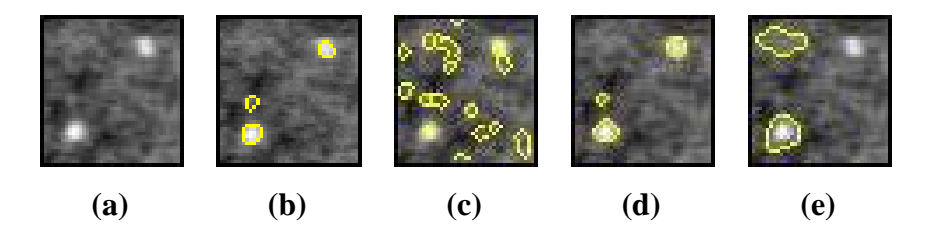

Figura 5.2: (**a**) ROI original, (**b**) suas respectivas microcalcificações delineadas manualmente pela radiologista mais experiente e suas respectivas segmentações, obtidas pelo método MM, conforme descrito na Figura 5.1. As radiologistas indicaram o resultado em (d) como adequado (EE disco com 5 pixels de diâmetro) para formular uma hipótese diagnóstica.

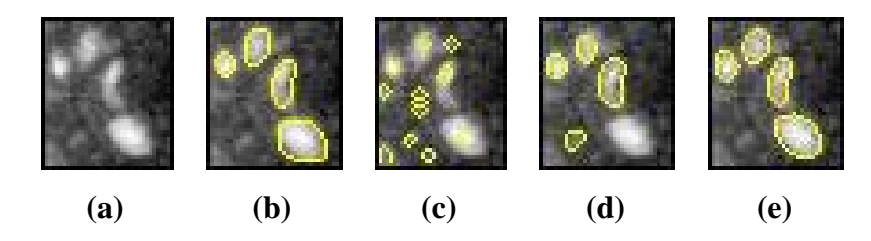

Figura 5.3: (**a**) ROI original, (**b**) suas respectivas microcalcificações delineadas manualmente pela radiologista mais experiente e suas respectivas segmentações, obtidas pelo método MM, conforme descrito na Figura 5.1. As radiologistas indicaram o resultado em (e) como adequado (EE disco com 17 pixels de diâmetro) para formular uma hipótese diagnóstica.

Para as 1.000 ROIs selecionadas, uma das radiologistas (R1) indicou uma imagem segmentada como adequada, dentre as três possibilidades apresentadas, em 97,8% dos casos, independentemente de serem extraídas das bases de dados de imagens benignas ou malignas (Tabela 5.1). Para a outra radiologista (R2), este percentual foi de 97,3%. Levando-se em conta apenas as 500 ROIs extraídas das bases de dados de imagens benignas, a taxa foi de 98,0% (490 ROIs) para R1 e 97,8% (489 ROIs) para R2. Para as 500 ROIs selecionadas do banco de imagens malignas, estes valores foram de 97,6% (488 ROIs) e 96,8% (484 ROIs), respectivamente.

Considerando a opinião individual das radiologistas (Tabela 5.2), a aplicação do EE em forma de disco, com diâmetro de 17 pixels resultou em microcalcificações segmentadas adequadamente para, pelo menos, 74,3% das ROIs. A segmentação resultante da aplicação do EE em forma de disco, com diâmetro de 5 pixels foi considerada adequada para, pelo menos, 20,2% das ROIs, enquanto que, para o EE em forma de cruz com tamanho de 3 pixels esse valor foi de, pelo menos, 0,3%. No pior caso, a radiologista R2 considerou que as microcalcificações apresentadas em 2,7% das ROIs foram inadequadamente segmentadas, independente do EE utilizado.

Tabela 5.1: Percentual de imagens segmentadas adequadamente (AD) e inadequadamente (INAD) pelo método MM, de acordo com a opinião das radiologistas (R1 e R2), considerando-se as ROIs dos bancos de imagens benignas e malignas.

|                | AD         | <b>INAD</b> | AD         | <b>INAD</b> | AD      | <b>INAD</b> | <b>Total</b> |
|----------------|------------|-------------|------------|-------------|---------|-------------|--------------|
|                | (benignas) | (benignas)  | (malignas) | (malignas)  | (total) | (total)     |              |
|                | 490        | 10          | 488        | 12          | 978     | 22          |              |
| R1             | $(98,0\%)$ | $(2,0\%)$   | (97,6%)    | (2,4%)      | (97,8%) | $(2,2\%)$   | 1.000        |
| R <sub>2</sub> | 489        | 11          | 484        | 16          | 973     | 27          | 1.000        |
|                | (97,8%)    | $(2,2\%)$   | $(96,8\%)$ | $(3,2\%)$   | (97,3%) | (2,7%)      |              |

Tabela 5.2: Resultados segundo o tipo de EE utilizado no método MM, para a obtenção de segmentações capazes de possibilitar uma hipótese diagnóstica, de acordo com a opinião individual das radiologistas.

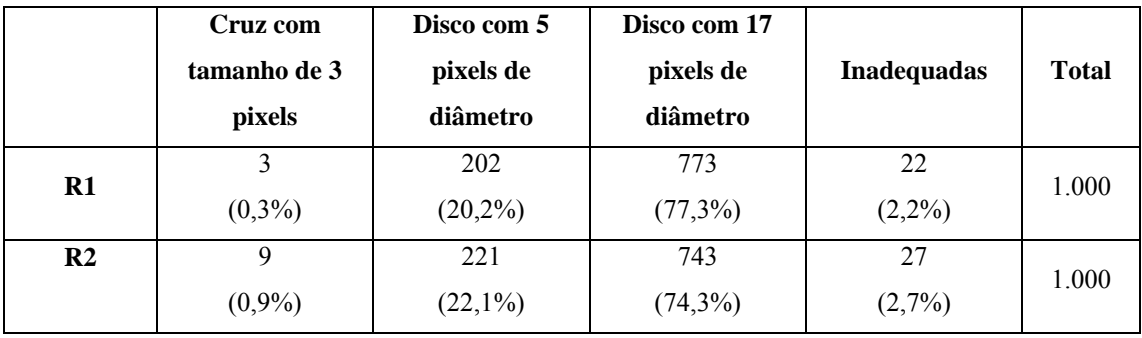

Considerando a opinião conjunta das radiologistas (Tabela 5.3), há concordância entre elas de que o método de segmentação proposto foi adequado para segmentar 966 ROIs (96,6%), isto é, os radiologistas consideraram-se capazes de formular uma hipótese diagnóstica com pelo menos uma das três imagens segmentadas resultantes, nesses 966 casos. Importante notar que, para ROIs com fundos brilhantes (Figura 5.4a) ou escuros (Figura 5.4b), e para uma ROI contendo uma microcalcificação próxima de um artefato (Figura 5.4c), de acordo com a opinião conjunta das radiologistas, o método foi capaz de segmentar adequadamente as suas microcalcificações (Figs. 5.4g, 5.4h e 5.4i, respectivamente), embora utilizando diferentes EE, aplicados na operação *Top-hat por Abertura por Reconstrução*, na etapa de pré-processamento.

Por outro lado, para quinze ROIs (1,5%), as duas radiologistas consideraram as segmentações resultantes, independentes do EE utilizado, como inadequadas (por exemplo, Figura 5.5a e Figura 5.5f). Para outras dezenove ROIs (1,9%), as radiologistas discordaram em indicar a mesma imagem segmentada como adequada (por exemplo, Figura 5.6a e Figura 5.6f).

| <b>Resultados</b>          | <b>Adequadas</b><br>(R1) | <b>Inadequadas</b><br>(R1) | <b>Total</b>   |
|----------------------------|--------------------------|----------------------------|----------------|
| <b>Adequadas</b><br>(R2)   | 966 (96,6%)              | $7(0,7\%)$                 | 973 (97,3%)    |
| <b>Inadequadas</b><br>(R2) | $12(1,2\%)$              | $15(1,5\%)$                | 27(2,7%)       |
| <b>Total</b>               | 978 (97,8%)              | $22(2,2\%)$                | $1.000(100\%)$ |

Tabela 5.3: Percentual de concordância entre os radiologistas, em relação à adequação das segmentações obtidas pelo método MM, para o estabelecimento de uma hipótese diagnóstica, pra todas as 1.000 ROIs.

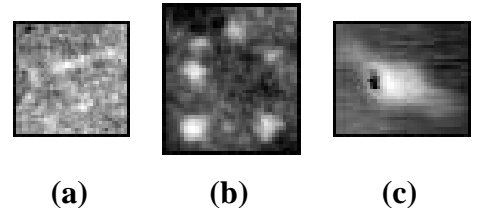

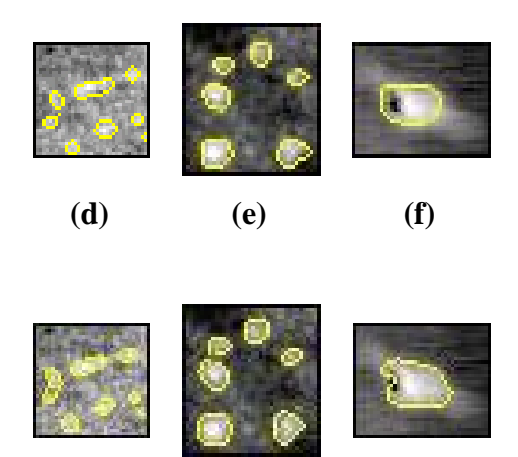

Figura 5.4: Exemplos de ROIs originais apresentando microcalcificações sobre (**a**) fundo brilhante, (**b**) fundo escuro, e (**c**) próxima a um artefato. (**d**), (**e**) e (**f**): respectivas microcalcificações manualmente delineadas pela radiologista mais experiente. Imagens segmentadas pelo método MM, consideradas adequadas para o estabelecimento de uma hipótese diagnóstica por ambos as radiologistas: (**g**) com o EE em forma de disco com 5 pixels de diâmetro, (**h**) e (**i**), ambas com o EE em forma de disco com 17 pixels de diâmetro, utilizados para o filtro *Top-hat por Abertura por Reconstrução* na etapa de préprocessamento.

**(g) (h) (i)** 

De acordo com o contorno manual da radiologista mais experiente, na Figura 5.4a, composta por oito microcalcificações de lesão maligna, há três microcalcificações pequenas, com dm variando de 274,04 µm a 382,01 µm e cinco grandes, com dm variando de 479,35 µm a 1.322,46 µm. Na Figura 5.4b, composta por seis microcalcificações de lesão maligna e grandes, os diâmetros máximos variam de 557,68 µm a 782,11 µm. A microcalcificação existente na Figura 5.4c, grande e de lesão benigna, possui dm =  $1589,23 \mu$ m.

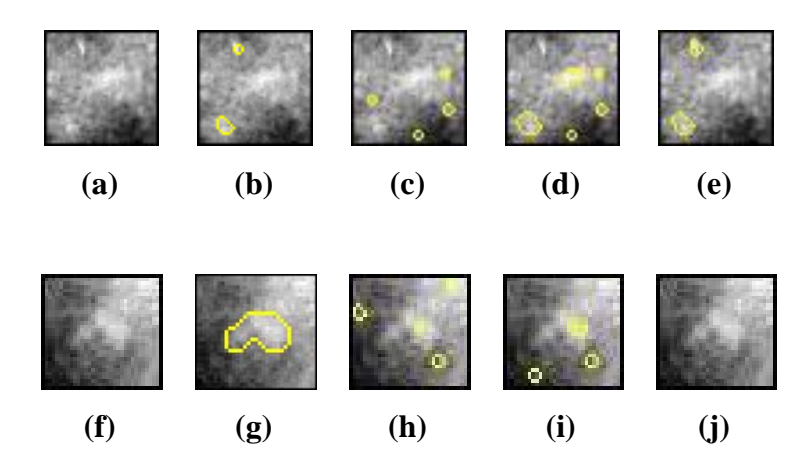

Figura 5.5: Exemplos de ROIs originais (**a**) e (**f**) para as quais ambos as radiologistas consideraram as segmentações inadequadas, pelo método MM. (**b**) e (**g**) são as suas respectivas microcalcificações manualmente delineadas pela radiologista mais experiente; (**c**) e (**h**) são as suas respectivas segmentações obtidas pela aplicação do EE em forma de cruz com tamanho de 3 pixels; (**d**) e (**i**) com o EE em forma de disco com 5 pixels de diâmetro; e (**e**) e (**j**) com o EE em forma de disco com 17 pixels de diâmetro, utilizados para o filtro *Top-hat por Abertura por Reconstrução* na etapa de pré-processamento.

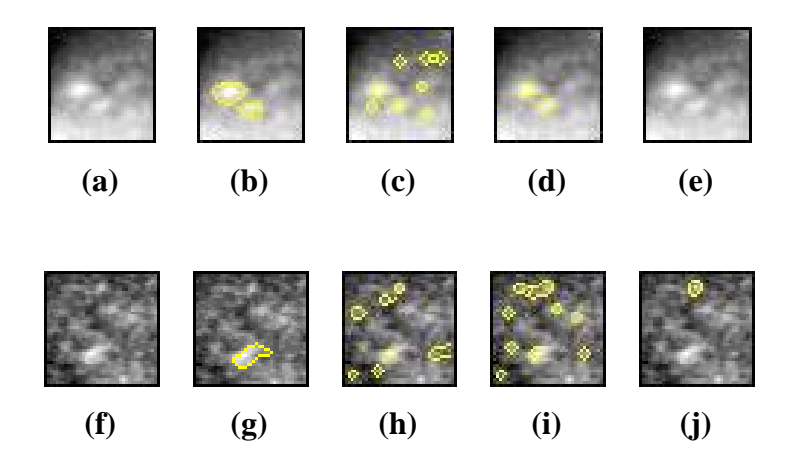

Figura 5.6: Exemplos de ROIs originais (**a**) e (**f**) para as quais as radiologistas discordaram em relação à possibilidade de se estabelecer uma hipótese diagnóstica a partir das imagens segmentadas pelo método MM, usando-se: (**c**) e (**h**) o EE em forma de cruz com tamanho de 3 pixels, (**d**) e (**i**) o EE em forma de disco com 5 pixels de diâmetro e (**e**) e (**j**) o EE em forma de disco com 17 pixels de diâmetro, para o filtro *Top-hat por Abertura por Reconstrução* na etapa de pré-processamento. As imagens em (**b**) e (**g**) apresentam as microcalcificações manualmente delineadas pela radiologista mais experiente. Para a ROI em (a), R1 escolheu (d) como adequada, enquanto R2 não escolheu resultado algum. Para a ROI em (f), R1 não escolheu uma imagem segmentada, enquanto R2 escolheu (i) como adequada.

Na Figura 5.5a, há duas microcalcificações de lesão benigna, sendo uma pequena, com dm = 391,06 µm (extremidade superior) e outra grade, com dm =  $677.53$  µm (extremidade inferior). Na Figura 5.5f há uma única microcalcificação de lesão maligna e grande, com dm =  $1.631,22 \mu$ m.

Na Figura 5.6a, há duas microcalcificações de lesão benigna e grandes, com dm = 644,79 um (extremidade inferior) e dm =  $937.55$  um (acima da anterior, à esquerda). A Figura 5.6f é composta por uma única microcalcificação de lesão benigna e grande, com  $dm = 1.169,75 \mu m$ .

Com base nas 2.136 microcalcificações (contidas nas 1.000 ROIs selecionadas) delineadas manualmente pela radiologista mais experiente, a média da Razão de Superposição de Áreas (RSA) foi estimada em 0,64 ± 0,14. Para as 793 microcalcificações de lesões benignas, RSA foi  $0.64 \pm 0.13$ , enquanto para as 1.343 microcalcificações de lesões malignas, RSA foi 0,64 ± 0,14 (Tabela 5.4). Além disso, não há diferença estatisticamente significativa entre as RSAs de microcalcificações de lesões malignas e benignas ( $p = 0.81$ , teste estatístico não paramétrico de Wilcoxon para dados emparelhados). Por outro lado, há diferença estatística significativa entre as microcalcificações pequenas (RSA =  $0.56 \pm 0.09$  para as 608 microcalcificações com diâmetros máximos inferiores a 460 µm) e microcalcificações grandes (RSA =  $0.66 \pm$ 0,13 para as demais 1.528 lesões) (p < 0,0001). Os valores médios e os desvios padrão são mostrados na Tabela 5.5, de acordo com os tamanhos das microcalcificações segmentadas.

| Tipo de Lesão  | Valores médios | Desvios-padrão | <b>Total</b> |
|----------------|----------------|----------------|--------------|
| <b>Benigna</b> | 0.64           | 0.13           | 793          |
| <b>Maligna</b> | 0.64           | 0,14           | 1.343        |
| <b>Total</b>   | 0.64           | 0.14           | 2.136        |

Tabela 5.4: Valores médios e desvios-padrão encontrados no cálculo das Razões de Superposição de Áreas, distribuídas pelo tipo de lesão (benigna ou maligna), para o método MM.

| Tipo de Lesão | Valores médios | Desvios-padrão | Total |
|---------------|----------------|----------------|-------|
| Pequena       | 0.56           | 0.09           | 608   |
| <b>Grande</b> | 0.66           | 0.13           | .528  |
| <b>Total</b>  | 0,64           | 0,14           | 2.136 |

Tabela 5.5: Valores médios e desvios-padrão encontrados no cálculo das Razões de Superposição de Áreas, distribuídas pelo tamanho das lesões, para o método MM.

As curvas de distribuição cumulativa da RSA para cada caso podem ser observadas nas Figuras 5.7 e 5.8. Na Figura 5.7 pode-se perceber que, considerando todas as microcalcificações (linha cheia), mais de 50% delas possui RSA superior a 0,7, enquanto que pelo menos 80% tem RSA maior que 0,6. Nessa mesma Figura, pode-se observar que as curvas para as microcalcificações de lesões malignas (linha tracejada) e benignas (linha pontilhada) são similares.

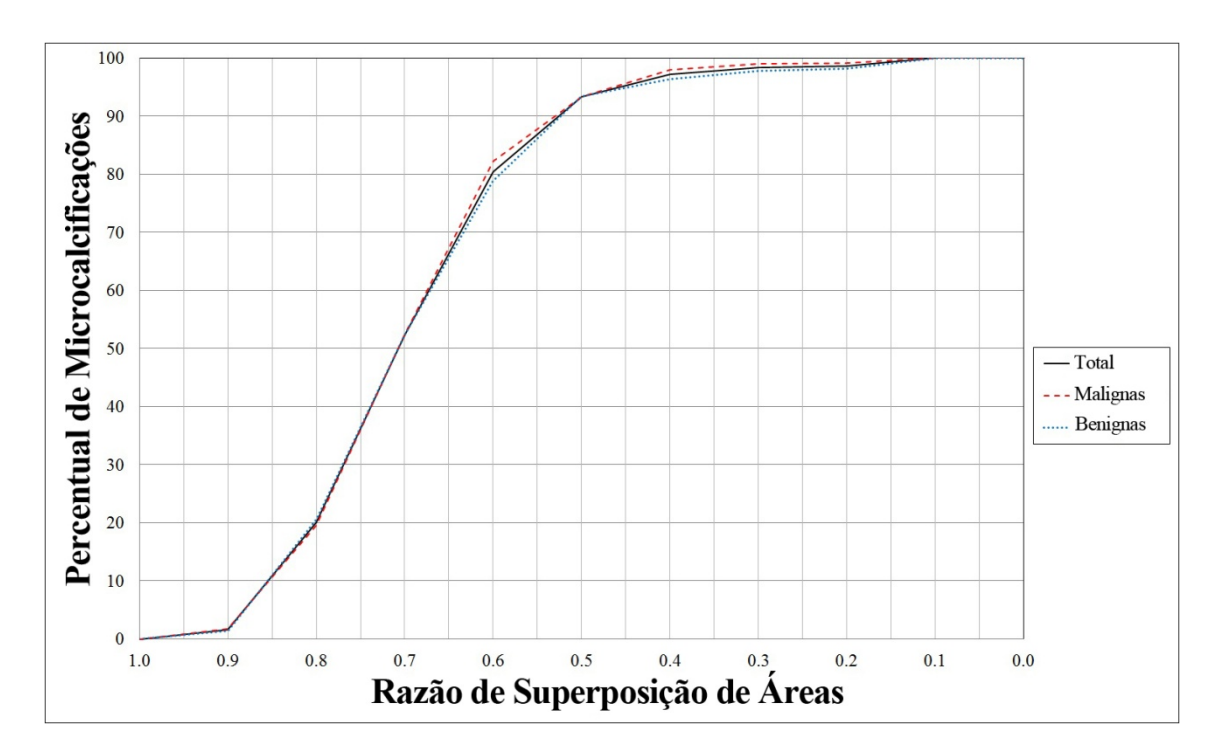

Figura 5.7: Curvas cumulativas da distribuição da Razão de Superposição de Áreas, obtidas para o método MM, considerando (linha cheia) todas as microcalcificações; (linha tracejada) microcalcificações malignas; (linha pontilhada) microcalcificações benignas.

Na Figura 5.8, nota-se que a curva de distribuição cumulativa para as grandes microcalcificações (linha tracejada) possui valores maiores do que aqueles observados na curva para pequenas lesões (linha pontilhada).

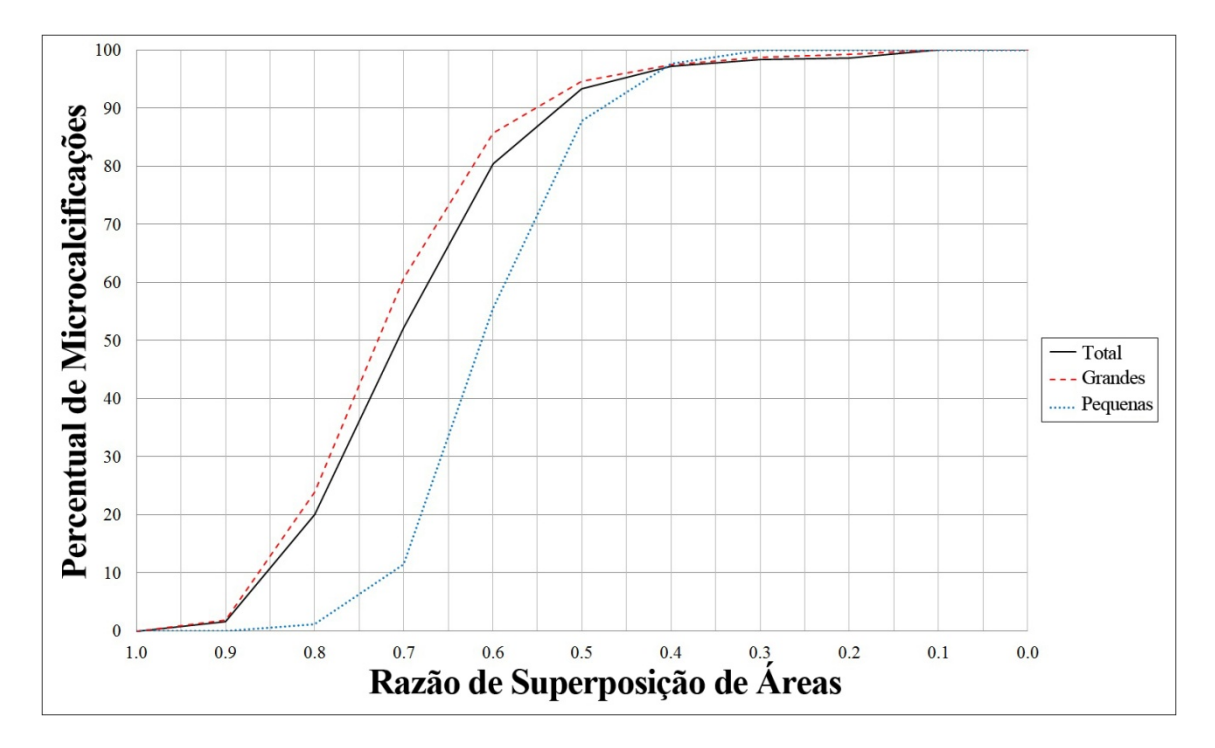

Figura 5.8: Curvas cumulativas da distribuição da Razão de Superposição de Áreas, obtidas para o método MM, considerando (linha cheia) todas as microcalcificações; (linha tracejada) microcalcificações grandes; (linha pontilhada) microcalcificações pequenas.

### **5.2. Resultados com o Método de Contornos Ativos Geodésicos**

Na Figura 5.9, uma ROI original (Figura 5.9a) contendo uma microcalcificação de lesão benigna e pequena, acima, com diâmetro máximo (dm) = 382,01 µm, outra de lesão benigna e grande, ao centro, com dm = 2.217,70 µm, e uma terceira microcalcificação de lesão benigna e grande, com dm = 571,22 µm, é mostrada juntamente com suas três segmentações (uma para cada PSC usado na etapa de minimização de energia do contorno). Para fins de comparação, as microcalcificações contidas nessa ROI, delineadas manualmente pela radiologista mais experiente, também são mostradas (Figura 5.9b). De acordo com a opinião de ambas as radiologistas, o resultado mais adequado (Figura 5.9c) foi alcançado com o PSC igual a 0,5.

Por outro lado, para outra ROI (Figura 5.10) contendo uma única microcalcificação grande e de lesão benigna, com dm = 543,45 µm, as radiologistas consideraram a imagem segmentada mais adequada, a obtida com o PSC igual a 1,25 (Figura 5.10d).

Em outro exemplo ilustrativo (Figura 5.11), com uma ROI que apresenta uma microcalcificação de lesão benigna e grande, com dm = 1.225,61 µm, a imagem segmentada considerada adequada (Figura 5.11e) foi obtida pela aplicação do PSC igual a 2,0.

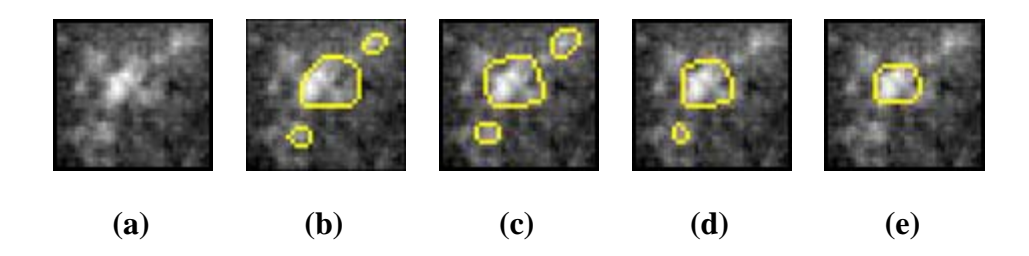

Figura 5.9: (**a**) ROI Original, (**b**) suas respectivas microcalcificações delineadas manualmente pela radiologista mais experiente e suas respectivas segmentações obtidas pelo método CAG, pela aplicação do PSC igual a (**c**) 0,5, (**d**) 1,25 (**e**) 2,0. As radiologistas indicaram o resultado em (c) como adequado (PSC = 0,5) para formular uma hipótese diagnóstica.

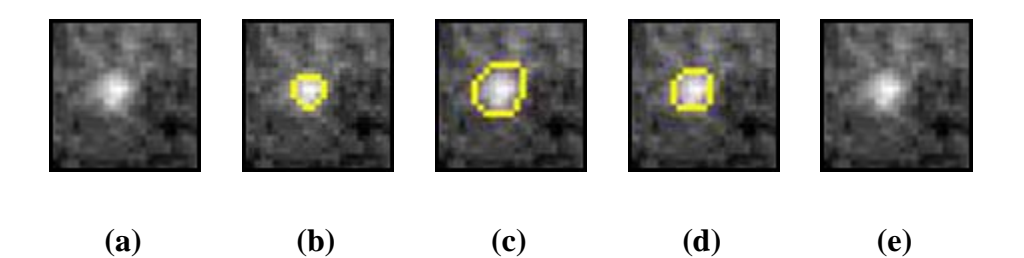

Figura 5.10: (**a**) ROI original, (**b**) sua respectiva microcalcificação delineada manualmente pela radiologista mais experiente e suas respectivas segmentações, obtidas pelo método CAG, conforme descrito na Figura 5.9. As radiologistas indicaram o resultado em (d) como adequado (PSC = 1,25) para formular uma hipótese diagnóstica.

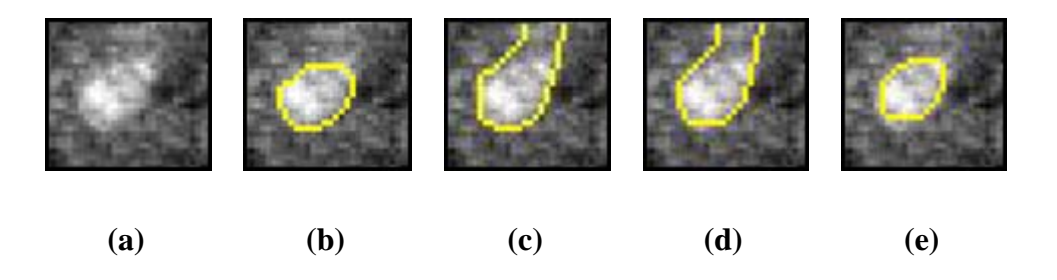

Figura 5.11: (**a**) ROI original, (**b**) sua respectiva microcalcificação delineada manualmente pela radiologista mais experiente e suas respectivas segmentações, obtidas pelo método CAG, conforme descrito na Figura 5.9. As radiologistas indicaram o resultado em (e) como adequado (PSC = 2,0) para formular uma hipótese diagnóstica.

Para as 1.000 ROIs selecionadas, uma das radiologistas (R1) indicou uma imagem segmentada como adequada, dentre as três possibilidades apresentadas, em 89,9% dos casos, independentemente de serem extraídas das bases de dados de imagens benignas ou malignas (Tabela 5.6). Para a outra radiologista (R2), este percentual foi de 86,9%. Levando-se em conta apenas as 500 ROIs extraídas das bases de dados de imagens

benignas, a taxa foi de 88,2% (441 ROIs) para R1 e 86,4% (432 ROIs) para R2. Para as 500 ROIs selecionadas do banco de imagens malignas, estes valores foram de 91,6% (458 ROIs) e 87,4% (437 ROIs), respectivamente.

Considerando a opinião individual das radiologistas (Tabela 5.7), a aplicação do PSC = 0,5 resultou em microcalcificações segmentadas adequadamente para, pelo menos, 45,5% das ROIs. A segmentação resultante da aplicação do PSC = 1,25 foi considerada adequada para, pelo menos, 23,8% das ROIs, enquanto que, para o PSC = 2,0, esse valor foi de, pelo menos, 11,8%. No pior caso, a radiologista R2 considerou que as microcalcificações apresentadas em 13,1% das ROIs foram inadequadamente segmentadas, independente do valor do PSC utilizado.

Tabela 5.6: Percentual de imagens segmentadas adequadamente (AD) e inadequadamente (INAD) pelo método CAG, de acordo com a opinião das radiologistas (R1 e R2), considerando-se as ROIs dos bancos de imagens benignas e malignas.

|                | AD          | <b>INAD</b> | AD          | <b>INAD</b> | AD         | <b>INAD</b> | <b>Total</b> |
|----------------|-------------|-------------|-------------|-------------|------------|-------------|--------------|
|                | (benignas)  | (benignas)  | (malignas)  | (malignas)  | (total)    | (total)     |              |
|                | 441         | 59          | 458         | 42          | 899        | 101         | 1.000        |
| R1             | (88,2%)     | $(11,8\%)$  | $(91,6\%)$  | (8,4%)      | $(89,9\%)$ | $(10,1\%)$  |              |
| R <sub>2</sub> | 432         | 68          | 437         | 63          | 869        | 131         | 1.000        |
|                | $(86, 4\%)$ | $(13,6\%)$  | $(87, 4\%)$ | $(12,6\%)$  | $(86,9\%)$ | $(13,1\%)$  |              |

Tabela 5.7: Resultados segundo os valores de PSC utilizados no método CAG, para a obtenção de segmentações capazes de possibilitar uma hipótese diagnóstica, de acordo com a opinião individual das radiologistas.

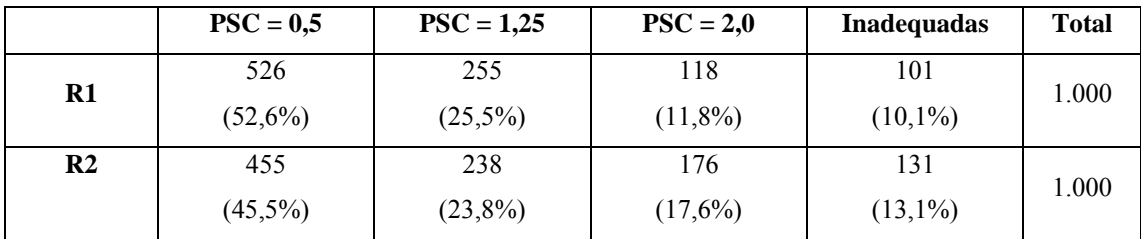

Considerando a opinião conjunta das radiologistas (Tabela 5.8), há concordância entre elas de que o método proposto foi adequado para segmentar 832 ROIs (83,2%), isto é, as radiologistas consideraram-se capazes de formular uma hipótese diagnóstica com pelo menos uma das três imagens segmentadas resultantes, nesses 832 casos. Também para esse método, observaram-se ROIs com fundos brilhantes (Figura 5.12a) ou escuros (Figura 5.12b), além de uma ROI com microcalcificação próxima de um artefato (Figura 5.12c). Nos casos exemplificados, de acordo com a opinião conjunta das radiologistas, o método foi capaz de segmentar adequadamente as microcalcificações contidas em todas as ROIs (Figs. 5.12g, 5.12h e 5.12i), utilizando o mesmo valor de PSC (1,25), aplicado na etapa de minimização da energia.

| <b>Resultados</b>          | <b>Adequadas</b><br>(R1) | <b>Inadequadas</b><br>(R1) | <b>Total</b>   |
|----------------------------|--------------------------|----------------------------|----------------|
| <b>Adequadas</b><br>(R2)   | 832 (83,2%)              | 37(3,7%)                   | 869 (86,9%)    |
| <b>Inadequadas</b><br>(R2) | 67(6,7%)                 | 64 (6,4%)                  | $131(13,1\%)$  |
| <b>Total</b>               | 899 (89,9%)              | 101 $(10,1\%)$             | $1.000(100\%)$ |

Tabela 5.8: Percentual de concordância entre as radiologistas, em relação à adequação das segmentações obtidas pelo método CAG, para o estabelecimento de uma hipótese diagnóstica, pra todas as 1.000 ROIs.

Por outro lado, para 64 ROIs (6,4%), as duas radiologistas consideraram as segmentações resultantes, independentes do PSC utilizado, como inadequadas (por exemplo, Figura 5.13a e Figura 5.13f). Para outras 104 ROIs (10,4%), as radiologistas discordaram em indicar a mesma imagem segmentada como adequada (por exemplo, Figura 5.14a e Figura 5.14f).

De acordo com o contorno manual da radiologista mais experiente, a Figura 5.12a é composta por uma microcalcificação grande e de lesão benigna, com dm igual a 956,28 µm. A Figura 5.12b é composta por duas microcalcificações de lesão benigna e grandes, com diâmetros máximos de 1.190,16 µm (acima) e 1.300,18 µm (abaixo). A microcalcificação existente na Figura 5.12c, grande e de lesão benigna, possui dm = 1.589,23 µm.

Na Figura 5.13a, há duas microcalcificações de lesão benigna e pequenas, sendo uma com dm =  $318,65$  µm (acima) e outra com dm =  $413,45$  µm (abaixo). Na Figura 5.13f há uma única microcalcificação de lesão maligna e grande, com dm = 1.101,02 µm.

Na Figura 5.14a, há três microcalcificações de lesão maligna, sendo duas grandes, com dm = 915,45 µm (acima) e dm = 660,00 µm (centro), e uma pequena, com dm = 403,10 µm (abaixo). A Figura 5.14f é composta por duas microcalcificações de lesão maligna e grandes, com dm =  $670,04 \mu$ m (acima) e dm =  $574,95 \mu$ m (abaixo).

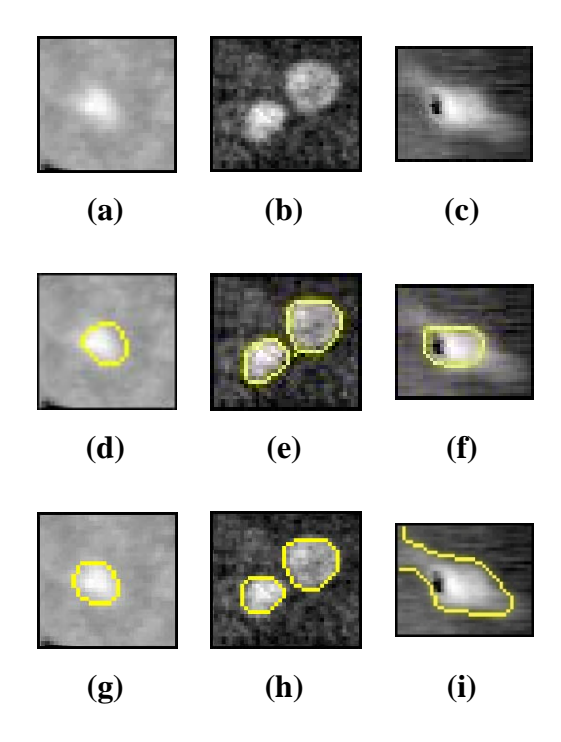

Figura 5.12: Exemplos de ROIs originais apresentando microcalcificações sobre (**a**) fundo brilhante, (**b**) fundo escuro, e (**c**) próxima a um artefato. (**d**), (**e**) e (**f**): respectivas microcalcificações manualmente delineadas pela radiologista mais experiente. Imagens segmentadas pelo método CAG, consideradas adequadas para o estabelecimento de uma hipótese diagnóstica por ambas as radiologistas: (**g**), (**h**) e (**i**) utilizando o PSC = 1,25 na etapa de minimização da energia do contorno.

Com base nas 2.136 microcalcificações contidas nas 1.000 ROIs selecionadas, delineadas manualmente pela radiologista mais experiente, a média da Razão de Superposição de Áreas (RSA) foi estimada em 0,52 ± 0,20. Para as 793 microcalcificações de lesões benignas, RSA foi  $0.55 \pm 0.20$ , enquanto para as 1.343 de lesões malignas, RSA foi  $0.49 \pm 0.20$  (Tabela 5.9). Para esse método, há diferença estatisticamente significativa entre as RSAs de microcalcificações de lesões malignas e benignas (p <0,0001, teste estatístico não paramétrico de Wilcoxon para dados emparelhados). Também há diferença estatística significativa entre as microcalcificações pequenas (RSA =  $0.30 \pm 0.18$  para as 608 lesões com diâmetros máximos inferiores a 460 µm) e microcalcificações grandes (RSA =  $0.57 \pm 0.17$  para as demais 1.528 lesões) (p <0,0001). Os valores médios e os desvios padrão são mostrados na Tabela 5.10, de acordo com os tamanhos das microcalcificações segmentadas.

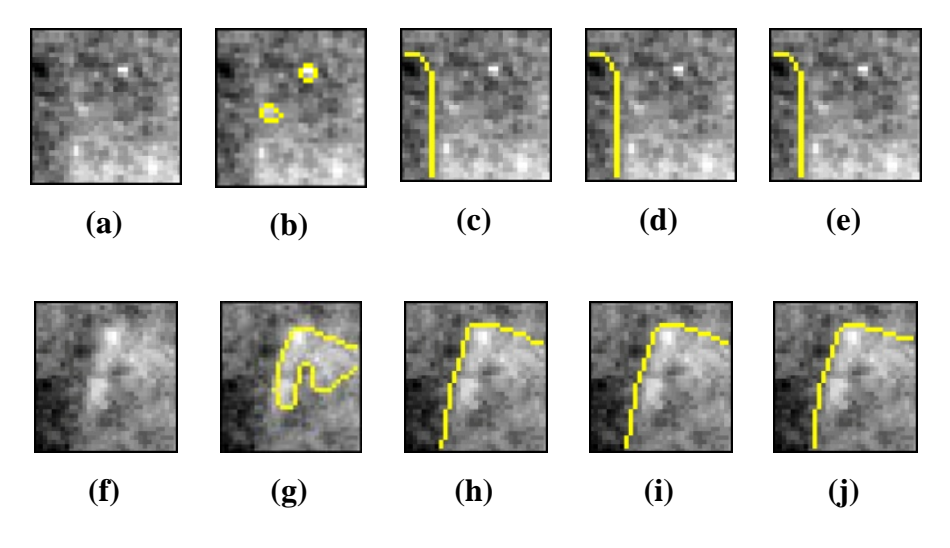

Figura 5.13: Exemplos de ROIs originais (**a**) e (**f**) para as quais ambos as radiologistas consideraram as segmentações inadequadas, pelo método CAG. (**b**) e (**g**) são as suas respectivas microcalcificações manualmente delineadas pela radiologista mais experiente; (**c**) e (**h**) são as suas respectivas segmentações obtidas pela aplicação do PSC = 0,5; (d) e (i) com o PSC = 1,25; e (**e**) e (**j**) com o PSC = 2,0, utilizados na etapa de minimização da energia do contorno.

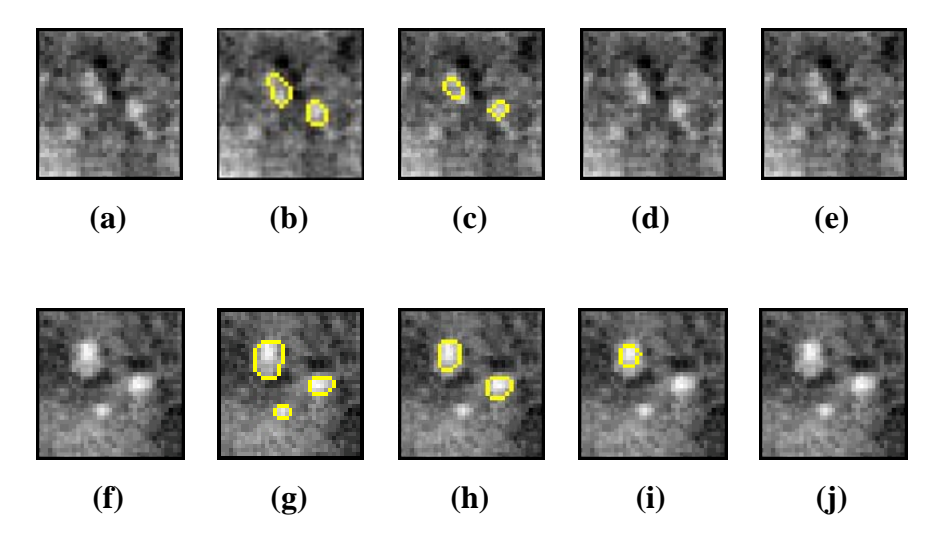

Figura 5.14: Exemplos de ROIs originais (**a**) e (**f**) para as quais as radiologistas discordaram em relação à possibilidade de se estabelecer uma hipótese diagnóstica a partir das imagens segmentadas pelo método CAG, usando-se: (**c**) e (**h**) PSC = 0,5; (**d**) e (**i**) PSC = 1,25 e (**e**) e (**j**) PSC = 2,0, na etapa de minimização da energia do contorno. As imagens em (**b**) e (**g**) apresentam as microcalcificações manualmente delineadas pelo radiologista mais experiente. Para a ROI em (a), R1 escolheu (c) como adequada, enquanto R2 não escolheu resultado algum. Para a ROI em (f), R1 não escolheu uma imagem segmentada, enquanto R2 escolheu (h) como adequada.

As curvas de distribuição cumulativa da RSA para cada caso podem ser observadas nas Figuras 5.15 e 5.16. Na Figura 5.15 pode-se perceber que, considerando todas as microcalcificações (linha cheia), mais de 50% delas possui RSA superior a 0,6,
enquanto que pouco menos de 80% tem RSA maior que 0,4. Nessa mesma Figura, pode-se observar que a curva para microcalcificações benignas (linha pontilhada) encontra-se um pouco acima da curva para lesões malignas (linha tracejada).

Tabela 5.9: Valores médios e desvios-padrão encontrados no cálculo das Razões de Superposição de Áreas, distribuídas pelo tipo de lesão (benigna ou maligna), para o método CAG.

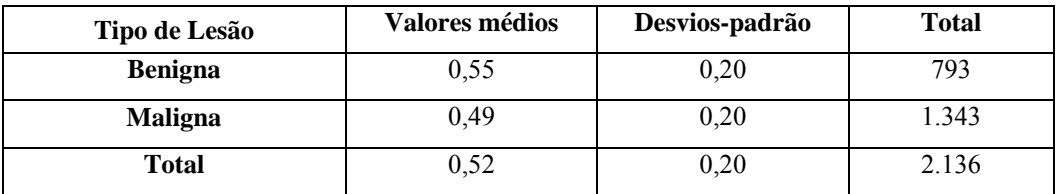

Tabela 5.10: Valores médios e desvios-padrão encontrados no cálculo das Razões de Superposição de Áreas, distribuídas pelo tamanho das lesões, para o método CAG.

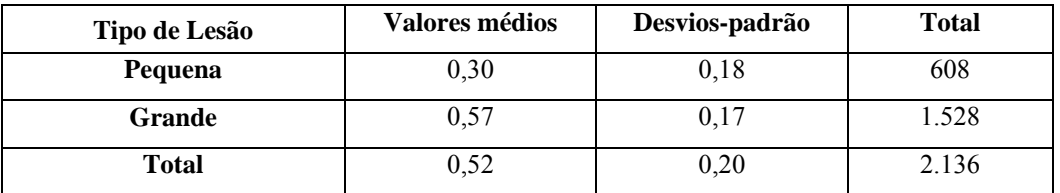

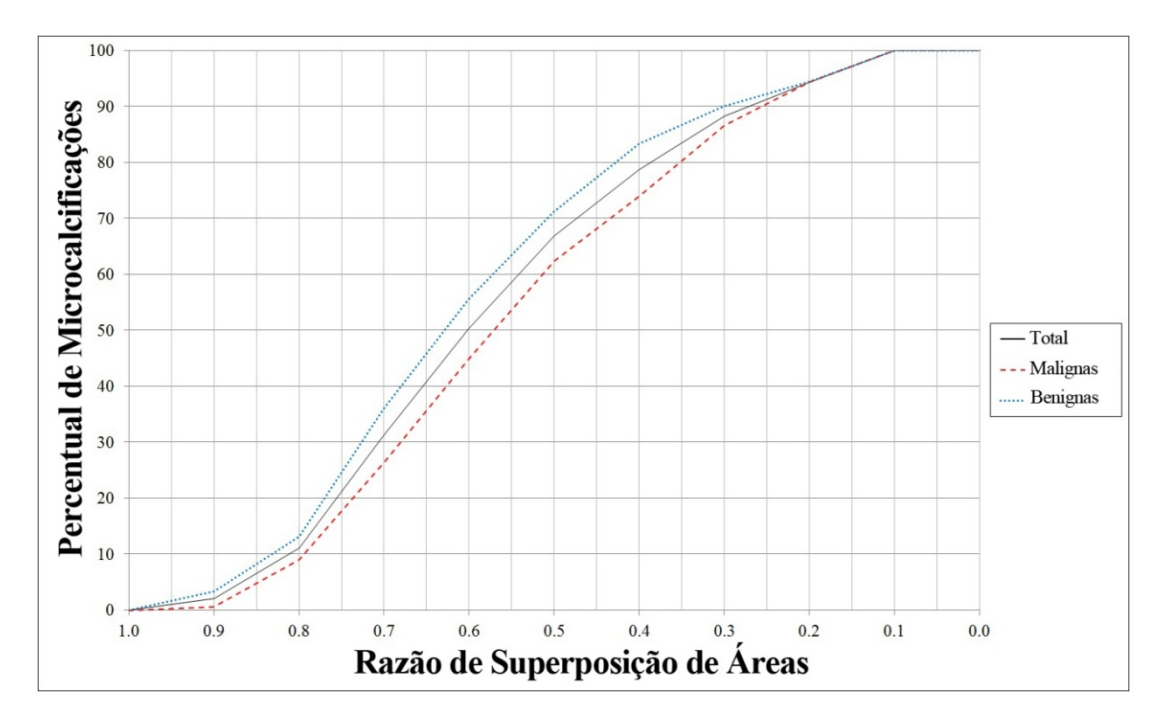

Figura 5.15: Curvas cumulativas da distribuição da Razão de Superposição de Áreas obtidas para o método CAG, considerando (linha cheia) todas as microcalcificações; (linha tracejada) microcalcificações malignas; (linha pontilhada) microcalcificações benignas.

Na Figura 5.16, nota-se que a curva de distribuição cumulativa para as grandes microcalcificações (linha tracejada) possui valores bem maiores do que aqueles observados na curva para pequenas lesões (linha pontilhada).

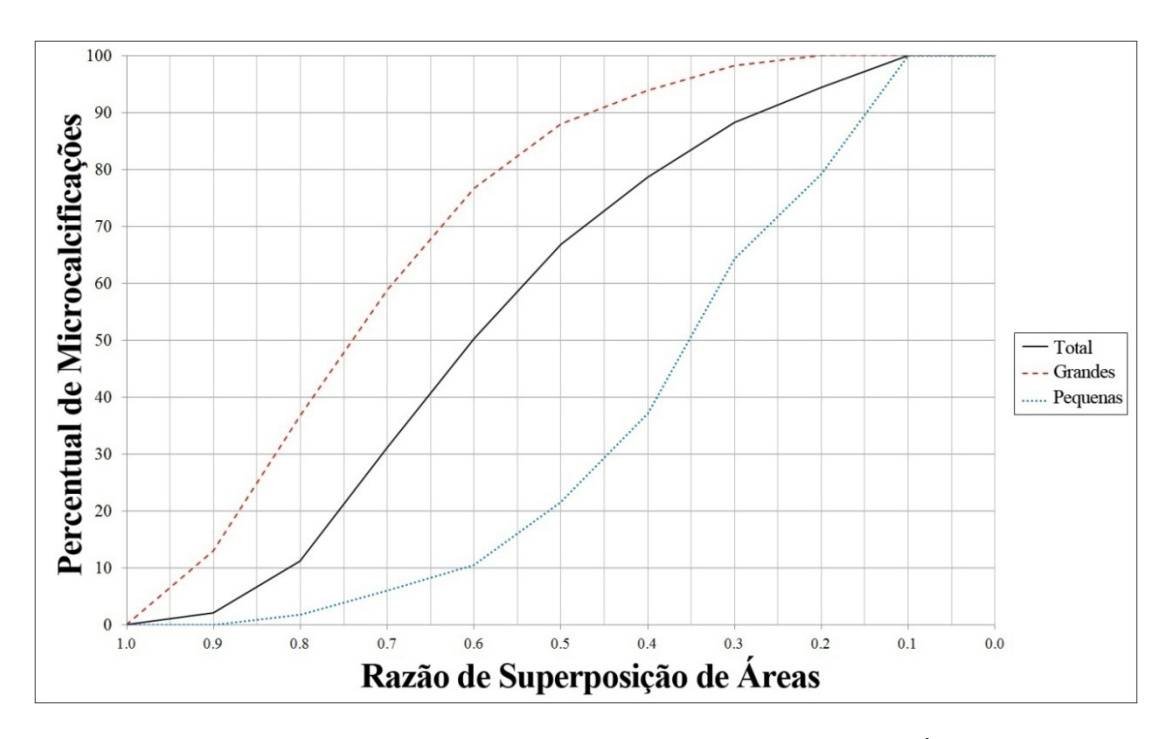

Figura 5.16: Curvas cumulativas da distribuição da Razão de Superposição de Áreas obtidas para o método CAG, considerando (linha cheia) todas as microcalcificações; (linha tracejada) microcalcificações grandes; (linha pontilhada) microcalcificações pequenas.

#### **5.3. Comparação Qualitativa dos Resultados**

A Figura 5.17 mostra um exemplo em que o método MM obteve segmentação satisfatória da microcalcificação presente na ROI analisada (Figura 5.17c), e o método CAG não obteve resultado adequado (Figura 5.17d); outro exemplo, em que ocorre o oposto (Figura 5.17g e Figura 5.17h); e mais um exemplo, no qual a microcalcificação presente na ROI não foi segmentada, adequadamente, por nenhum dos dois métodos (Figura 5.17k e Figura 5.17l). Ainda nessa mesma Figura, são mostradas microcalcificações segmentadas adequadamente por ambos os métodos (Figura 5.17o e Figura 5.17p). As microcalcificações delineadas pela radiologista são apresentadas para facilitar as comparações, nas Figuras 5.17b, 5.17f, 5.17j e 5.17n.

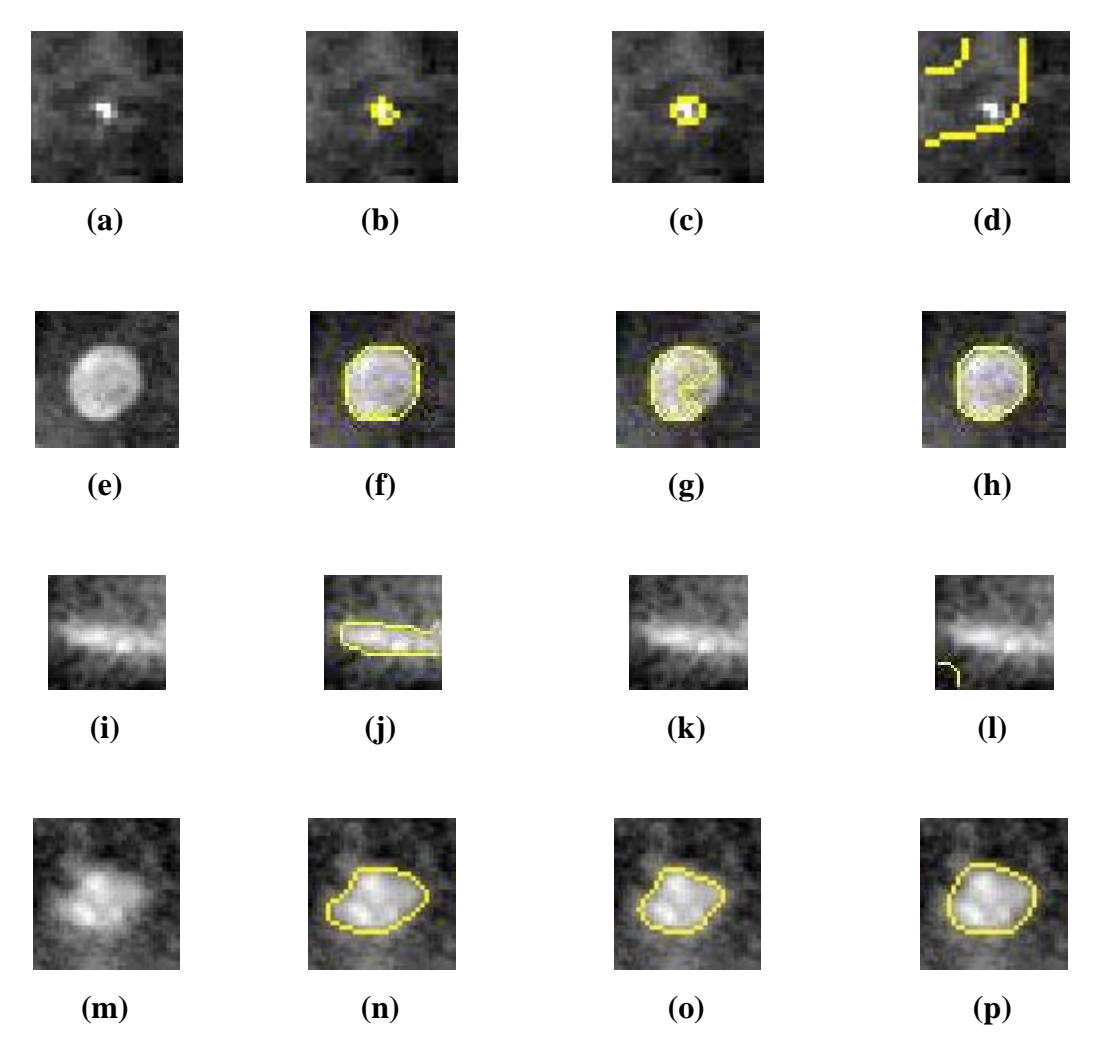

Figura 5.17: Exemplos de microcalcificações segmentadas (superpostas às ROIs originais, em amarelo) adequadamente e inadequadamente pelos métodos CAG e MM. (**a**), (**e**), (**i**) e (**m**) são as ROIs originais; (**b**), (**f**), (**j**) e (**n**) são suas respectivas microcalcificações delineadas pela radiologista mais experiente; (**c**), (**g**), (**k**) e (**o**) são as suas respectivas microcalcificações segmentadas pelo método MM; (**d**), (**h**), (**l**) e (**p**) são as suas respectivas microcalcificações segmentadas pelo método CAG.

Considerando o contorno manual da radiologista mais experiente, a Figura 5.17a é composta por uma microcalcificação pequena e de lesão benigna, com dm =318,65 µm. A Figura 5.17e é composta por outra microcalcificação de lesão benigna, porém grande, com diâmetro máximo de 1.747,08 µm. A microcalcificação existente na Figura 5.17i, também grande e de lesão benigna, possui dm = 3.151,58 µm. Por fim, na Figura 5.17m, há mais uma microcalcificação grande e de lesão benigna, com dm = 1837,15 µm.

## **6. DISCUSSÕES**

O foco desse trabalho está no primeiro estágio de um sistema CADx, ou seja, está focado na segmentação de microcalcificações presentes em imagens mamográficas, independente dos seus tamanhos, formatos, ou localizações. Com esse objetivo, foram testados dois métodos semiautomáticos de segmentação, sendo um deles baseado em Morfologia Matemática (MM) e o outro baseado em Contornos Ativos Geodésicos (CAG). Ambos os métodos foram testados com 1.000 ROIs, extraídas do banco de dados DDSM.

Este capítulo está estruturado de forma a discutir, inicialmente, os resultados individuais de cada método. Em seguida, os dois métodos serão comparados entre si. Por fim, ambos os métodos serão comparados com outros métodos de segmentação, descritos na literatura.

### **6.1. Método Baseado em Morfologia Matemática**

O método de segmentação baseado em Morfologia Matemática (MM) sempre utiliza três diferentes EEs (escolhidos conforme descrito no item Materiais e Métodos) na etapa de pré-processamento, para o operador *Top-hat por Abertura por Reconstrução*. Para cada ROI, três imagens segmentadas (uma para cada EE utilizado) foram individualmente apresentadas às radiologistas, para que estas escolhessem a imagem com a segmentação que possibilitasse elaborar uma hipótese de diagnóstico.

De acordo com a opinião das radiologistas consultadas (Tabela 5.2), 77,3% (R1) e 74,3% (R2) das ROIs tiveram suas microcalcificações adequadamente segmentadas usando-se o EE do tipo disco com 17 pixels de diâmetro. As taxas de adequação foram 20,2% (R1) e 22,1% (R2), empregando-se o EE do tipo disco com diâmetro de 5 pixels e 0,3% (R1) e 0,9% (R2) para o EE do tipo cruz com 3 pixels de tamanho. Esses resultados indicam a importância da utilização de EEs de distintos tamanhos e formatos na segmentação de microcalcificações com diferentes formatos, orientação, brilho e, principalmente, tamanhos. A importância de se fazer a escolha certa do EE também pode ser observada, qualitativamente, nas Figuras 5.1 a 5.4, que mostram microcalcificações de variados tamanhos e formatos, além de uma ROI contendo uma microcalcificação próxima de um artefato, devidamente segmentadas. A etapa de présegmentação, envolvendo os filtros morfológicos *Top-hat por Abertura por Reconstrução*, *Top-Hat por Fechamento por Reconstrução* e a diferença ponto a ponto

entre as imagens geradas pela aplicação desses dois primeiros filtros permitiu minimizar, também, a influência do tecido circundante (ROIs localizadas em mamas densas ou adiposas).

Observaram-se alguns casos em que o método MM proposto não segmentou todas as microcalcificações individuais, presentes em uma ROI. Entretanto, segundo as radiologistas consultadas, a segmentação dessas ROIs foi considerada adequada, uma vez que as radiologistas concordaram quanto a uma hipótese de diagnóstico baseada na segmentação dessas imagens. Ainda segundo as radiologistas, as segmentações foram consideradas inadequadas para possibilitar uma hipótese diagnóstica em não mais do que 2,2% das microcalcificações de lesões benignas e 3,2% das microcalcificações de lesões malignas. Essa taxa foi de 2,7%, considerando-se todas as microcalcificações (Tabela 5.1).

Além disso, considerando a opinião conjunta das radiologistas (Tabela 5.3), apenas quinze ROIs (1,5%) não foram devidamente segmentadas para essa finalidade (por exemplo, Figura 5.5). Para dezenove ROIs (1,9%), as radiologistas discordaram em indicar a mesma imagem segmentada como adequada (por exemplo, Figura 5.6). Em grande parte dessas 34 ROIs (para 25 delas), é perceptível um considerável ruído de fundo (por exemplo, Figuras 5.5a, 5.5f, 5.6a e 5.6f), e microcalcificações pequenas (por exemplo, Figura 5.5a). Em 96,6% dos casos, ambas as radiologistas se sentiram confortáveis para indicar pelo menos um resultado segmentado como adequado para formular uma hipótese diagnóstica.

O método MM já havia sido testado em outro banco de dados, contendo 236 ROIs (também 300 dpi, 8 bits) extraídas de 54 mamogramas de pacientes do INCa e do Hospital Universitário Gaffrée e Guinle. Essas ROIs possuíam microcalcificações de lesões malignas (104 ROIs) e benignas (132 ROIs). Para esse banco de dados, avaliados apenas qualitativamente pelas mesmas radiologistas que participaram da avaliação do presente trabalho, as taxas de ROIs com microcalcificações consideradas adequadamente segmentadas para estabelecer uma hipótese de diagnóstico foi de 91,9% para uma radiologista (R1) e 88,6% para a outra (R2) (DUARTE *et al.*, 2011), inferiores, portanto, às taxas obtidas nesse novo trabalho: 97,8% e 97,3%, para R1 e R2, respectivamente (Tabela 5.1). Assim, pôde-se observar a repetibilidade do método, quando aplicado a um banco de dados público (DDSM), também utilizado em diversos trabalhos nessa área (ARIKIDIS *et al.*, 2010; ARIKIDIS *et al.*, 2008 e MORADMAND *et al.*, 2011, por exemplo), com maior número de imagens e ROIs estudadas.

Ao observar as curvas de distribuição cumulativa da Razão de Superposição de Áreas (RSA) na Figura 5.7, percebe-se que mais de 50% das 2.136 microcalcificações (na verdade, 52,3% = 1.117 microcalcificações) possui RSA superior ou igual a 0,7 e, pelo menos 80% (1.719 microcalcificações = 80,5%) tem RSA igual ou superior a 0,6. Um comportamento semelhante pode ser visto para as microcalcificações de lesões benignas e malignas. O teste estatístico não paramétrico de Wilcoxon para dados emparelhados também não indicou diferenças estatisticamente significativas (p=0,81) nos resultados das RSAs para as microcalcificações de lesões benignas e malignas.

A Figura 5.8 mostra que aproximadamente 11% das microcalcificações pequenas  $(11,5\% = 70$  microcalcificações de um total de 608) possui RSA superior ou igual a 0,7 e que, pelo menos, 55% (377 microcalcificações = 55,4%) têm RSA maior ou igual a 0,6. Para as microcalcificações grandes, a RSA foi maior ou igual a 0,7 para, aproximadamente,  $60\%$  delas  $(60,8\% = 929)$  microcalcificações) e foi maior ou igual a 0,6 para, pelo menos, 85% (1.311 microcalcificações = 85,8% de um total de 1528). Nesse caso, há diferença significativa nos resultados das RSAs para as microcalcificações pequenas e grandes (p<0,0001). O método MM mostrou-se menos efetivo na segmentação de microcalcificações de tamanho pequeno (diâmetros máximos menores que 460 µm), sendo esta, portanto, a característica mais impactante no índice de segmentações inadequadas do método proposto.

Considerando esses últimos resultados, observou-se que o método proposto possui o mesmo desempenho para os dois tipos de microcalcificações (de lesões benignas ou malignas). Além disso, considerando que a geometria das microcalcificações costuma ser determinante para a classificação dos tipos de lesão (JALALIAN *et al.*, 2013; PAQUERAULT *et al.*, 2004; VELDKAMP *et al.*, 2000), os resultados sugerem que os formatos das microcalcificações não foram impedimentos para a segmentação de qualquer tipo de microcalcificações pelo método MM. Entretanto, o método é sensível às dimensões das microcalcificações.

#### **6.2. Método Baseado em Contornos Ativos Geodésicos**

O método de segmentação baseado em Contornos Ativos Geodésicos (CAG), sempre utiliza três diferentes valores para o PSC (escolhidos conforme descrito no item Materiais e Métodos) na etapa de minimização da energia do contorno. Para cada ROI, três imagens segmentadas (uma para cada PSC utilizado) foram individualmente apresentadas às radiologistas, para que estas escolhessem a imagem com a segmentação que possibilitasse elaborar uma hipótese de diagnóstico.

De acordo com a opinião das radiologistas consultadas (Tabela 5.7), 52,6% (R1) e 45,5% (R2) das ROIs tiveram suas microcalcificações adequadamente segmentadas usando-se o PSC = 0,5. As taxas de adequação foram  $25,5\%$  (R1) e  $23,8\%$  (R2), empregando-se o PSC = 1,25 e 11,8% (R1) e 17,6% (R2) para o PSC = 2,0. Esses resultados indicam a importância da utilização de valores diferentes de PCS na segmentação de microcalcificações com diferentes formatos, orientação, brilho e, principalmente, tamanhos. A importância de se fazer a escolha certa do PSC também pode ser observada, qualitativamente, nas Figuras 5.9 a 5.12, que mostram microcalcificações de variados tamanhos e formatos, devidamente segmentadas. A etapa de pré-segmentação presente nesse método, envolvendo os filtros FEA, FSA, Gabor e FDA permitiu minimizar, também, a influência do tecido circundante (ROIs localizadas em mamas densas ou adiposas).

Também para o CAG, foram observados casos em que o método não segmentou todas as microcalcificações individuais, presentes em uma ROI. Entretanto, segundo as radiologistas consultadas, a segmentação dessas ROIs foi considerada adequada, uma vez que as radiologistas concordaram quanto a uma hipótese de diagnóstico baseada nas mesmas. Ainda segundo as radiologistas, as segmentações resultantes foram consideradas inadequadas para possibilitar uma hipótese diagnóstica para no máximo 13,6% das microcalcificações de lesões benignas e 12,6% das microcalcificações de lesões malignas. Essa taxa foi de 13,1%, considerando-se todas as microcalcificações (Tabela 5.6).

Além disso, considerando a opinião conjunta das radiologistas (Tabela 5.8), apenas 64 ROIs (6,4%) não foram devidamente segmentadas para essa finalidade (por exemplo, Figura 5.13). Para 104 ROIs (10,4%), as radiologistas discordaram em indicar a mesma imagem segmentada como adequada (por exemplo, Figura 5.14). Em grande parte dessas 168 ROIs (para 130 delas), é perceptível um considerável ruído de fundo (por exemplo, Figuras 5.13a, 5.13f e 5.14a), e microcalcificações pequenas (por exemplo, Figuras 5.13a e 5.14a). Em 83,2% dos casos, ambas as radiologistas se sentiram confortáveis para indicar pelo menos um resultado segmentado como adequado para formular uma hipótese diagnóstica.

O método CAG já havia sido testado com outras imagens do mesmo banco de dados. Nesse primeiro teste, foram usadas 45 ROIs (também 300 dpi, 8 bits) extraídas de 25 mamogramas do DDSM. Essas ROIs possuíam microcalcificações de lesões malignas (20 ROIs) e benignas (25 ROIs). Para essas imagens, avaliadas apenas qualitativamente pelas mesmas radiologistas que participaram da avaliação do presente trabalho, as taxas de ROIs com microcalcificações consideradas adequadamente segmentadas para estabelecer uma hipótese de diagnóstico foi de 76,0% para uma radiologista (R1) e 73,6% para a outra (R2) (DUARTE *et al.*, 2012), inferiores, portanto, às taxas obtidas nesse trabalho: 89,8% e 86,6%, para R1 e R2, respectivamente (Tabela 5.6). No primeiro trabalho, considerado um teste preliminar para o CAG, foi usado apenas um valor para o PSC (0,5) e os parâmetros dos filtros da pré-segmentação não haviam sido alterados, em relação aos valores propostos por FLORES (2009).

Ao observar as curvas de distribuição cumulativa da Razão de Superposição de Áreas (RSA) na Figura 5.15, percebe-se que mais de 50% das 2.136 microcalcificações (na verdade, 50,3% = 1.075 microcalcificações) possui RSA superior ou igual a 0,6 e, pelo menos 78% (1.681 microcalcificações = 78,7%) tem RSA igual ou superior a 0,4. Esses valores foram um pouco maiores para as microcalcificações de lesões benignas, com RSA maior ou igual a 0,6 para 55,6% das microcalcificações desse tipo de lesão (441 microcalcificações), e maior ou igual a 0,4 para 83,4% (661 lesões) das 793 microcalcificações de lesões benignas segmentadas. Para as microcalcificações de lesões malignas (1343 lesões), esses valores foram, respectivamente, 45,0% (604 lesões) e 74,0% (994 lesões). Para esses tipos de microcalcificações, o teste estatístico não paramétrico de Wilcoxon para dados emparelhados indicou diferenças estatísticas significativas (p<0,0001) entre os seus resultados das RSAs.

A Figura 5.16 mostra que aproximadamente 11% das microcalcificações pequenas (10,7% = 65 microcalcificações de um total de 608) possui RSA superior ou igual a 0,6 e que 37% (225 microcalcificações = 37,0%) têm RSA maior ou igual a 0,4. Para as microcalcificações grandes, a RSA foi maior ou igual a 0,6 para, aproximadamente, 77% delas (76,8% = 1174 microcalcificações de um total de 1528) e foi maior ou igual a 0,4 para, pelo menos, 94% (1.438 microcalcificações = 94,1%). Nesse caso, também há diferença estatisticamente significativa nos resultados das RSAs para as microcalcificações pequenas e grandes (p<0,0001), sendo o método CAG também menos efetivo na segmentação de microcalcificações de tamanho pequeno (diâmetros máximos menores que 460 µm).

#### **6.3. Comparação entre os métodos**

Considerando os resultados da avaliação qualitativa, apresentados nas Tabelas 5.1 e 5.6, o método MM teve melhor desempenho em relação à possibilidade de se estabelecer um diagnóstico de microcalcificações segmentados nas ROIs avaliadas, de acordo com as radiologistas consultadas. O método MM foi capaz de segmentar adequadamente, pelo menos 97,3% das microcalcificações contidos nas ROIs, enquanto que o método CAG segmentou, adequadamente, pelo menos 86,9% das lesões.

Quantitativamente, observando as Tabelas 5.4, 5.5, 5.9 e 5.10, a avaliação das Razões de Superposição de Áreas mostra que o método MM também teve um desempenho melhor do que o método CAG, uma vez que a sua RSA média, para as 1000 ROIs processadas foi de  $0.64 \pm 0.14$  enquanto que para o método CAG, esse valor foi de  $0.52 \pm 0.20$ . Na verdade, o método MM teve melhor desempenho em todos os casos estudados. As taxas foram sempre superiores para o método MM, seja para as microcalcificações de lesões benignas (MM:  $0.64 \pm 0.13$ , CAG:  $0.55 \pm 0.20$ ), malignas (MM:  $0.64 \pm 0.14$ , CAG:  $0.49 \pm 0.20$ ), pequenas (MM:  $0.56 \pm 0.09$ , CAG:  $0.30 \pm 0.18$ ) ou grandes (MM:  $0.66 \pm 0.13$ , CAG:  $0.57 \pm 0.17$ ).

A Figura 5.17 mostra uma ROI para a qual ambos os métodos não foram capazes de delinear, adequadamente, a sua microcalcificação (Figura 5.17i a 5.17l) e outra em que ambos os métodos segmentaram, de forma adequada, a microcalcificação (Figura 5.17m a 5.17p). No primeiro grupo, pode-se observar uma microcalcificação grande presente em uma ROI com ruído de fundo considerável. No segundo grupo, também com uma microcalcificação grande, mas em uma ROI com baixo ruído de fundo, fica evidente que ambos os métodos proporcionaram a segmentação adequada da microcalcificação.

Observa-se também, nesse mesmo grupo (Figura 5.17m a 5.17p) que, embora ambos os métodos tenham proporcionado segmentações adequadas da mesma microcalcificação, a segmentação obtida pelo método MM foi mais acurada, de acordo com a opinião de ambas as radiologistas consultadas. O método CAG tende a suavizar as curvas dos objetos segmentados, produzindo, em geral, segmentações mais arredondadas. A dificuldade em lidar com as mudanças na topologia dos objetos a serem delineados foi relatada por vários autores, para o método de contornos ativos tradicional (ALEXANDRIA *et al.*, 2011; ALEMÁN-FLORES *et al.*, 2007 e CASELLES *et al.*, 1997). Este fato também foi observado nas segmentações obtidas pelo método CAG, neste trabalho. Isso poderia explicar porque as radiologistas apontaram os contornos obtidos pelo método MM como mais condizentes com os formatos idealizados por elas mesmas, para a segmentação das microcalcificações estudadas, do que os contornos obtidos pelo método CAG.

Além disso, observou-se também que o método MM parece proporcionar melhor segmentação de pequenas microcalcificações (Figuras 5.17a a 5.17d). A RSA também sustenta esse argumento, uma vez que o seu valor médio, para o método MM, é quase duas vezes maior do que a RSA calculada para o método CAG para pequenas microcalcificações (Tabelas 5.5 e 5.10). A literatura também indica que os métodos de Contornos Ativos, em geral, não são muito adequados para segmentar pequenas microcalcificações (BANKMAN *et al.*, 1997). Além disso, durante a execução desse trabalho, observou-se que posicionar um ponto semente, necessário para inicializar a segmentação pelo método CAG, foi uma tarefa difícil para microcalcificações com diâmetros menores que 460 µm, mesmo para radiologistas experientes.

Nas Figuras 5.17e a 5.17h, há um exemplo em que o método CAG segmentou adequadamente uma microcalcificação grande e o método MM não foi capaz de fazê-lo. Esse fato ocorreu em não mais do que três ROIs dentre as 1.000 estudadas, podendo ser considerado uma exceção para os casos apresentados.

Os resultados baseados na RSA também revelaram independência em relação ao tipo de microcalcificação (de lesão benigna ou maligna) para o método MM, uma vez que o teste estatístico de Wilcoxon indicou que não houve diferença estatisticamente significativa para as RSAs desses dois grupos de microcalcificações, segmentadas pelo método MM (p = 0,81). Para o método CAG, entretanto, a diferença estatística foi significativa (p < 0,0001). Observou-se que ambos os métodos são sensíveis ao tamanho das lesões.

Por necessitar de um ponto de semente para inicializar a segmentação, o método CAG dificilmente produzirá mais resultados falso-positivos do que aqueles que teriam sido encontrados se um radiologista avaliasse de forma independente, a mamografia. Assim, os erros atribuídos a esse método, em geral, foram por microcalcificações existentes, não segmentadas pelo CAG (falso-negativos). Pode-se, portanto, extrapolar o raciocínio, nesse trabalho, indicando que a quantidade de segmentações inadequadas obtidas pelo método CAG corresponde à taxa de falso-negativos do mesmo. Nesse caso, também se pode concluir que a taxa de falso-negativos encontrada para o método CAG foi maior do que para o método MM, uma vez que a quantidade de segmentações

inadequados obtida pelo CAG foi maior do que aquela encontrada para o método MM (Tabelas 5.1 e 5.6). Nos estudos de câncer de mama, as taxas de falso-negativos são mais perigosas do que as de falso-positivos, para a detecção, uma vez que representam lesões (benignas ou malignas) não encontradas. Diante desse contexto, o método MM parece mais apropriado do que o método CAG para esse campo de pesquisa.

O método CAG requer um ponto de inicialização para a segmentação de um objeto em uma imagem. Para imagens com mais de uma lesão, o método CAG precisa ser processado por diversas vezes, uma vez para cada lesão existente. Esta é outra limitação dos métodos de contornos ativos relatados por ALEXANDRIA *et al.*(2011), ALEMÁN-FLORES *et al.*(2007) e CASELLES *et al.* (1997): a dificuldade em segmentar, simultaneamente, vários objetos. Além disso, o sucesso da segmentação nos métodos de contornos ativos depende muito da localização do ponto semente. Neste trabalho, os melhores resultados foram obtidos, geralmente, quando o ponto semente foi colocado mais próximo do centroide do objeto a ser segmentado. Considerando estes aspectos, pode-se inferir que o método MM é mais vantajoso do que o CAG, uma vez que, neste método, todas as microcalcificações presentes em cada ROI foram segmentadas em apenas um passo, sem a necessidade de pontos sementes para a realização da segmentação.

No método de MM, o tempo de processamento para cada ROI segmentada foi de 0,23 s, independente do número de microcalcificações presentes em cada uma delas. Utilizando o mesmo equipamento, o tempo de processamento do método CAG (desconsiderando o tempo para a inicialização com o ponto semente, indicado pelas radiologistas) foi de 0,40 s para cada lesão presente nas ROIs. Considerando o caso mais extremo, onde 13 microcalcificações estavam presentes em uma mesma ROI, o método CAG levou 5,2 s, na tentativa de segmentar todas as microcalcificações presentes nessa ROI, o que corresponde a cerca de 23 vezes o tempo de computação do método MM. Comparando-se os tempos computacionais entre os métodos MM e CAG, pôde-se observar também, como vantagem, a maior velocidade do método MM.

## **6.4. Comparação com outros métodos da literatura**

PAQUERAULT *et al.* (2004) também compararam, qualitativamente, os resultados obtidos com a aplicação de dois métodos de segmentação de microcalcificações: Contornos Ativos Radiais, baseado em gradientes (CAR) e Crescimento de Regiões (CR). Os autores utilizaram um banco de dados com mamografias de 76 pacientes, selecionados a partir dos arquivos do Departamento de Radiologia da Universidade de Chicago - EUA, contendo 144 agrupamentos de microcalcificações. A avaliação foi realizada por dois observadores (O1 e O2) que foram instruídos a avaliar a precisão da segmentação, atribuindo notas de 0 (segmentação completamente inadequada) a 100 (segmentação perfeita), baseadas em quão bem o contorno obtido concordou com seus contornos visualizados mentalmente. As taxas de precisão encontradas foram:  $67.9 \pm 22.9$  (O1) e  $31.4 \pm 24.5$  (O2) para o método de CR, e 91,7 ± 3,2 (O1) e 83,2 ± 12,4 (O2), para a CAR. Foi considerada a taxa mínima do método CAR  $(83,2-12,4 = 70,8)$  como valor mínimo para que uma imagem segmentada pelos métodos MM e CAG, propostos nesse trabalho, fosse considerada adequada. De acordo com essa premissa, os radiologistas (R1 e R2) consideraram, no mínimo, 97,3% das ROIs como adequadamente segmentadas para o método MM e 86,9% para o método CAG.

Este resultado sugere uma eficácia, pelo menos, semelhante à do método CAR, proposto por PAQUERAULT *et al.* (2004), para ambos os métodos apresentados. É importante citar que, nos métodos propostos por esses autores, semelhante ao que ocorre no método CAG, aqui proposto, todas as segmentações se iniciam a partir de pontos sementes identificados manualmente, cuidadosamente selecionados por radiologistas, para representar os centros de massa das microcalcificações individuais, presentes em cada imagem. No método MM proposto, o ponto semente não é necessário. Os autores também implementaram um terceiro método, com base na técnica *Watershed* (Bacias Hidrográficas), mas não apresentaram as taxas de precisão obtidas pela aplicação dessa técnica.

Usando a mesma base de dados, mas não exatamente as mesmas imagens, ARIKIDIS *et al.* (2010) apresentaram um novo método (um aperfeiçoamento do método proposto por esse mesmo grupo em ARIKIDIS *et al.* (2008)) baseado em contornos ativos, para segmentar microcalcificações, que também utiliza o conhecimento de radiologistas. Nesse trabalho, foram testadas 1073 microcalcificações de lesões malignas, pleomórficas ou puntiformes, presentes em 128 agrupamentos. Nelas, um ponto semente para inicializar os contornos ativos foi definido manualmente por um radiologista. A partir desse ponto, uma ROI foi proposta, sendo esta um quadrado de 81 x 81 pixels, centrada no ponto semente definido. Assim, com base nesse processo, o método de segmentação Multiescalar de Contornos Ativos (MCA), proposto pelos autores, só segmentou as microcalcificações marcadas individualmente pelo

radiologista, o que, por si só, já tende a ser demorado. Os autores, que também utilizaram o software *Matlab* (*The Mathworks Inc., Naticks, MA, USA*), apesar de não relatarem o tipo de máquina usada no processamento, indicaram que o tempo computacional para segmentar cada microcalcificação foi de 0,42 s, tempo este, próximo ao obtido pelo método CAG proposto nesse trabalho, sendo bem superior ao tempo computacional do método MM.

ARIKIDIS *et al.* (2010) avaliaram os resultados comparando as Razões de Superposição de Áreas (RSA), apontando um valor médio de  $0.61 \pm 0.16$  para microcalcificações grandes e  $0.61 \pm 0.14$  para as pequenas. No método MM, o resultado foi um pouco maior para as microcalcificações grandes  $(0.66 \pm 0.13)$  e um pouco menor  $(0.56 \pm 0.09)$  para as pequenas. Já para o método CAG, as taxas foram menores para as microcalcificações grandes  $(0.57 \pm 0.17)$  e pequenas  $(0.30 \pm 0.18)$ . Uma explicação para a diferença entre as médias encontradas nos métodos MM e CAG, em relação ao método de ARIKIDIS *et al.* (2010), pode estar relacionada ao fato desses autores terem utilizado amostras mais homogêneas de microcalcificações (sempre de lesões malignas, pleomórficas ou puntiformes), sendo utilizadas microcalcificações de formatos e tamanhos aleatórios para os métodos testados nesse trabalho, além de serem testadas microcalcificações de lesões benignas e malignas. ARIKIDIS *et al.* (2010) não apresentaram resultados com base nos tipos de microcalcificações.

Os autores também aplicaram, às suas microcalcificações, mais duas técnicas de segmentação: a técnica de Contornos Ativos Radiais, baseada em gradientes (CAR), de PAQUERAULT *et al.* (2004) e a técnica Multiescalar de Raios Ativos (MRA) proposta por esse mesmo grupo, em 2008 (ARIKIDIS *et al.*, 2008). Os valores médios encontrados foram:  $0.56 \pm 0.17$  para microcalcificações grandes e  $0.49 \pm 0.19$  para as pequenas, usando o método MRA de ARIKIDIS *et al.* (2008) e 0,35 ± 0,15 para microcalcificações grandes e  $0.49 \pm 0.13$  para as pequenas, para o método CAR, de PAQUERAULT *et al.* (2004). Considerando os resultados obtidos para esses dois outros métodos, observa-se maior média das RSAs para o método MM, para qualquer tamanho de lesão. Com relação ao método CAG, este obteve média superior para as microcalcificações grandes e inferior para lesões pequenas, em relação aos dois métodos em questão.

BETAL *et al.* (1997) também propuseram um trabalho de segmentação baseado em Morfologia Matemática. A avaliação de seus resultados também se baseou na RSA. Entretanto, os autores fizeram a estimativa do padrão-ouro de segmentação a partir de

ajustes realizados no resultado obtido pelo próprio método de segmentação, o que provavelmente causou um viés positivo em seus resultados de RSA. Devido a esse motivo e à escassez de trabalhos na literatura realizando a avaliação quantitativa de segmentações de microcalcificações, pela abordagem da RSA, os métodos MM e CAG propostos foram comparadas, quantitativamente, apenas com os resultados dos três métodos apresentados no trabalho de ARIKIDIS *et al.* (2010), mostrando, o método MM, resultados compatíveis ou superiores aos dos trabalhos discutidos por esses autores.

Diferentemente do que ocorre nos métodos de PAQUERAULT *et al.* (2004) e de ARIKIDIS *et al.* (2010) e também no método CAG proposto, nos quais a intervenção dos radiologistas é necessária em uma fase inicial do processo de segmentação (os métodos são inicializados por pontos sementes selecionados manualmente por radiologistas, nos centros de massa das microcalcificações individuais), o método MM integra o conhecimento dos radiologistas em uma etapa essencial do processo, escolhendo a segmentação da imagem que permite a elaboração de uma hipótese diagnóstica, ao final da etapa de segmentação. Como resultado desta sinergia, o procedimento aplicado às ROIs estudadas foi capaz de segmentar, de forma adequada, mais de 97% das suas microcalcificações. Vale ressaltar que no método MM, não é necessária a inicialização com um ponto semente.

REBOUÇAS FILHO *et al.* (2013) propuseram o Método de Contorno Ativo Crisp Adaptativo 2D (Crisp AD) de segmentação automática de pulmões, baseada em contornos ativos, para imagens de tomografia computadorizada (TC) do tórax. Trata-se de um aperfeiçoamento aplicado ao método Crisp, descrito pelo mesmo grupo em 2011 (REBOUÇAS FILHO *et al.*, 2011). Nesse segundo trabalho, mais atual, a força de Balão proposta por Cohen (1991) foi substituída por uma nova força de Balão Adaptativa. Além disso, a energia Crisp proposta por REBOUÇAS FILHO *et al.* (2011) foi substituída por uma nova energia externa denominada energia Crisp Adaptativa. A junção destas duas novas energias permitiu aos autores identificar melhor as bordas pulmonares, eliminando as limitações quanto à segmentação de objetos com concavidades, saliências ou bifurcações. O método proposto pelos autores permite traçar, de forma automática, uma curva inicial dentro dos pulmões, que se deforma por iterações sucessivas, minimizando energias que atuam sobre a mesma, deslocando-a até as bordas do objeto, até a conclusão da segmentação dos pulmões. Os autores analisaram seu método baseado na métrica de ajuste de forma, utilizando, como padrão-

ouro para comparação com os resultados das segmentações obtidas, a segmentação manual dos pulmões analisados (24 no total), realizada por um médico pneumologista experiente. Os resultados foram muito satisfatórios, com valores médios e desvios padrão de 95,5  $\pm$  1,5 para os voluntários com pulmões saudáveis (12 imagens de TC) e  $93.5 \pm 2.3$  para os voluntários com doença pulmonar obstrutiva crônica (12 imagens de TC).

Ao contrário da maioria dos métodos de contornos ativos, o método proposto por REBOUÇAS FILHO *et al.* (2013) não necessita de pontos sementes para inicialização. Nesse método, a curva de inicialização é obtida com base no conhecimento prévio das estruturas que irão ser segmentadas, como as posições e as densidades radiológicas pulmonares (REBOUÇAS FILHO *et al.*, 2011). Para a aplicação proposta no método Crisp AD, em geral, não é muito difícil inferir sobre as posições dos objetos a serem segmentados (pulmões em uma imagem de TC). Assim, os autores não enfrentaram um grande problema para encontrar a curva inicial, automaticamente. O mesmo não ocorre com microcalcificações em mamografias, uma vez que estas lesões podem ou não estarem presentes em uma mama e, se presentes, as suas posições, tamanhos e formas são completamente aleatórios, tornando difícil a transformação do método CAG para segmentação de microcalcificações, por exemplo, em um processo automático, como o método proposto por REBOUÇAS FILHO *et al.* (2013).

No trabalho anterior do mesmo grupo, utilizando também o método Crisp, porém antes dos aperfeiçoamentos propostos no trabalho de 2013, REBOUÇAS FILHO *et al.* (2011) propuseram uma avaliação qualitativa dos resultados da segmentação de 100 pulmões, também em imagens de TC, avaliadas por um médico especialista na área de Pneumologia do Hospital Universitário Walter Cantídio, da Universidade Federal do Ceará. Nesta análise, a eficiência da segmentação foi avaliada em 5 categorias: ótima (sem falhas), aceitáveis (com pequenos erros), razoáveis (com erros grosseiros), ruim (segmentando apenas uma pequena parte dos pulmões) e péssima (segmentação totalmente errada). Como resultado da avaliação da segmentação dos 100 pulmões pelo médico, os autores obtiveram as seguintes taxas: 73% ótimas, 20% aceitáveis, 7% razoáveis, 0% ruim e 0% péssima.

Para efeitos de comparação com os métodos MM e CAG, considerou-se a seguinte escala de notas, igualmente distribuídas entre as classes definidas por REBOUÇAS FILHO *et al.* (2011): péssima (0,0 até 2,0), ruim (2,1 a 4,0), razoável (4,1 a 6,0), aceitáveis (6,1 a 8,0) e ótimas (8,1 a 10,0). Considerando ainda a taxa mínima do método CAR (70,8), de PAQUERAULT *et al.* (2004), discutido anteriormente, como valor mínimo para que uma imagem segmentada pelos métodos MM e CAG, propostos nessa tese, fosse considerada adequada e dividindo-se esse valor por dez (7,08), para que se possa estabelecer comparações com o método de REBOUÇAS FILHO *et al.* (2011), pode-se concluir, de acordo com esse raciocínio, que os radiologistas (R1 e R2) consideraram pelo menos 97,3% das ROIs segmentadas como aceitáveis ou ótimas para o método MM e 86,9% como aceitáveis ou ótimas para o método CAG, de acordo com os critérios de REBOUÇAS FILHO *et al.* (2011). Este resultado sugere uma eficácia, pelo menos, semelhante à do método Crisp, proposto por REBOUÇAS FILHO *et al.* (2011), para ambos os métodos apresentados, embora sejam métodos de segmentação de objetos com características físicas completamente diferentes, ainda que estejam presentes em imagens geradas por exames de raios X.

# **7. CONCLUSÕES**

Este trabalho apresenta dois métodos semiautomáticos para a segmentação de microcalcificações presentes em imagens mamográficas. Ambos incorporam a opinião de radiologistas na fase final do método de segmentação. Um desses métodos é baseado em filtragens por Operadores Morfológicos e no Método de Otsu, e sempre utiliza três elementos estruturantes diferentes (EEs) para o operador *Top-hat por Abertura por Reconstrução* aplicado às ROIs no início da etapa de pré-processamento. O outro método é baseado na técnica de Contornos Ativos Geodésicos, e sempre utiliza três diferentes valores para o Parâmetro de Suavização da Curvatura (PSC) na etapa de minimização de energia do contorno. Para cada ROI, em ambos os métodos, três imagens segmentadas (um para cada tamanho e tipo de EE usado no método MM e um para cada valor de PSC usado no método CAG) são apresentadas a um radiologista, que escolhe a imagem segmentada que permite a elaboração de uma hipótese de diagnóstico.

No banco de imagens testado, de acordo com duas radiologistas experientes, as taxas de ROIs com microcalcificações consideradas adequadamente segmentadas foram de, pelo menos 97,3% para o método MM e 86,9% para o CAG. O teste quantitativo, com base nas Razões de Superposição de Áreas (RSA), considerando todas as 2.136 microcalcificações segmentadas, também mostrou que o método MM teve melhor desempenho do que o CAG. Não houve diferença estatisticamente significativa entre segmentações de microcalcificações de lesões benignas e malignas realizadas pelo método MM, enquanto que, para o método CAG, esta diferença é estatisticamente significativa. Ambos os métodos mostraram-se sensíveis aos tamanhos das microcalcificações segmentadas, apresentando melhores resultados para a segmentação de lesões de tamanho grande (com diâmetros máximos maiores do que 460 µm).

A literatura especializada tem certa carência de trabalhos contendo avaliação direta da segmentação de microcalcificações em mamografias. Em geral, os trabalhos de pesquisa nessa área trazem avaliações indiretas, apresentando os resultados da classificação das lesões presentes na imagem, que, por sua vez, só puderam ser realizadas após a segmentação das lesões existentes na mesma. Também não foram encontrados trabalhos nos quais os resultados fossem avaliados qualitativamente e quantitativamente, no mesmo artigo, tal como foi realizado neste trabalho. A apresentação desse trabalho pode ter ajudado a preencher as lacunas em questão, ao

propor e avaliar, qualitativamente e quantitativamente, dois métodos de segmentação de microcalcificações presentes em mamografias, baseados em técnicas conceitualmente, bastante diferentes: Morfologia Matemática e Contornos Ativos Geodésicos.

A contribuição desse trabalho está, também, na concepção inovadora das metodologias utilizadas para a segmentação de microcalcificações. No método MM, por exemplo, foram utilizados filtros morfológicos, não comumente aplicados na segmentação de microcalcificações, como os filtros *Top-hats* utilizados no início da etapa de pré-processamento. As técnicas baseadas em Morfologia Matemática são bastante utilizadas para a segmentação de lesões mamárias, entretanto, a sequência utilizada no método proposto é única, sendo capaz de segmentar microcalcificações, apesar de sua complexidade (pequenos tamanhos, localizações e orientações aleatórias, brilhos diferentes entre as lesões, por exemplo), com bom índice de adequabilidade. Ressalta-se que, em geral, a maioria dos trabalhos de segmentação por Morfologia Matemática recai na aplicação da técnica de Bacias Hidrográficas (*Watershed*) para a realização da tarefa principal, ou seja, para o delineamento final do objeto a ser segmentado, o que não é o caso do método MM proposto.

Também para o método CAG, a sequência, além das dimensões dos parâmetros utilizados, são únicos. Não é comum a utilização dessa variação de contornos ativos (geodésicos) para a segmentação de microcalcificações. Ressalta-se que o método surgiu de uma longa adaptação aplicada a uma metodologia de segmentação de nódulos mamários, presentes em exames de ultrassom. Esses nódulos são, em geral, bem maiores do que as lesões estudadas nesse trabalho (microcalcificações), o que impôs a necessidade de vencer dificuldades durante a implementação do método, relativas às características dessas pequenas lesões. Os resultados com o método CAG foram percentualmente menores que os obtidos pelo método MM, mas foram compatíveis com vários outros, descritos na literatura, como os discutidos no Capítulo anterior.

Finalmente, em função dos resultados alcançados em cada método, concluiu-se que o método MM de segmentação de microcalcificações em imagens de mamografia mostrou-se mais adequado do que o método CAG, para compor a primeira etapa de um sistema CADx, para a discriminação de lesões benignas e malignas, presentes em exames mamográficos.

## **8. SUGESTÕES PARA CONTINUAÇÃO DESSE TRABALHO**

A opção por energias baseadas nas curvas geodésicas (interna) e no gradiente da imagem (externa), durante o desenvolvimento do método CAG, deu-se pelo fato do método original (FLORES, 2009) já estar consolidado com esses tipos de energias. As mesmas foram usadas por ALEMÁN-FLORES *et al.* (2007), que também obtiveram bons resultados com um método semelhante, também de Contornos Ativos Geodésicos, para aplicações em ultrassonografia.

Uma possibilidade para se obter melhorias na segmentação pelo método CAG seria a procura por novos tipos de energias, para a etapa de minimização da energia do contorno da imagem. Vários outros tipos de energia são descritos na literatura e poderiam ser testados no futuro, como por exemplo, a Energia Hilbertiana (externa) de ALEXANDRIA *et al.* (2011), a Força Balão (interna) de Cohen (1991), além da Força Balão Adaptativa (interna) e da Força Crisp Adaptativa (externa) descritas por REBOUÇAS FILHO, *et al.*, (2013). Ressalta-se que essas forças e energia foram usadas para segmentar objetos diferentes de microcalcificações e, possivelmente, teriam que ser adaptadas às características desse tipo de objeto.

Uma das limitações observadas nesse trabalho está no processamento de imagens com forte ruído de fundo. Obter imagens com melhor resolução e menor ruído pode ser uma solução ao problema. Entretanto, os métodos propostos já trabalham com imagens adquiridas por radiologistas, em exames específicos de mamografia. O que se propõe, portanto, é a utilização de equipamentos de boa qualidade para a aquisição das imagens de mamografia e que os profissionais que trabalham na aquisição das mesmas, participem, constantemente, de cursos de treinamento e aperfeiçoamento.

Para o desenvolvimento de um sistema CADx, que se utilize de um dos métodos de segmentação implementados nesse trabalho (preferencialmente, o método MM, que obteve melhor desempenho), será necessário o desenvolvimento de uma etapa de extração de parâmetros das microcalcificações segmentadas, além da implementação de um classificador para essas lesões, de acordo com os parâmetros destacados. Sendo assim, sugere-se a construção de um sistema CADx que, partindo das técnicas de segmentação semiautomáticas apresentadas nesse trabalho, teria seu funcionamento baseado na seguinte sequência:

1 - O radiologista tem dúvidas quanto à possibilidade de uma microcalcificação ser indicação de lesão maligna (ou não tem certeza sobre a sua classificação) e abre o sistema CADx, selecionando a região de interesse (ROI) para análise.

2 - O sistema apresenta, após 0,23 s, 3 imagens segmentadas (3 possibilidades) para aquela ROI, considerando o método MM de segmentação.

3 - O radiologista participa ativamente do sistema, escolhendo uma delas, clicando com o mouse sobre a segmentação escolhida.

4 - O sistema leva a imagem segmentada, escolhida pelo radiologista, para a segunda etapa, para que seja efetuada a extração dos parâmetros dessa imagem.

5 - De forma automática, os parâmetros seguem para o classificador, que apresentará o resultado da classificação: maligna ou benigna.

6 - No caso do radiologista não concordar com a segmentação em nenhum dos três casos apresentados e, considerando a sua dúvida inicial quanto ao diagnóstico pela mamografia, este terá que buscar a opinião de outro médico, solicitar outros exames, ou solicitar a biópsia do local.

Além disso, pode-se pensar, também, em utilizar alguma técnica objetiva que indique qual seria o melhor EE para a segmentação das microcalcificações presentes em uma determinada ROI. Dessa forma, o método poderia tornar-se automático, uma vez que não precisaria da decisão final de um radiologista, permitindo a implementação de um sistema CADx, também, automático, para o processamento de lesões presentes em uma ROI indicada. A criação de um sistema que detecte, automaticamente, a ROI, poderá levar o sistema à completa automatização.

A ideia pode ser estendida ao valor do PSC no método CAG, apesar do mesmo, da forma como está, ainda necessitar da indicação de um ponto semente.

O aperfeiçoamento de qualquer um dos métodos também poderá ser alcançado se as melhores características de um deles fossem aproveitadas no outro. Criar um sistema híbrido pode ser interessante para otimizar os resultados do método MM ou do método CAG. Outra proposta seria a de utilizar características de outros métodos (como o Crisp Adaptativo, por exemplo) na tentativa de obter um método híbrido, capaz de segmentar microcalcificações com resultados mais pertos do ideal.

Testes com simulações poderão ser realizados para estabelecer os limites de qualquer método novo, derivado ou não, daqueles propostos nessa tese.

# **9. REFERÊNCIAS BIBLIOGRÁFICAS**

.

ALEMÁN-FLORES, M., ÁLVAREZ, L., CASELLES, V., 2007, "Textured-oriented anisotropic filtering and geodesic active contours in breast ultrasound segmentation", *Journal of Mathematical Imaging and Vision*, v. 28, n. 1, pp. 81−97.

ALEXANDRIA, A. R., CORTEZ, P. C., FELIX, J. H. S., ABREU, J. S., 2011, "Método de contornos ativos pSnakes aplicado em imagens de ecocardiograma de eixo curto para cálculo de fração de ejeção", *Revista Brasileira de Engenharia Biomédica*, v. 27, n. 3, pp. 147-162.

ALVARENGA, A. V., 2005, *Quantificação das características morfométricas e de textura de tumores de mama em imagens por ultra-som e a avaliação da sua contribuição diagnóstica*. Tese de D.Sc., Programa de Engenharia Biomédica COPPE/UFRJ, Rio de Janeiro, RJ, Brasil.

ARIKIDIS, N. S., SKIADOPOULOS, S., KARAJALIOU, A., 2008, "B-spline active rays segmentation of microcalcifications in mammography", *Medical Physics*, v. 35, n. 11. pp. 5161-5171.

ARIKIDIS, N. S., KARAJALIOU, A., SKIADOPOULOS, S., KORFIATIS, P., LIKAKI, E., PANAYIOTAKIS, G., COSTARIDOU, L., 2010, "Size-adapted microcalcification segmentation in mammography utilizing scale-space signatures", *Computerized Medical Images and Graphics*, v. 34, n.1, pp. 487-493.

AZEVEDO, C. M., 1994, *Manual de Radiologia da Mama*. Rio de Janeiro. INCa / DuPont / Microservice.

BANKMAN, I. N., NIZIALEK, T., SIMON, I., GATEWOOD, O., WEINBERG, I. N., BRODY, W. R., 1997, "Segmentation algorithms for detecting microcalcifications in mammograms", *IEEE Transactions on Information Technology in Biomedicine*, v. 1, n. 2, pp. 141–149.

BARLOW, W. E., CHI, C., CARNEY, P. A., TAPLIN, S. H., D'ORSI, C. J., CUTTER, G., HENDRICK R. E., ELMORE, J. G., 2004, "Accuracy of screening mammography interpretation by characteristics of radiologists", *Journal of the National Cancer Institute*, v. 96, n.1, pp. 1840-1850.

BARLOW, W. E., 2002, "Performance of Diagnostic Mammography for Women with Signs or Symptoms of Breast Cancer", *Journal of the National Cancer Institute*, v. 94, n.1, pp. 1151-1159.

BETAL D., ROBERTS, N., WHITEHOUSE, G. H., 1997, "Segmentation and numerical analysis of microcalcifications on mammograms using Mathematical morphology", *British Journal of Radiology*, v. 70, n. 837, pp. 903-917.

BUDA A. J., DELP E. J., MEYER C. R., JENKINS J. M., SMITH D. N., BOOKSTEIN F. L., PITT B., 1983, "Automatic computer processing of digital 2-dimensional echocardiograms", *The American Journal of Cardiology*, v. 52, n. 3, pp. 384-389.

CALAS, M. J. G., GUTFILEN, B., PEREIRA, W. C. A., 2012, "CAD e mamografia: por que usar essa ferramenta? ", *Radiologia Brasileira*, v. 45, n. 1, pp. 46-52.

CARDOSO, F., LOIBL, S., PAGANI, O., GRAZIOTTIN, A., PANIZZA, P., MARTINCICH, L., GENTILINI, O., PECCATORI, F., FOURQUET, A., DELALOGE, S., MAROTTI, L., PENAULT-LLORCA, F., KOTTI-KITROMILIDROU, A. M., RODGER, A., HARBECK, N., 2012, "The European Society of Breast Cancer Specialists recommendations for the management of young women with breast cancer", *European Journal of Cancer*, v. 48, n. 1, pp. 3355-3377.

CASELLES, V., KIMMEL, R., SAPIRO, G., 1997, "Geodesic Active Contours", i*nternational Journal of Computer Vision*, v. 22, n. 1, pp. 61-79.

CHABI, M. L., BORGET, I., ARDILES, R., ABOUD, G., BOUSSOUAR, S., VILAR, V., DROMAIN, C., BALLEYGUIER, C., 2012, "Evaluation of the Accuracy of a Computeraided Diagnosis (CAD) System in Breast Ultrasound according to the Radiologist's Experience", *Academic Radiology*, v. 19, n. 3, pp. 311-319.

CHENG, H. D., CAI, X., CHEN, X., HU, L., LOU, X., 2003, "Computer-aided detection and classification of microcalcifications in mammograms: a survey", *Pattern Recognition*, v. 36, n. 12, pp. 2967-2991.

COHEN L. D., 1991, "On active contour models and balloons". *CVGIV: Image Understanding*, v. 53, n.1, pp. 211-218. (http://dx.doi.org/10.1016/1049- 9660(91)90028-N).

COOTES T. F., EDWARDS G., TAYLOR C. J., 1999, "Comparing active shape models with active appearance models". In: *Pridmore TP, Elliman D, editors. British Machine Vision. BMVC 1999: Proceedings of the British Machine Vision Conference*; pp. 173-182, Nottingham, United Kingdom, Set.

DENZLER J., NIEMANN H., 1996, "Active rays: A new approach to contour tracking", *International Journal of Computing and Information Technology*, v. 4, n. 1, pp. 9-16.

DERPANIS, K. G. *Gabor Filters*, 2006. Disponível em: http://www.cse.yorku.ca/~kosta/CompVis\_Notes/gabor\_filters.pdf.old.old. Acesso em: 29 abr 2014.

DE SANTO, M., MOLINARA, M., TORTORELLA, F., VENTO, M., 2003, "Automated Classification of Clustered Microcalcifications by a Multiple Expert System", *Pattern Recognition*, v. 36, n. 1, pp. 1467-1477.

DOUGHERTY, E. R., LOTUFO, R. A., 2003, *Hands-on Morphological Image Processing*.1 ed. Washington, USA, SPIE - The International Society for Optical Engineering.

DUARTE, M. A., ALVARENGA, A. V., AZEVEDO C. M., INFANTOSI, A. F. C., PEREIRA, W. C. A., 2011, "Automatic Microcalcifications Segmentation Procedure Based on Otsu's Method and Morphological Filters". In: *Proceedings of Pan American* 

*Health Care Exchange, PAHCE 2011*, pp. 102-106, Rio de Janeiro, Rio de Janeiro, Brasil, Mar-Abr.

DUARTE, M. A., ALVARENGA, A. V., AZEVEDO C. M., INFANTOSI, A. F. C., PEREIRA, W. C. A., 2012, "Segmentação de Microcalcificações em Mamografias Utilizando Contornos Ativos Geodésicos". In: *Anais do XXIII Congresso Brasileiro de Engenharia Biomédica, CBEB 2012*, pp. 956-960, Porto de Galinhas, Recife, Brasil, Out.

DUARTE, M. A., ALVARENGA, A. V., AZEVEDO, C. M., CALAS, M. J. G., INFANTOSI, A. F. C., PEREIRA, W. C. A., 2013, "Segmenting mammographic microcalcifications using a semi-automatic procedure based on Otsu's method and morphological filters", *Revista Brasileira de Engenharia Biomédica*, v. 29, n.4, pp. 377- 388. (http://dx.doi.org/10.4322/rbeb.2013.037)

EL FAHSSI, K., ABENAOU, A., JAI-ANDALOUSSI, S., SEIKAKI, A., 2014, "Method and algorithm for mass segmentation in mammograms based on the minimization of energy and active contour model", In: *8th International Symposium, Medical Information and Communication Technology, ISMICT 2014*, pp: 1-5, Firenze, Itália, Abr.

ELMORE, J. G., NAKANO, C. Y., KOESPEL, T. D. , DESNICK, L. M., D'ORSI, C. J., RANSHOFF, D. F., 2003, "International variation in screening mammography interpretations in community-based programs", *Journal of the National Cancer Institute*, v. 95, n. 1, pp. 1384-1393.

ELTER, M., HORSCH, A., 2009, "CADx of mammographic masses and clustered microcalcifications: A review", *Medical Physics*, v. 36, n. 6, pp. 2052-2068.

FLORES, W. G., 2009, *Desarrollo de una Metodología Computacional para la Clasificación de Lesiones de Mama en Imágenes Ultrasónicas*. Tese de D.Sc. Centro de investigación y de estudios avanzados del instituto politécnico nacional, Departamento de Ingeniería Eléctrica - Sección de Bioelectrónica. México, D.F.

FU, J.C., LEE, S.K., WONG, S.T.C., YEH, J.Y., WANG, A.H., WU, H.K., 2005, "Image segmentation feature selection and pattern classification for mammographic microcalcifications", *Computerized Medical Imaging and Graphics*, v. 29, n. 1,:pp. 419- 429.

GABOR, D., 1946, "Theory of Communication," *J. Inst. Elect. Eng. London*, v. 93, n. 3, pp. 429-457.

GOWRISHANKAR, C., BALAKUMARAN, T., SHANMUGAN, A., 2012, "Active contour based microcalcification detection and classification in digital mammogram". *Australian Journal of Electrical & Electronics Engineering*, v. 9, n. 4, pp. 367-376.

HALKIOTS S., BOTSIS, T., RANGOUSSI, M., 2007, "Automatic Detection of Clustered Microcalcifications in Digital Mammograms Using Mathematical Morphology and Neural Networks", *Signal Processing*, v. 87, n. 1, pp. 1559-1568.

HODNELAND E., TAI X. C., GERDES H. H., 2009, "Four-color theorem and level set methods for watershed segmentation", *International Journal on Computer Vision*, v. 82, n. 3, pp.:264‑283. (http://dx.doi.org/10.1007/s11263-008-0199-4)

INCA, 2015a. *Câncer - O que é:* Ministério da Saúde, Instituto Nacional de Câncer, 2015. Disponível em: http://www2.inca.gov.br/wps/wcm/connect/cancer/site/oquee. Acesso em: 20 jan 2015.

INCA, 2015b. *Estimativa 2014 - Incidência de Câncer no Brasil*: Ministério da Saúde, Instituto Nacional de Câncer, 2015. Disponível em: http://www.inca.gov.br/estimativa/2014/estimativa-24042014.pdf. Acesso em: 20 jan 2015.

INCA, 2015c. *Tipos de Câncer, Câncer de Mama*: Ministério da Saúde, Instituto Nacional de Câncer, 2015. Disponível em: http://www2.inca.gov.br/wps/wcm/connect/tiposdecancer/site/home/mama. Acesso em: 20 jan 2015.

88

JALALIAN, A., MASHOROR S. B. T., MAHMUDB, H. R., SARIPAN, M. I. B., RAMLI, A. R. B., KARASFI, B., 2013, "Computer-aided detection/diagnosis of breast cancer in mammography and ultrasound: a review", *Clinical Imaging*, v. 37, n. 1, pp. 420-426.

KALLERGI M., 2004, "Computer-aided diagnosis of mammographic microcalcification clusters", *Medical Physics*, v.31, n. 1, pp. 314-326.

KASS M., WITKIN A., TERZOPOULOS D., 1988, "Snakes: active contours models", *International Journal on Computer Vision*, v. 1, n. 4, pp.:321-331. (http://dx.doi.org/10.1007/BF00133570)

LAGZOULI, M., ELKETTANI, Y., 2014, "A New Morphology Algorithm for Microcalcifications Detection in Fuzzy Mammograms Images", *International Journal of Engineering Research & Technology (IJERT)*, v. 3, n. 1, pp. 729-733.

LIANG J., DING G., WU Y., 2008, "Segmentation of the left ventricle from cardiac MR images based on radial GVF snake". In: *Peng Y, Zhang Y, editors. BMEI 2008: Proceedings of the First International Conference in Biomedical Engineering and Informatics; IEEE Computer Society*, pp. 238-242; Sanya, Hainan, China, May.

MARUSSI, E. F., 2001, *Análise da morfologia ultrassonográfica aliada à color doppler velocimetria na previsão do diagnóstico histológico dos nódulos sólidos da mama*, Tese de D.Sc., CCM / UNICAMP, São Paulo, SP, Brasil.

MORADMAND, H, SETAYESHI, S, TARGHI, H.K., 2011, "Comparing Methods for segmentation of Microcalcification Clusters in Digitized Mammograms", *International*  Journal of Computer Science (IJCSI); v. 8, n 6, pp. 104-108.

NISHIKAWA, R. M., 2007, "Current status and future directions of computer-aided diagnosis in mammography", *Comput. Med. Imaging Graph.*, v. 31, n.1, pp. 224–235.

NIXON M., AGUADO A., 2008, *Feature Extraction & Image Processing*. 2 ed. London, Academic Press:

OTSU, N., 1979, "A Threshold Selection Method from Gray-Level Histograms", *IEEE Transactions on Systems, Man, and Cybernetics*, v. 9, n. 1, pp. 62-66.

OSHER S., PARAGIOS N., 2003, *Geometric level set methods in imaging, vision, and graphics*. 1 ed. New York, Springer-Verlag.

PAQUERAULT, S., YARUSSO, L. M., PAPAIOANNOU, J., JIANG, Y., 2004, "Radial gradient-based segmentation of mammographic microcalcifications: observer evaluation and effect on CAD performance", *Medical Physics*, v. 31, n. 9, pp. 2648- 2657.

PEREIRA, D. C., RAMOS, R. P., NASCIMENTO, M. Z., 2014, "Segmentation and detection of breast cancer in mammograms combining wavelet analysis and genetic algorithm", *Computer Methods and Programs in Biomedicine*, v. 114, n. 1, pp. 88-101.

PERONA, P., MALIK, J., 1990, "Scale space and edge detection using anisotropic diffusion", *IEEE Trans. Pattern Anal. Mach. Intell.*, v. 12, n. 1, pp. 629–639.

PIMENTEL, F. V., 2004, *Pré-processamento de imagens mamográficas e extração de parâmetros das microcalcificações*, Tese de D.Sc. Programa de Engenharia Biomédica COPPE/UFRJ, Rio de Janeiro, RJ, Brasil.

PISANO E. D., ZONG, S., HEMMINGER, B. M., DELUCA, M., JOHNSTON, E., MULLER, K., BRAEUNING, M. P., PIZER, S. M., 1998, "Contrast Limited Adaptive Histogram Equalization Image Processing to Improve the Detection of Simulated Spiculations in Dense Mammograms", *Journal of Digital Image*, v. 11, n, 4, pp. 193- 200.

PIZER, S.M., AMBURN, E. P., AUSTIN, J. D., CROMARTIE, R., GEZELOVITZ, A., GREER, T., ROMENY, B. H., ZIMMERMAN, J. B., ZUIDERVELD, K., 1987, "Adaptive Histogram Equalization and Its Variations", *Computer Vision, Graphics, and Image Processing*, v. 39, n. 1, pp. 355-368.

QUINTANILLA-DOMINGUEZ, J., OJEDA-MAGAÑAA, B., CORTINA-JANUCHS, M.G., RUELAS R., VEGA-CORONAB, A., ANDINAA, D., 2011, "Image segmentation by fuzzy and possibilistic clustering algorithms for the identification of microcalcifications", *Scientia Iranica, Transactions D: Computer Science & Engineering and Electrical Engineering*, v. 18, n. 1, pp. 580-589.

REBOUÇAS FILHO, P. P., CORTEZ, P. C., FÉLIX, J. H. S., CAVALCANTE, T. S., HOLANDA, M. A., 2013, "Modelo de Contorno Ativo Crisp Adaptativo 2D aplicado na segmentação dos pulmões em imagens de TC do tórax de voluntários sadios e pacientes com enfisema pulmonar", *Revista Brasileira de Engenharia Biomédica*, v. 29, n. 4, pp. 363-376. (http://dx.doi.org/10.4322/rbeb.2013.041).

REBOUÇAS FILHO, P. P., CORTEZ, P. C., HOLANDA, M. A., 2011, "Modelo de Contorno Ativo Crisp: nova técnica de segmentação dos pulmões em imagens de TC", *Revista Brasileira de Engenharia Biomédica*, v. 27, n. 4, pp. 259-272.

REZAEE, K. H., HADDADNIA, J., 2013, "Designing an Algorithm for Cancerous Tissue Segmentation Using Adaptive K-means Cluttering and Discrete Wavelet transform", *Journal of Biomedical. Physics and Engineering*, v. 3, n. 3, pp. 93-104.

SAMPAT M. P., MARKEY M. K., BOVIK A. C., 2005, "Computer-aided detection and diagnosis in mammography", *Handbook of Image and Video Processing*, v. 2, n. 1, pp. 1195-1217.

SHARMA, J., SHARMA, S., 2011, "Mammogram image segmentation using watershed", *International Journal of Information Technology and Knowledge Management*, v. 4, n. 2, pp. 423-425*.*

SHULZE, M. A. *Active Contours (Snakes) - A demonstration using Java*, 2003. Disponível em: http://www.markschulze.net/snakes/. Acesso em 12 abr. 2012.

SOILLE, P., 2003, *Morphological Image Analysis: Principles and Applications*. 2 ed. Berlim, Springer-Verlang.

STAIB L. H., DUNCAN J. S., 1992, "Boundary finding with parametrically deformable models", *IEEE Transactions on Pattern Analysis and Machine Intelligence*, v. 14, n. 11, pp. 1061 - 1075. (http://dx.doi.org/10.1109/34.166621)

STOJIC, T., RELJIN, I., 2005, "Local Contrast Enhancement in Digital Mammography by Using Mathematical Morphology", *IEEE International Symposium on Signal, Circuits and Systems*, v. 2, n. 1, pp. 609:612.

STOJIC, T., RELJIN, I., RELJIN, B., 2006, "Adaptation of Multifractal Analysis to Segmentation of Microcalcifications in Digital Mammograms", *Physica A*, v. 367, n. 1, pp. 494-508.

TERZOPOULOS D., METAXAS D., 1991, "Dynamic 3D models with local and global deformations: deformable superquadrics", *IEEE Transactions on Pattern Analysis and Machine Intelligence*, v. 13, n. 7, pp. 703-714. (http://dx.doi.org/10.1109/34.85659)

TIEDEU, A., DAUL, C., KENSTOP, A., GRAEBLING, P., WOLF, D., 2012, "Texture-based analysis of clustered microcalcifications detected on mammograms", *Digital Signal Processing*, v. 22, n. 1, pp. 124-132.

TIMP, S., KARSSEMEIJER, N., 2004, "A new 2D segmentation method based on dynamic programming applied to computer aided detection in mammography", *Medical Physics*, v. 31, n. 5, pp.958-971.

TZANIS, A., 2013, "Detection and extraction of orientation-and-scale-dependent information from two-dimensional GPR data with tuneable directional wavelet filters", *Journal of Applied Geophysics*, v. 89, n. 1, pp. 48-67.

UNIVERSITY OF SOUTH FLORIDA, DOD BREAST CANCER RESEARCH PROGRAM, US ARMY RESEARCH AND MATERIAL COMMAND, 2014, Digital Database for Screening Mammography (DDSM), em http://marathon.csee.usf.edu/Mammography/Database.html. Acesso em 15 de dezembro de 2014.

VELDKAMP, W. J., KARSSEMEIJER, N., OTTEN, J. D. M., HENDRIKS, J. H. C. L., 2000, "Automated Classification of Clusters Microcalcifications into Malignant and Benign Types", *Medical Physics*, v. 27, n. 11, pp. 2600-2608.

WANG, J., JING, H., WERNICK, M. N, NISHIKAWA, R. M., YANG, Y., 2014, "Analysis of perceived similarity between pairs of microcalcification clusters in mammograms", Medical Physics, v. 41, n.5, pp.051904-1 - 051904-12.

WEI, L., YANGA, Y., NISHIKAWA, R. M., 2009, "Microcalcification classification assisted by content-based image retrieval for breast cancer diagnosis", *Pattern Recognition* , v. 42, n.6. pp. 1126–1132.